# الجمهورية الجزائرية الديمقراطية الشعبية

REPUBLIQUE ALGERIENNE DEMOCRATIQUE ET POPULAIRE MINISTERE DE L'ENSEIGNEMENT SUPERIEUR ET DE LA RECHERCHE SCIENTIFIQUE

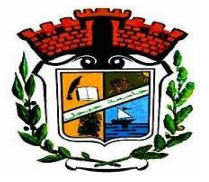

UNIVERSITE MOHAMED SEDDIK BENYAHIA JIJEL

Faculté des sciences et de la technologie

Département de génie civil et hydraulique

N° :…………/2022

# **MEMOIRE DE MASTER**

**DOMAINE: Sciences et Technologies**

**FILIERE: hydraulique**

**SPECIALITE: Hydraulique urbaine**

# **Thème**

# Réhabilitation du réseau d'AEP de village

# BENI MAZZOUZ (Jijel)

**Présenté Par : KHELLAF Tahani Encadré Par : KESSILI Abdelhak**

 **AMIOUR Samah**

**Date de soutenance: 14/07/2022**

**Jury de Soutenance**

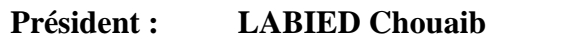

**Examinateur : AINAS Belkacem Maitre de conférences A Univ MSB Jijel**

**Encadreur : KESSILI Abdelhak Maitre de conférences B Univ MSB Jijel**

**Maitre de conférences A Univ MSB Jijel** 

**Promotion : 2021 /2022**

# **Remerciements**

Avant tout, je remercie le bon dieu de m'avoir accordé la volanté, le courage et la patiencepour l'achèvement de ce travail.

Je remercie mon promoteur Mr.KESSILI de m'avoir encadré, guidé et accompagnédans ce travail ainsi que sa compréhension et ses précieux conseils qui m'ont aidée dansl'élaboration de ce mémoire de fin d'études.

Sans oublier tous les enseignants du département de Génie Civil et Hydraulique

Je remercie aussi les membres de jury de m'avoir fait l'honneur d'examiner mon travail.

Sans oublier nos chères familles et toutes nos amies.

**Merci**

# **Dédicaces**

Je dédie ce modeste travail à tous, ceux qui m'ont aidée de près ou de loin à l'élaboration dece travail.

- A tous mes amis qui m'ont toujours encouragé ; et à qui je souhaite plus de succès A tous ceux que j'aime.

- A ma famille : mon père, mes sœurs, mon frère et ma mère.

- A tous les étudiants de la promotion 2022 Master II en Hydraulique sans exception.

- A tous les membres de la famille : KHELLAF .

Merci !

KHELLAF Tahani

# **Dédicaces**

Je dédie ce modeste travail à tous, ceux qui m'ont aidée de près ou de loin à l'élaboration dece travail.

- A tous mes amis qui m'ont toujours encouragé ; et à qui je souhaite plus de succès A tous ceux que j'aime.

- A ma famille : mon père, mes sœurs, mes frère et ma mère. - A tous les étudiants de la promotion 2022 Master II en Hydraulique sans exception.

- A tous les membres de la famille : AMIOUR .

Merci !

AMIOUR Samah

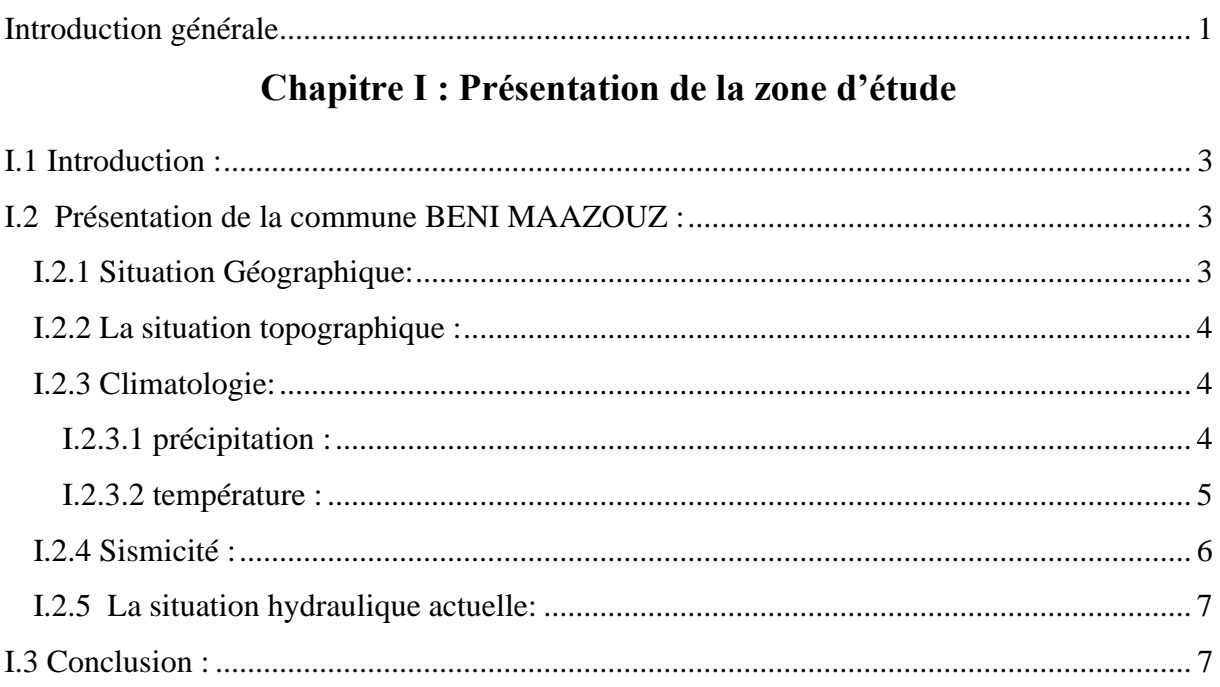

# **Chapitre II : Estimation des besoins**

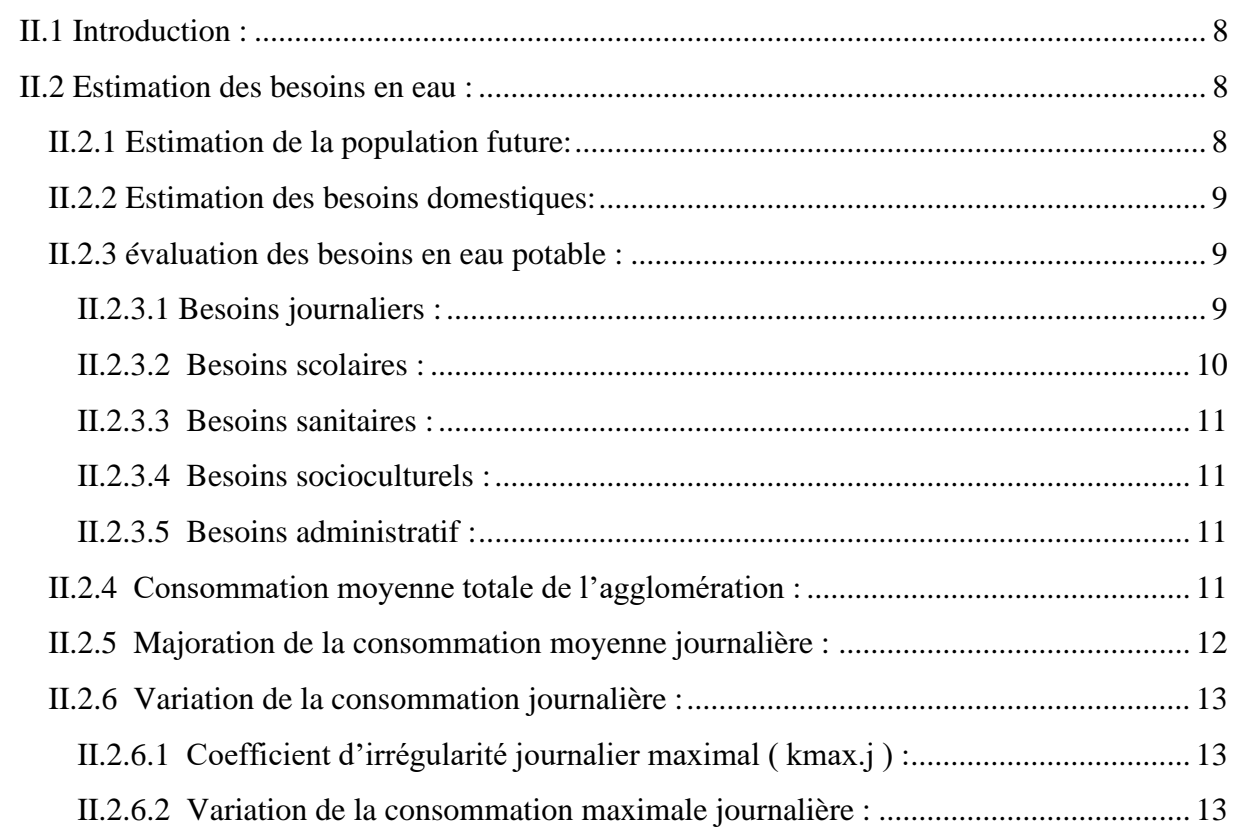

#### Sommaire

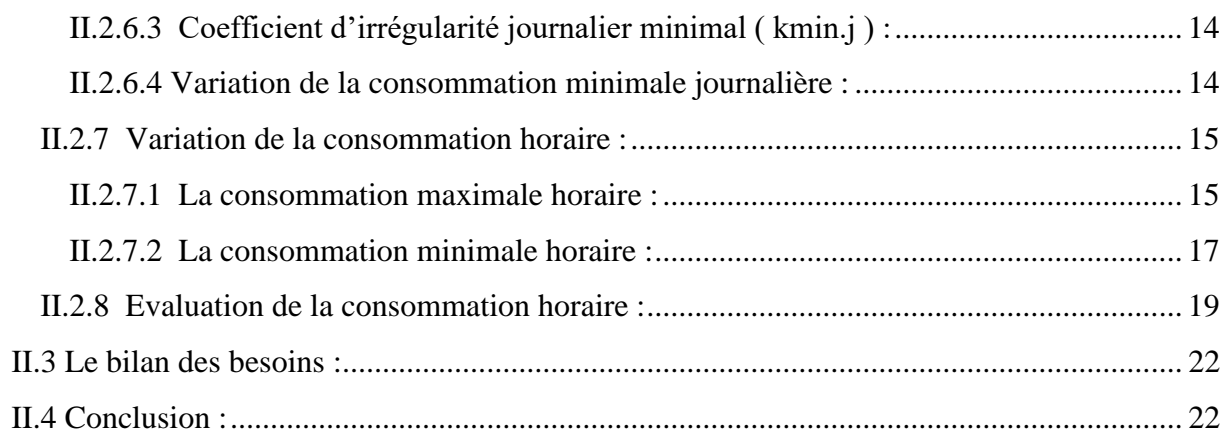

# **Chapitre III : Réservoir**

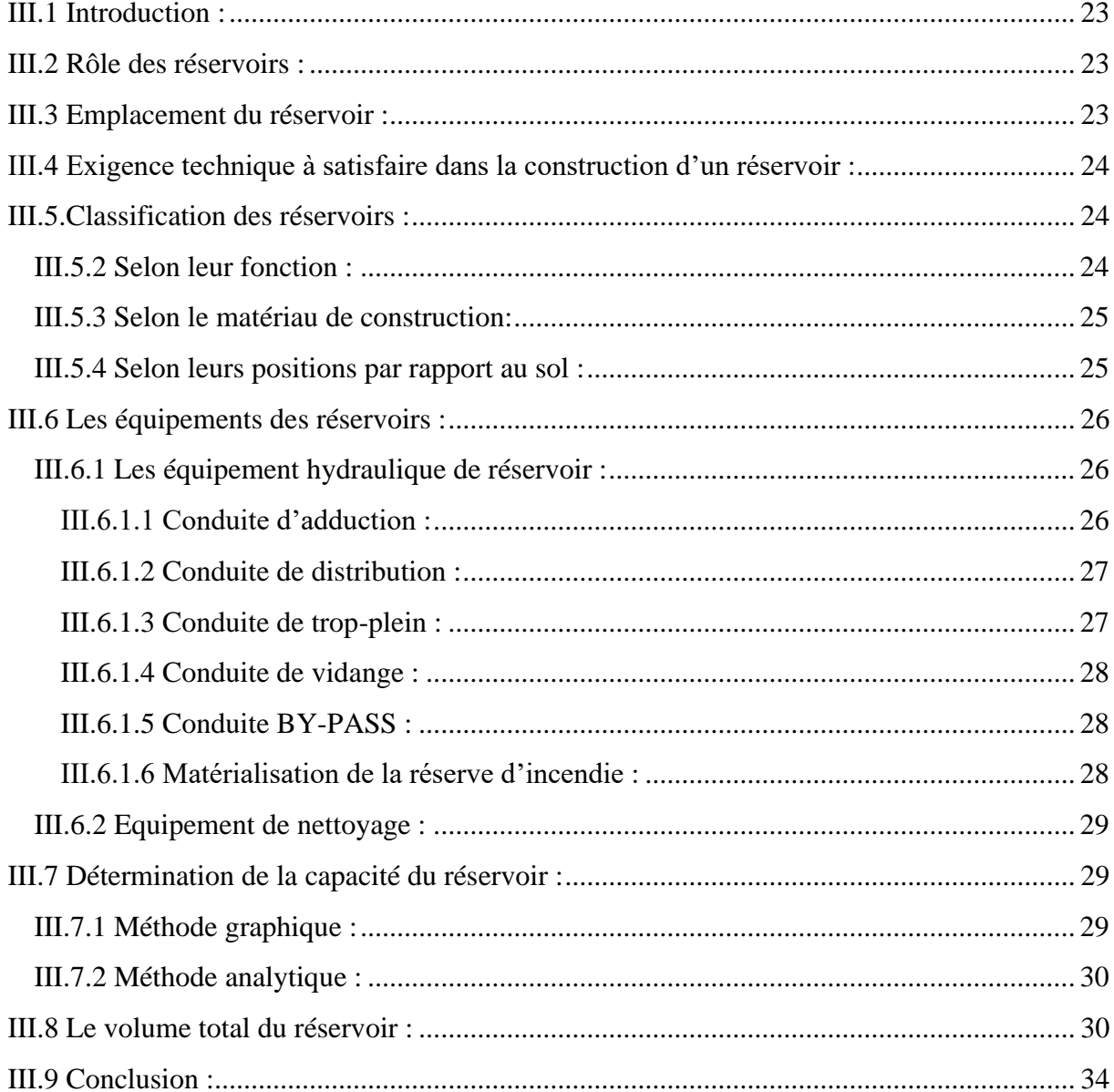

# **Chapitre IV: Adduction**

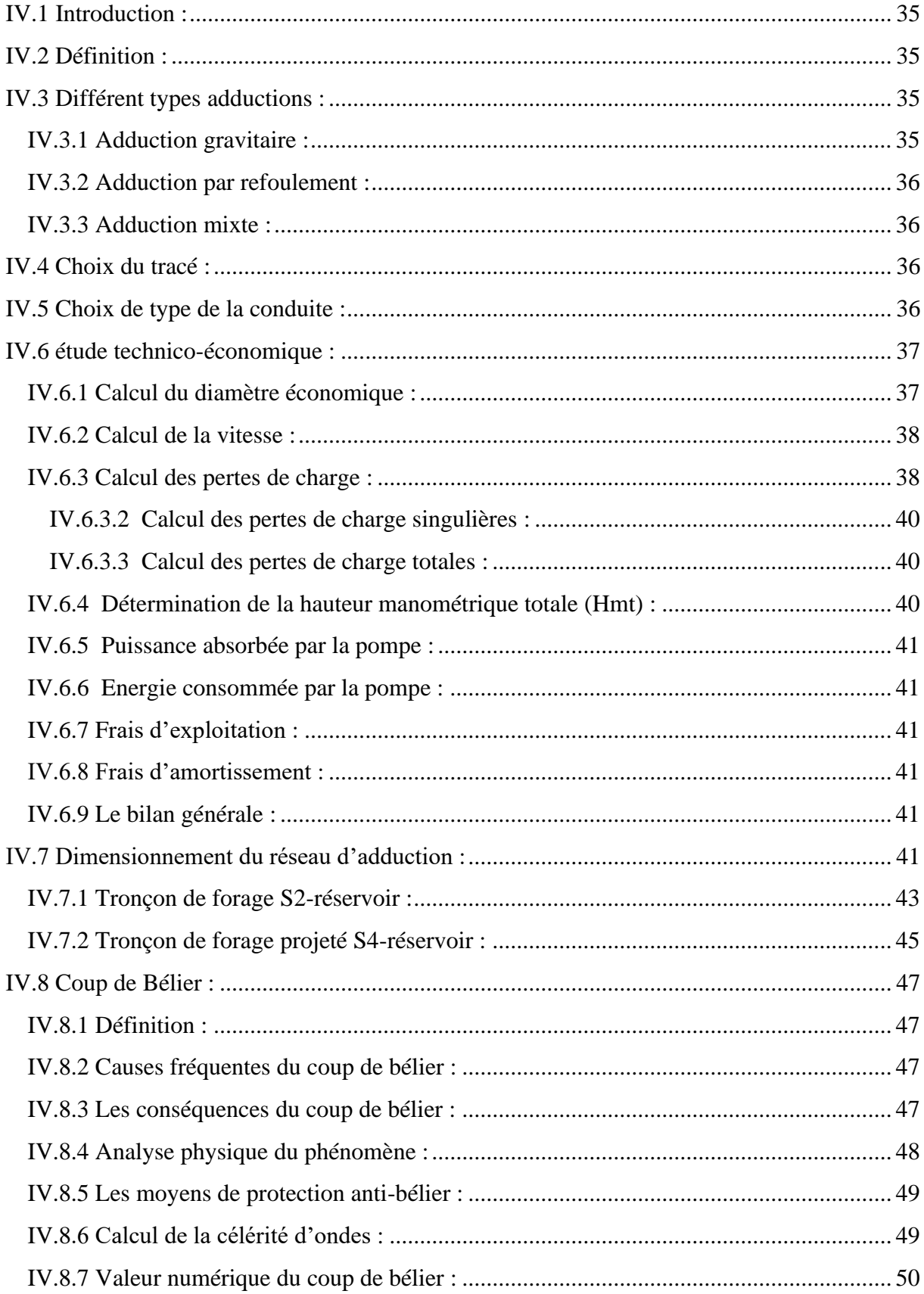

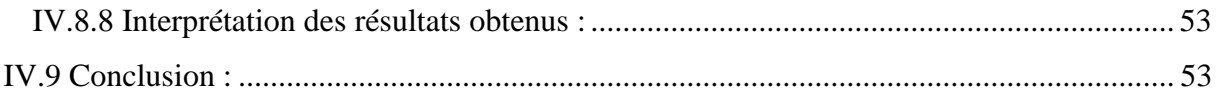

# ChapitreV: choix des pompes

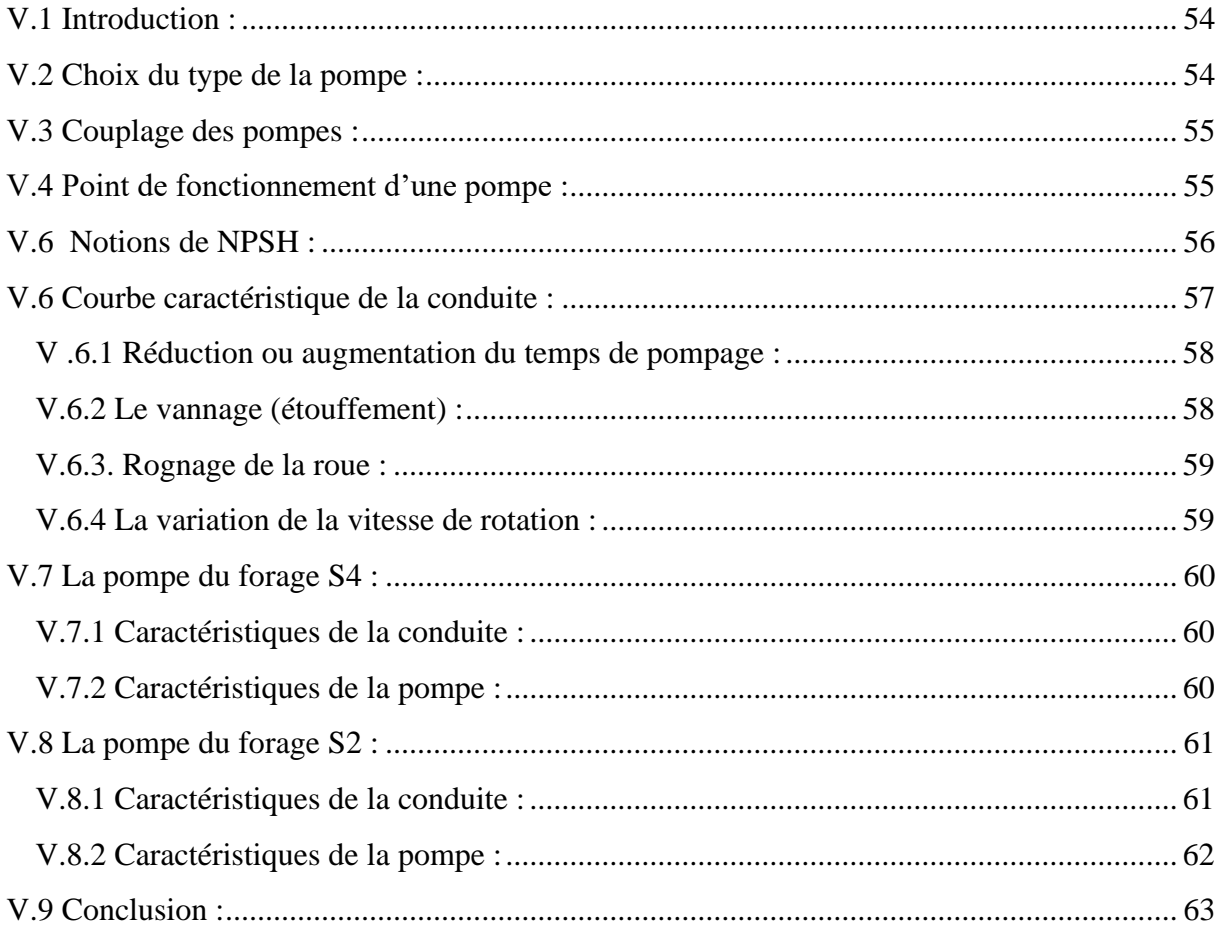

# **ChapitreVI: Distribution**

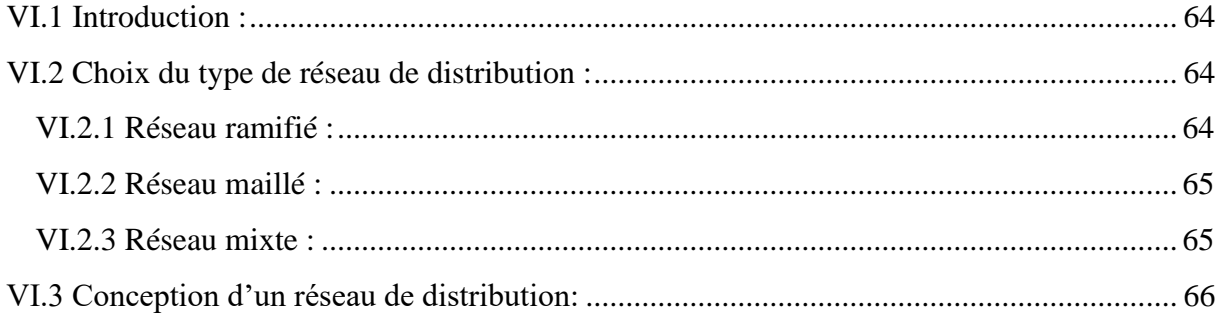

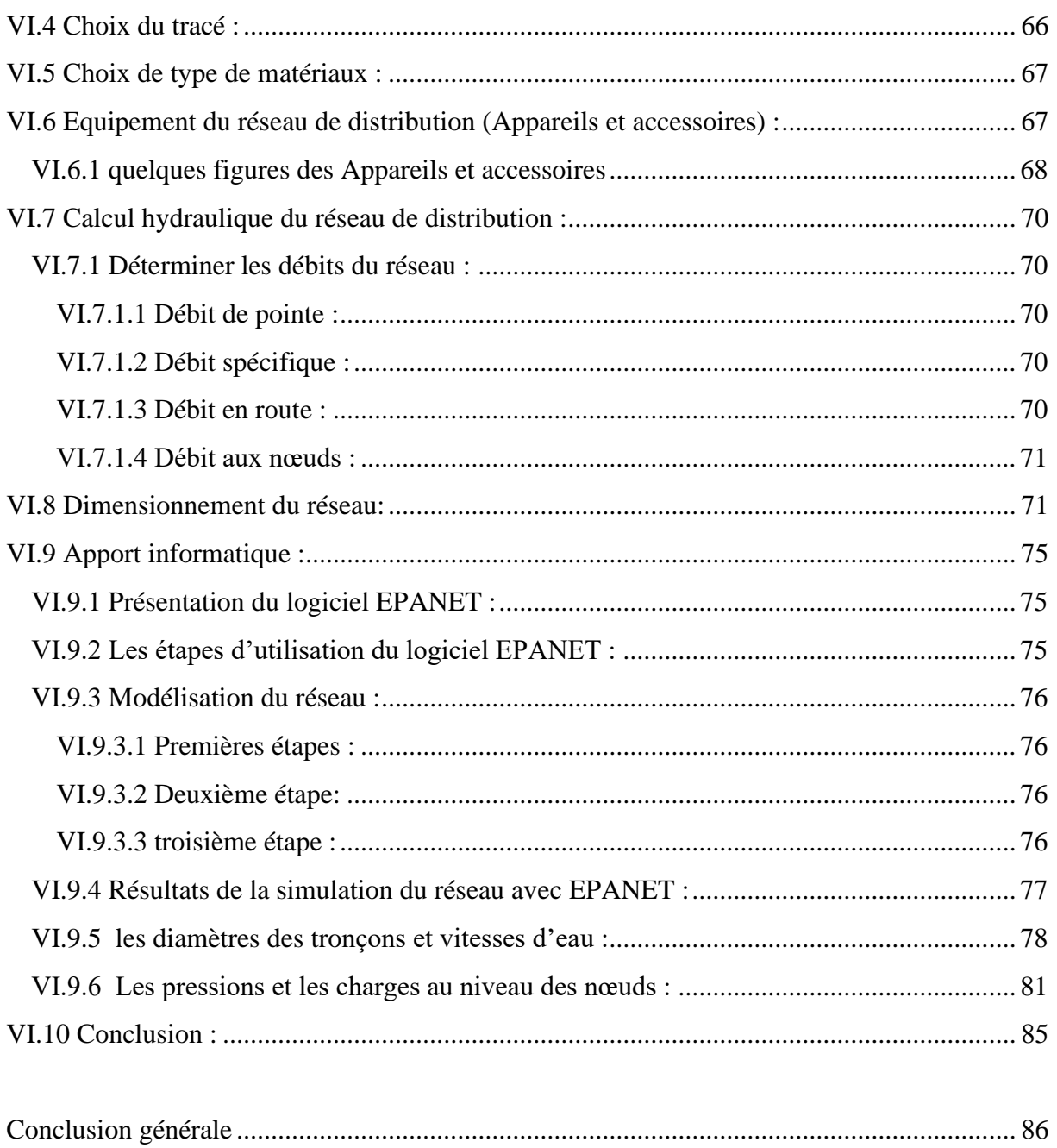

# **Listes des figures**

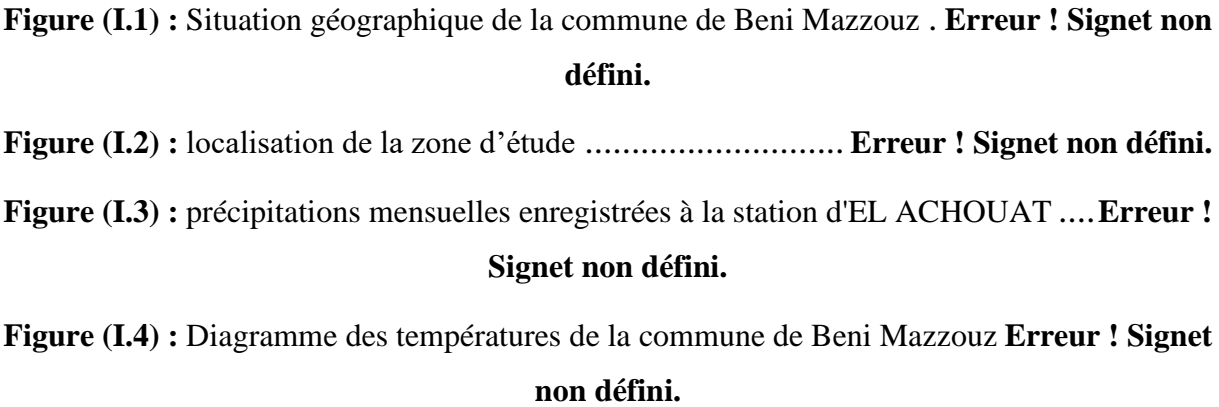

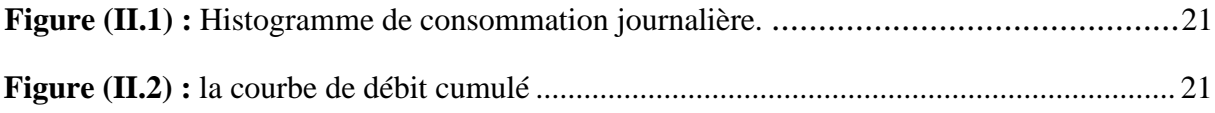

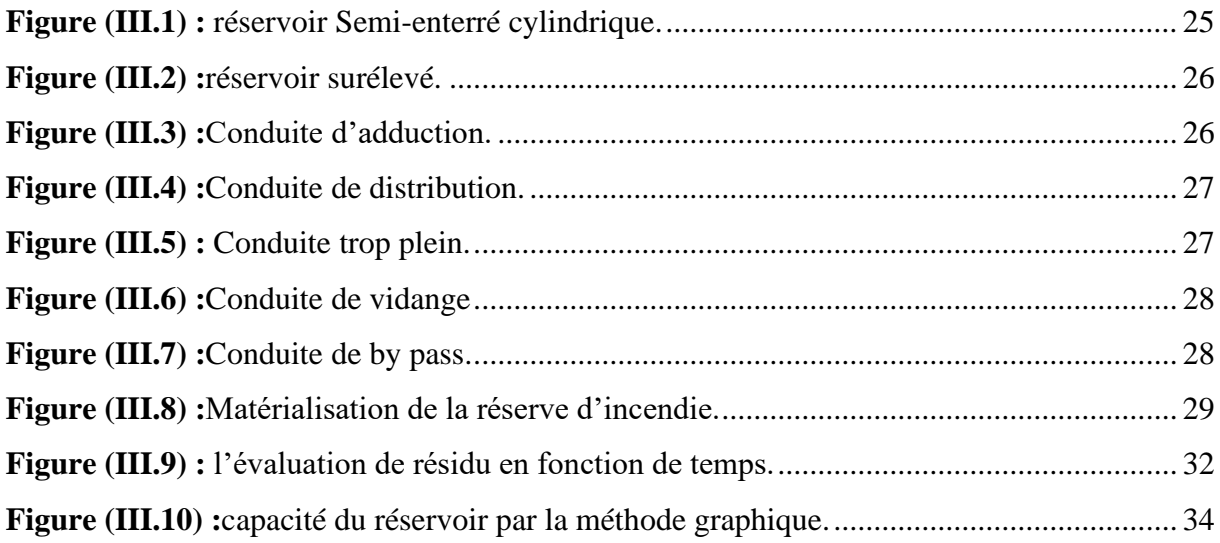

**Figure (IV.1) :** Réseau d'adduction de chef lieu de la commune de BENI MAZZOUZ. ....... 37

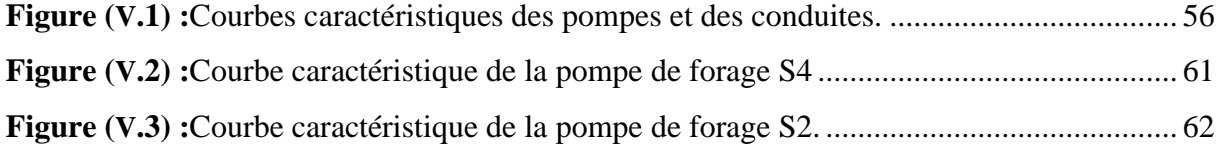

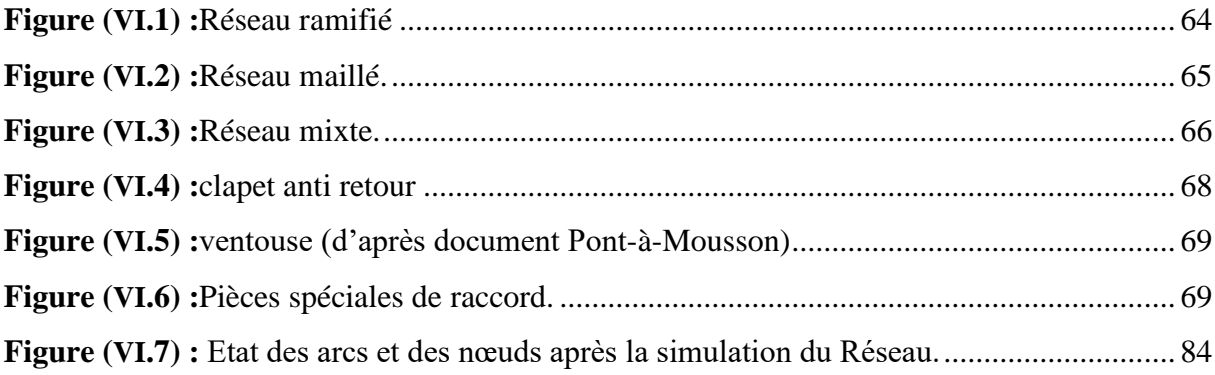

## **Liste des symboles**

B : largeur de la tranchée. CHW : Coefficient de Hazan-Williams qui dépend de nature de la conduite. Dext : Diamètre extérieur (mm). Dint : Diamètre intérieur (mm). : diamètre normalisé (mm). : Diamètre de la conduite (m). **:** Dotation moyenne journalière de la consommation [l/hab]. e **:** épaisseur de sable.  $g:$  Accélération de la pesanteur en  $(m^2/s)$ . **:** Hauteur totale du réservoir en (m). h **:** Hauteur d'eau en (m). hinc**:** La hauteur de la réserve d'incendie en (m). H<sup>L</sup> **:** Les pertes de charge linéaire en (m). i **:** catégories de consommateurs (i= 1, 2 ,3….n). JL**:** Perte de charge linéaire (m/m). J<sup>S</sup> **:** Elles sont estimées à 10% des pertes de charge linéaires pour les conduites en PEHD. **:** Coefficient de foisonnement il dépend de la nature de terrain. Kmax.j **:** Coefficient d'irrégularité maximal qui dépend de l'importance de l'agglomération. Kmin.j**:** Coefficient d'irrégularité minimal. Kmax.h **:** Coefficients de variation de consommation maximum horaire. Kmin.h **:** Coefficients de variation de consommation minimum horaire. Li**:** Longueur du tronçon considéré (m). **:** Longueur de la conduite (m). **:** coefficient de majoration prenant en compte les pertes imprévisibles dans le réseau selon le niveau d'entretien. **:** nombre d'années séparant l'année de référence et l'horizon de calcul. N<sup>i</sup> **:** Nombre de consommateurs. N<sub>B</sub> : Le nombre de boucles (mailles).

N<sub>N</sub>:Le nombre de nœuds.

N<sup>E</sup> **:** est le nombre d'équations formées à partir des deux lois (continuité et conservation de

l'énergie).

**:** pertes de charge.

PEHD : Polyéthylène haute densité.

P<sup>n</sup> **:** La population à l'horizon d'étude.

P0**:** La population de l'année de référence.

P%**:** Pourcentage de volume maximal journalier devant être stocké dans le réservoir.

 $Q_{\text{mov},j}$ : Consommation moyenne journalière [m<sup>3</sup>/j].

Qmax.h **:** Débit maximal horaire en (m3/h).

Qmin.h **:** Débit minimal horaire en (m3/h).

Qmax.j **:** Débit d'eau maximal du jour le plus chargé de l'année.

Qmin.j **:** Débit d'eau minimal du jour le moins chargé de l'année.

Qmajor**<sup>é</sup> :** Débit moyen journalier majoré (m3/j).

Qsp **:** Débit spécifique en (l/s.ml).

Q<sup>p</sup> **:** Débit de pointe en (l/s).

Qr**:** Débit en route (l/s).

Qni **:** Débit nodal de nœuds concerné (l/s).

Q<sub>conc</sub>: Débit concentré au nœud en (l/s).

Re**:** Nombre de Reynolds.

⁺ **:** Valeur maximale dans le réservoir (%).

⁻ **:** Valeur minimale dans le réservoir (%).

**:** Revanche en m (une épaisseur variante de 0,25 à 1m).

S: Section du réservoir en  $(m^2)$ .

V<sup>R</sup> **:** Volume de réservoir.

V<sup>u</sup> **:** Volume utile.

V<sub>t</sub>: Volume total.

Vinc **:** Reserve d'incendie.

 $V_n$ : Capacité normalisée du réservoir en  $(m^3)$ .

**:** la vitesse de l'eau en (m/s).

V<sup>s</sup> **:** Volume de lit de sable.

V<sup>e</sup> **:** Volume d'enrobage.

V<sub>c</sub> ∶ Volume de la conduite.

V<sup>r</sup> **:** Volume de remblai.

Vexc **:** Volume d'excavation.

- Ѵ **:** Viscosité cinématique de l'eau.
- $\Delta V$ <sub>min</sub>: Surplus en  $(m^3)$ .
- ΔV<sub>max</sub>: Déficit en (m<sup>3</sup>).
- $ΔV<sub>inc</sub>$ : Réserve d'incendie.
- **λ :** Coefficient de pertes de charge.
- **:** Taux d'accroissement démographique moyen de la population en %.

ᵦ **:** est un coefficient qui dépend des unités de chaque paramètre de l'équation.

# **Liste des tableaux**

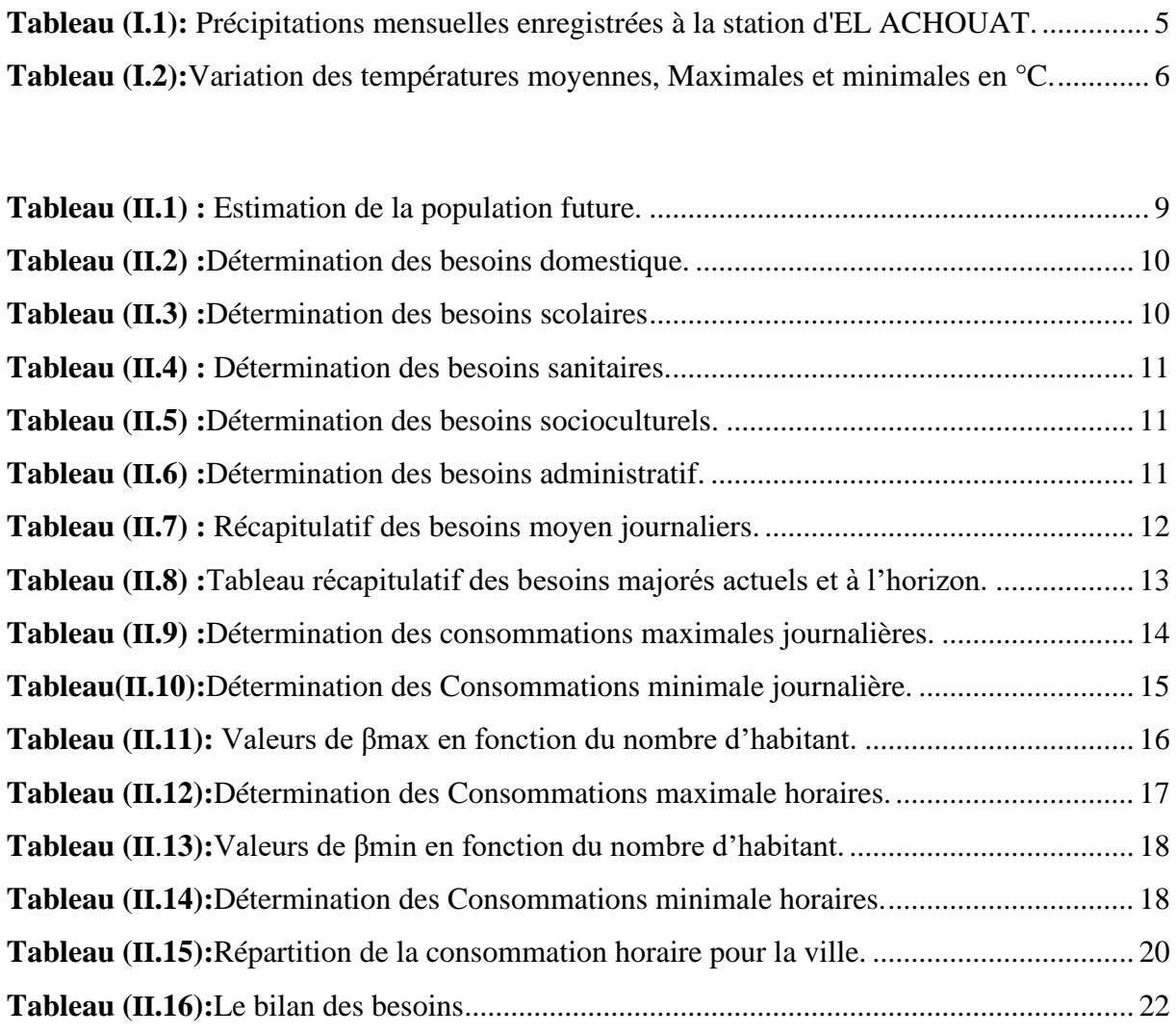

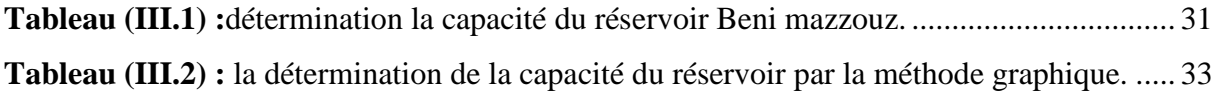

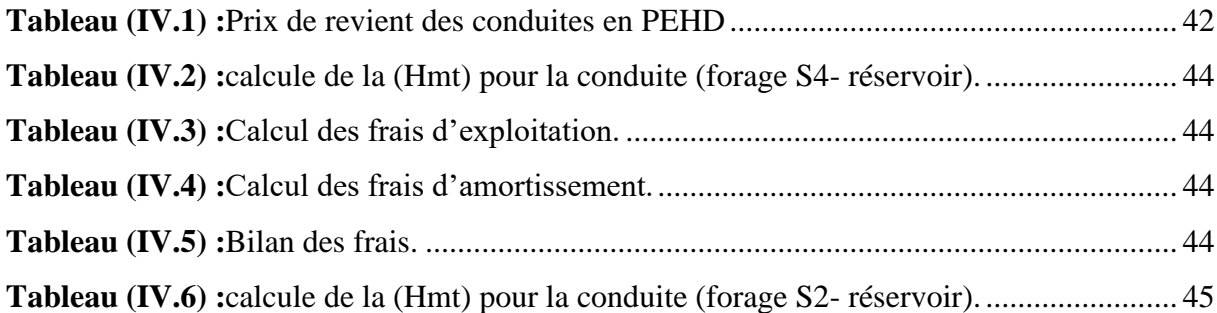

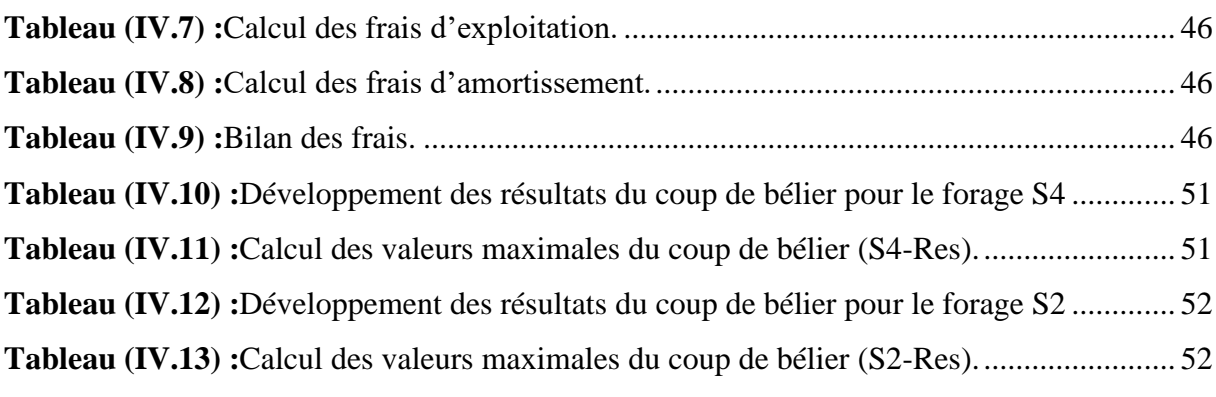

**Tableau (V.1) :** Tension de vapeur d'eau pompée en fonction de la température. ................. 60

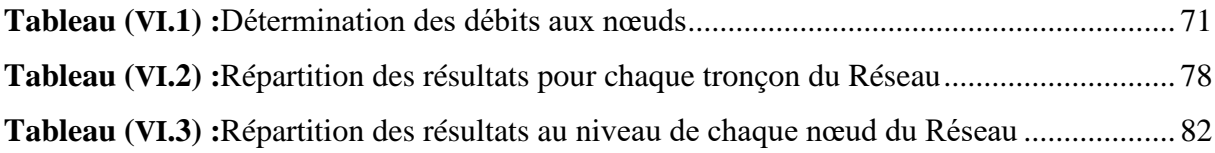

## **Introduction générale**

 Depuis la nuit des temps, les êtres humains ont cherché à mettre l'eau en valeur pour améliorer leur existence. Nous devons cependant tous veiller à ne pas utiliser cette précieuse ressource excessivement ou abusivement. Les projets d'alimentation en eau potable comportent la réalisation de différentes activités de préparation, de construction et d'exploitation.

 La fonction de base d'un réseau de distribution d'eau est de satisfaire les besoins des usagers en eau. Cette eau doit être de bonne qualité respectant les normes de potabilités et à une pression et en quantité suffisantes. L'exploitation d'un réseau d'eau potable tient compte beaucoup de paramètres différents, de la production de l'eau potable à la distribution aux consommateurs.

 Notre étude consiste à faire un diagnostic du système d'alimentation en eau potable du village de Beni Maazouz , étude complémentaire du système d'AEP 2020/2021 de cette village

Passant par la présentation de l'état actuel de ce système et l'exposition de ces différents problèmes, donner les recommandations nécessaires afin d'aboutir à un système capable d'assurer la desserte en eau pour l'agglomération à horizon d'étude 2052.

L'étude sera élaborée en sept chapitres à savoir :

On commencera notre étude par la présentation de la zone d'étude.

Le deuxième chapitre sera le diagnostic du système d'AEP.

 Passant à l'estimation des besoins dans le troisième chapitre, nous avons estimé tous les besoins manuellement basons sur le plan d'urbanisme finale de la zone

Le quatrième chapitre concernera le dimensionnement des réservoirs de stockage.

 Le cinquième chapitre consiste essentiellement à dimensionner les conduites d'adduction, en se basant sur des conditions d'ordre techniques et économiques Puis nous avons déterminé la valeur du coup de bélier au niveau de nos forages.

 Par la suite, on procédera dans le sixième chapitre au choix des pompes adéquates pour les deux forages.

 Nous passerons dans le septième chapitre de ce travail à la distribution de l'eau en dimensionnant le réseau, tout en tenant compte des diamètres économiques et de la pression minimale au point critique.

On terminera cette modeste étude par une conclusion.

## **I.1 Introduction :**

 Chaque région a des caractéristiques naturelles telles que le climat, la situation géographique et les caractéristiques géologiques, ce qui nous impose une étude complète et détaillée de la région avant de se lancer l'achèvement de tout projet de développement urbain, tel que les projet d'alimentation en eau potable.

 Ce chapitre vise la description et la localisation de notre zone d'étude qui est BENI MAAZOUZ.

## **I.2 Présentation de la commune BENI MAAZOUZ :**

## **I.2.1 Situation Géographique [1]:**

 Le village de Beni Maazouz se trouve dans la commune de «Djamaa Beni Hbibi », de la daïra El-Ancer dans la wilaya de Jijel.

 Entouré par Sidi Abdelaziz, El Ancer, Bordj Tahar et El-Kennar Nouchfi. Il est situé au nord-est de la wilaya de Jijel à 200 mètres d'altitude près des côtes méditerranéennes, à 40 km à l'est de la ville de [Jijel.](https://fr.wikipedia.org/wiki/Jijel)

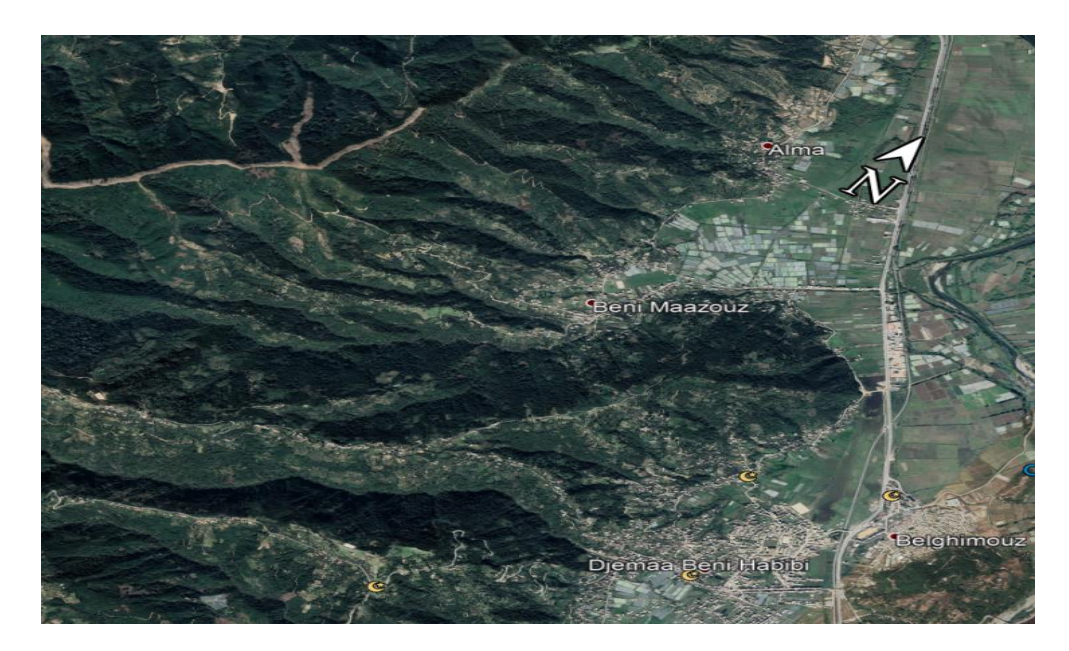

**Figure (I.1) :** Situation géographique de la commune de Beni Mazzouz

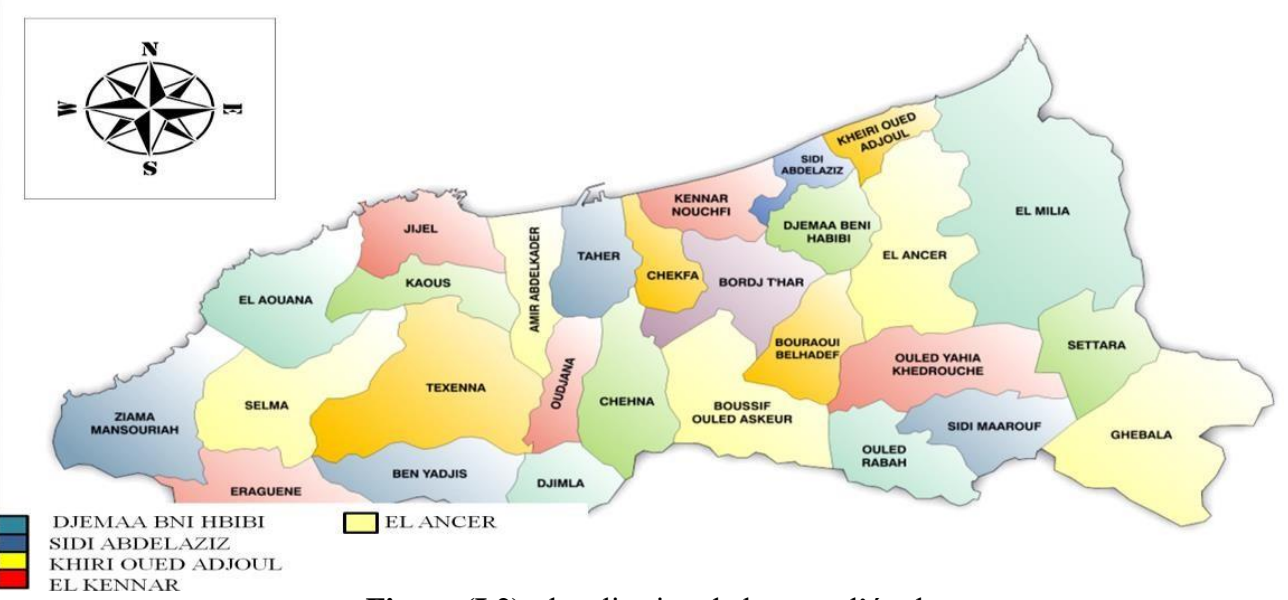

**Figure (I.2) :** localisation de la zone d'étude

## **I.2.2 La situation topographique :**

 Le relief de la commune est formé en grande majorité d'une chaîne de montagnes couvertes de forets de chênes, pins, saules, ormes et d'oliviers, ces montagnes entourent quelques plaines étroites dont la plus importante est située à l'est (environ 800 hectares).

## **I.2.3 Climatologie:**

 La région de BENI MAZZOUZ fait partie de la zone littorale, les vents sont généralement faibles à modérés, d'humidité relativement élevée. La neige ne fait que de rares apparitions sur les sommets élevés et les phénomènes de brouillard ou de gelée blanche sont rares, la gèle sporadique tombe entre octobre et mai.

### **I.2.3.1 précipitation :**

La précipitation moyenne est de 814 mm. Elles sont plus importantes en hiver qu'en été Le mois le plus sec est celui de Juillet avec seulement 4 mm. Avec une moyenne de 140 mm, par contre le mois de Décembre qui enregistre le plus haut taux de précipitations. La variation des précipitations entre le mois le plus sec et le mois le plus humide est de 136 mm.

| <b>Mois</b>                      | <b>JAN</b> | <b>FEV</b> |      | MARS AVRIL   MAI |      |     | JUIN JUIL AOUT | SEPT   OCT |      | <b>NOV</b> | <b>DEC</b> |
|----------------------------------|------------|------------|------|------------------|------|-----|----------------|------------|------|------------|------------|
| <b>PLUIES</b><br>$(\mathbf{mm})$ | 115,9      | 91,9       | 58,7 | 74,3             | 42,5 | 2,5 | 4,9            | 50,2       | 72.2 | 109        | 136,9      |

**Tableau (I.1) :** Précipitations mensuelles enregistrées à la station d'EL ACHOUAT.

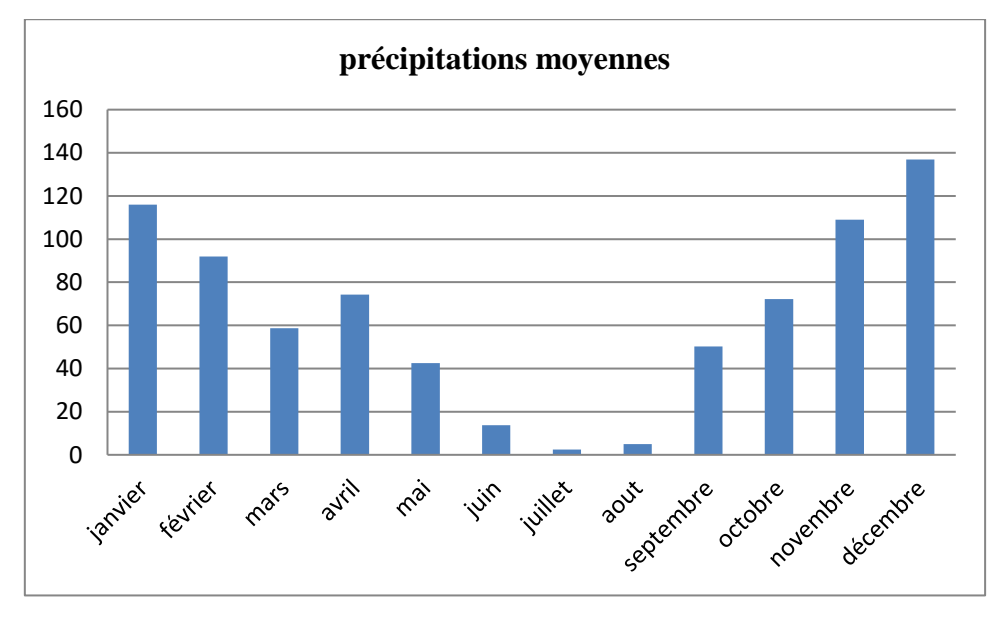

**Figure (I.3) :** précipitations mensuelles enregistrées à la station d'EL ACHOUAT

### **I.2.3.2 température [2]:**

Avec une température moyenne de 26.0 °C, le mois d'Aout est le plus chaud de l'année. Avec une température moyenne de 11.3 °C, le mois de Janvier est le plus froid de l'année.

 La variation des précipitations entre le mois le plus sec et le mois le plus humide est de 136 mm. La température moyenne au court de l'année varie de 18.2 °C.

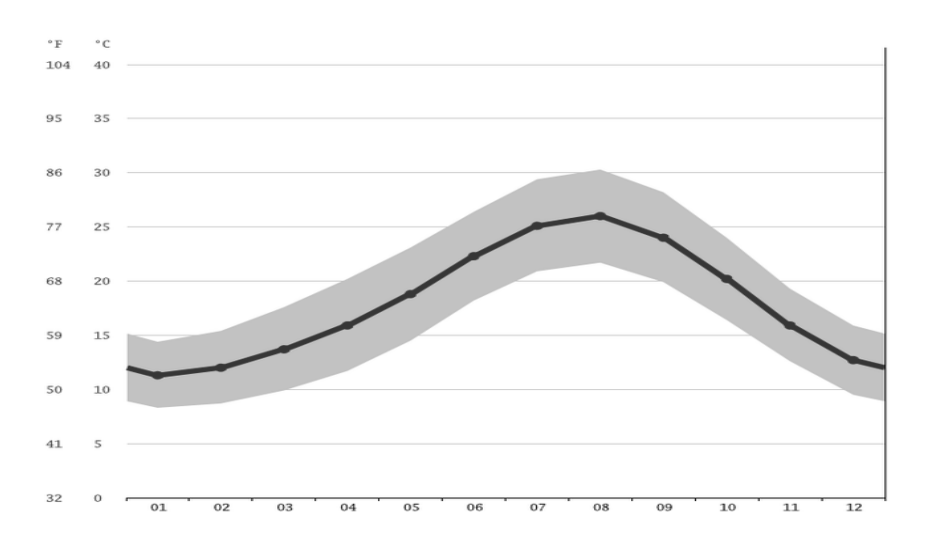

**Figure (I.4) :** Diagramme des températures de la commune de Beni Mazzouz

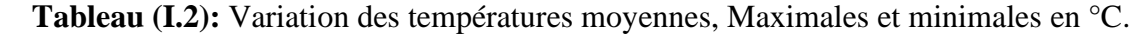

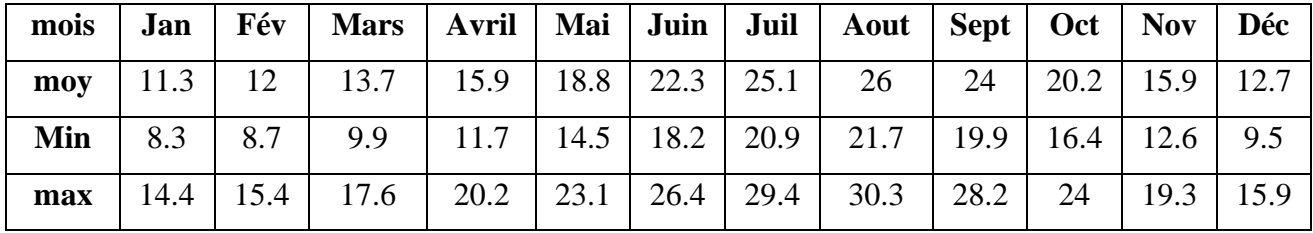

## **I.2.4 Sismicité :**

 Le territoire national est devisé en cinq (05) zones de séismicité croissante définies sur la carte des zones sismiques.

- Zone 0 : sismicité Négligeable.
- Zone I : sismicité faible.
- Zone II : sismicité moyenne.
- Zone III : sismicité élevée.

 Le village de BENI MAAZOUZ qui appartient à la province de Jijel, est classé en zone II : (sismicité moyenne), et les règles parasismiques doivent être appliquées lors de l'élaboration de grands projets de construction importants.

# **I.2.5 La situation hydraulique actuelle [1]:**

 Dans le village de BENI MAAZOUZ , la situation en eau potable du village est moyenne même faible, Il dispose d'un réservoir d'une capacité de 200 m<sup>3</sup> alimenté à partir du forage ca capacité est de 8 l/s.

### **I.3 Conclusion :**

 Notre zone d'étude est située au Nord-est de la wilaya de Jijel avec un climat de type méditerranéen.

### **II.1 Introduction :**

 L'estimation des besoins en eau d'une agglomération dépend de plusieurs facteurs (évolution de la population, des équipements sanitaires, du niveau de vie de la population, entreprises, commerce et utilisation publique,…etc) .Elle diffère aussi d'une période à une autre et d'une agglomération à une autre.

## **II.2 Estimation des besoins en eau :**

### **II.2.1 Estimation de la population future:**

Tenant compte de l'orientation spatiale afin de nous rapprocher de la définition des besoins en eau potable de l'aire d'étude à court, moyen et long terme (2022, 2032, 2042, 2052), horizons que nous avons admis pour l'échelonnement du processus d'aménagement hydraulique de la zone, d'une part, et du fait qu'il est extrêmement difficile de simuler l'avenir d'une agglomération avec certitude, d'autre part, nous avons donc admis les hypothèses de travail suivantes :

1- Le taux d'accroissement est pris dans le temps « t » et égal à 1.70 % [2].

2- L'adoption de l'affectation des sols retenus par le PDAU.

3- La domination du style de vie par les anciennes valeurs et traditions.

4-Le projet est pour but d'encourager le retour des citoyens à leurs terres donc nos calculs seront majorés.

Ces données maintenues, d'une part, et moyennant la formule des intérêts composés d'autre part, et sur la base d'une population de référence de 3000 habitants dans le village de «BENI MAAZOUZ »selon le recensement de (2022) , Celle-ci atteindrait les valeurs suivantes compte tenu de chaque horizon (tableau  $N^{\circ}$ 1).

On peut estimer l'évolution démographique d'une population à différents horizons, par la formule des intérêts suivante :

$$
\mathbf{P}_n = \mathbf{P}_0 \left( 1 + \mathbf{T} \right)^n \tag{II.1}
$$

Avec :

- $\bullet$  P<sub>n</sub> : population à l'horizon d'étude (hab),
- $P_0$ : population actuelle (hab),
- n : nombre d'années considéré (années),
- T : taux d'accroissement démographique moyen pris égale à 1.7 %.

L'estimation de la population à l'horizon d'étude est mentionnée dans le tableau suivant :

| <b>Horizons</b>                          | 2022<br>2032 |      | 2042 | 2052 |  |
|------------------------------------------|--------------|------|------|------|--|
|                                          |              |      |      |      |  |
| <b>Taux</b><br>d'accroissement<br>$(\%)$ | 1.7          | 1.7  | 1.7  | 1.7  |  |
| <b>Population</b>                        | 3000         | 3552 | 4206 | 4980 |  |

**Tableau (II.1) :** Estimation de la population future.

L'examen du tableau N°1 montre que la population du village de « BENI MAAZOUZ» à long terme (Horizon 2052) s'élève à environ **4980** habitants.

### **II.2.2 Estimation des besoins domestiques:**

 C'est la quantité d'eau utilisée par les consommateurs dans leurs résidences pour les différents usages comme la lessive, la cuisine, l'hygiène,…etc.

 Ils sont estimés selon la population et avec une dotation unitaire qui dépend généralement de l'agglomération et de son niveau de vie. Pour pouvoir calculer ces besoins il faut choisir une norme fixée, cette norme est dite la dotation unitaire, c'est le rapport entre le débit journalier et l'unité de consommateur (agent, élève, lit,…etc.), attribuée à chaque habitant [3].

### **II.2.3 évaluation des besoins en eau potable :**

#### **II.2.3.1 Besoins journaliers :**

Les besoins en eau de la population sont déterminés comme suit :

$$
\sum Q_j = \frac{D*N}{1000} \tag{II.2}
$$

Avec :

- Q<sub>j</sub>: consommation moyenne journalière  $(m^3/j)$ ;
- N : Nombre d'habitant (hab) ;
- D : dotation journalière (l/hab).

 Les besoins domestiques pour les différents horizons sont indiqués dans le tableau suivant :

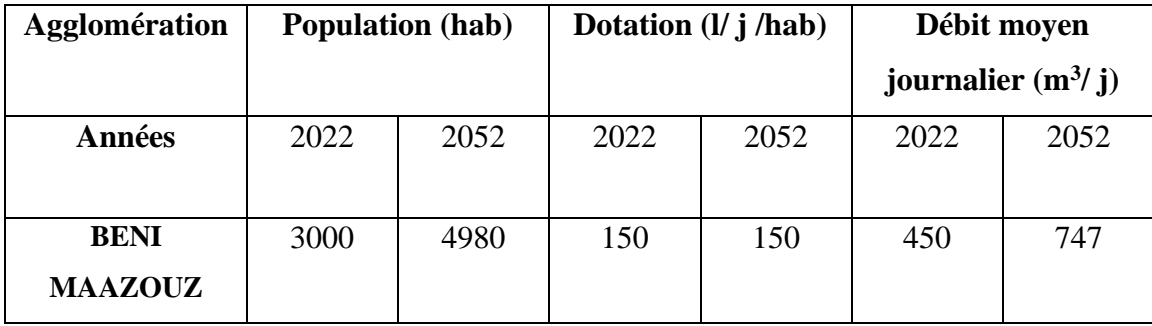

**Tableau (II.2) :** Détermination des besoins domestique.

#### **II.2.3.2 Besoins scolaires :**

**Tableau (II.3) :** Détermination des besoins scolaires

| <b>Agglomération</b> | <b>Etablissement</b> | Unité   | <b>Dotation</b>     | $Q_{\text{mov},j}$ |
|----------------------|----------------------|---------|---------------------|--------------------|
|                      |                      | (élève) | $\frac{1}{j}$ élève | $(m^3/j)$          |
| <b>BENI</b>          | primaire             | 250     | 5                   | 1.25               |
| <b>MAAZOUZ</b>       |                      |         |                     |                    |
|                      | secondaire           | 500     | 15                  | 7.50               |
|                      | 8.75                 |         |                     |                    |

### **II.2.3.3 Besoins sanitaires :**

**Tableau (II.4) :** Détermination des besoins sanitaires.

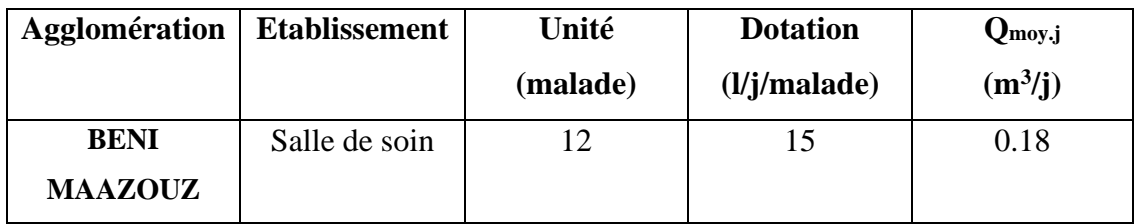

#### **II.2.3.4 Besoins socioculturels :**

**Tableau (II.5) :** Détermination des besoins socioculturels**.**

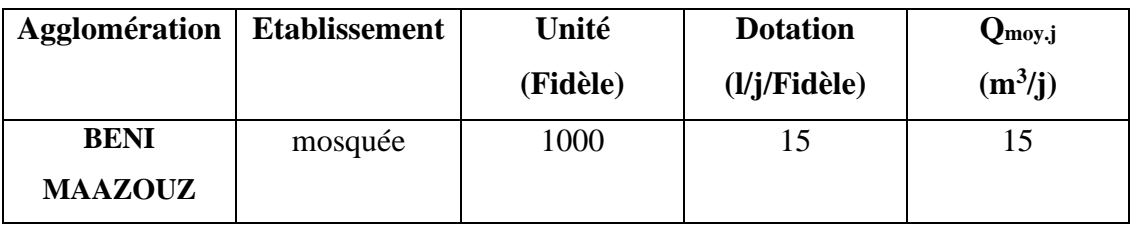

### **II.2.3.5 Besoins administratif :**

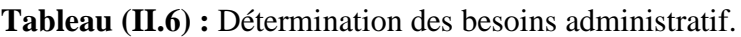

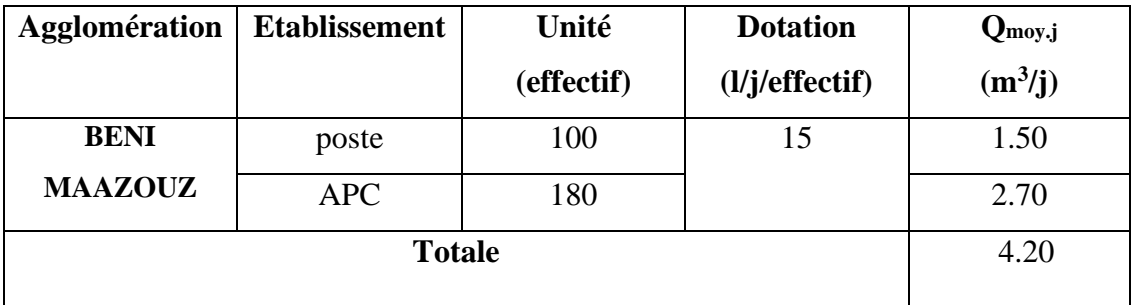

### **II.2.4 Consommation moyenne totale de l'agglomération :**

 Le débit total moyen de la commune BENI MAAZOUZ on peut résumer sur le tableau ci-dessous, en tenant compte des différents besoins en eau, pour l'horizon 2052.

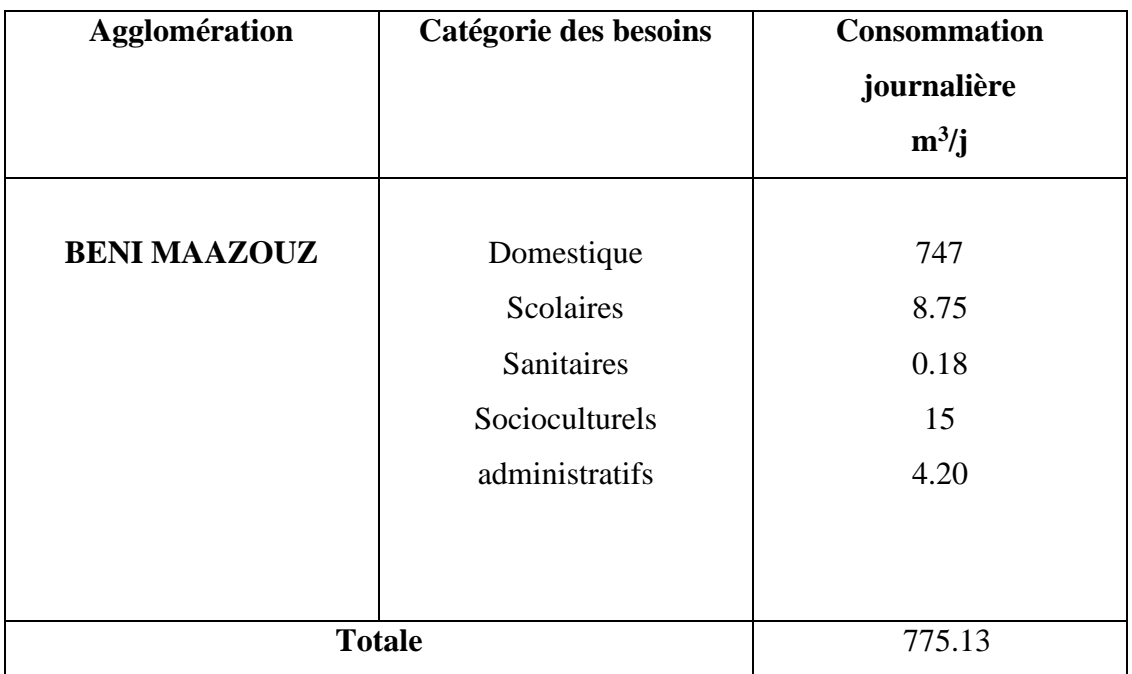

**Tableau (II.7) :** Récapitulatif des besoins moyen journaliers.

### **II.2.5 Majoration de la consommation moyenne journalière :**

 Afin d'éviter d'éventuelles erreurs d'échelle insuffisante du réseau dues aux diverses fuites pouvant survenir, il est prévu d'augmenter la consommation journalière moyenne.

 L'augmentation de la consommation moyenne journalière peut être exprimée par la formule suivante :

$$
Q_{majorée} = m^* Q_{mov,j} \tag{II.3}
$$

Avec :

- Q<sub>majorée</sub> : Débit moyen journalier majoré  $(m^3/j)$ ;
- $Q_{\text{mov},j}$ : Débit moyen journalier  $(m^3/j)$ ;
- m: coefficient de majoration prenant en compte les pertes imprévisibles dans le réseau selon le niveau d'entretien.

Les valeurs de m sont :

- Réseau neuf ou bien entretenu : m=1.2 ;
- Réseau moyennement entretenu : m=1.25 à 1.35 ;

• Réseau vétuste ou mal entretenu : m=1.5 ;

Pour notre réseau a étudié. On prend : m=1.2

 La majoration de la consommation moyenne journalière pour la zone étudiée est représentée dans le tableau suivant :

 **Tableau (II.8) :** Tableau récapitulatif des besoins majorés actuels et à l'horizon.

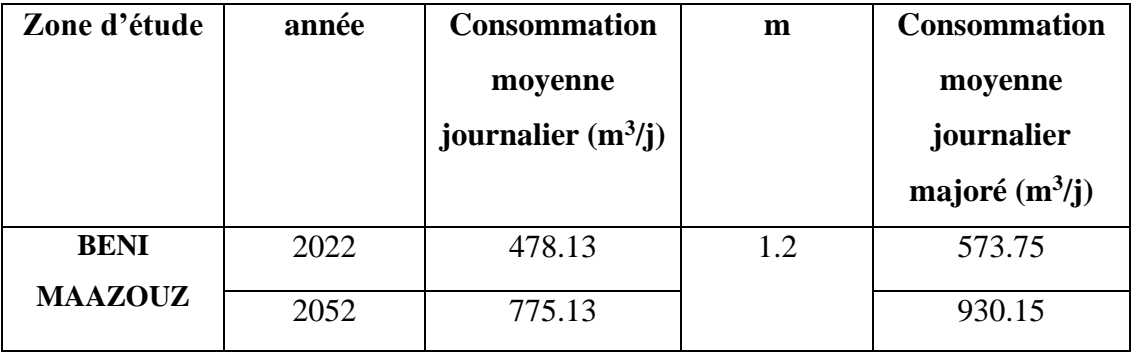

 A l'horizon 2052 la consommation moyenne journalière de la ville s'élèvera à 930.15  $\text{m}^3$ /j soit un débit de 10.76 l/s.

### **II.2.6 Variation de la consommation journalière :**

#### **II.2.6.1 Coefficient d'irrégularité journalier maximal ( kmax.j ) :**

$$
K_{\text{max},j} = \frac{Q_{\text{max},j}}{Q_{\text{mov},j}} \tag{II.4}
$$

En général la valeur de K<sub>max.j</sub> varie entre [1.1-1.3]

Avec :

- $Q_{\text{max},j}$ : débit maximum journalier  $(m^3/j)$ ;
- $Q_{\text{mov},j}$ : débit moyen journalier  $(m^3/j)$ ;
- Kmax.j : coefficient d'irrégularité maximal qui varie entre 1.1 et 1.3 Il est pris égal à 1.2 Dans notre cas.

#### **II.2.6.2 Variation de la consommation maximale journalière :**

 Il représente la demande maximale en eau pour agglomérations et qui est donné par la relation suivant :

$$
Q_{max,j} = K_{max,j} * Q_{mov,j}
$$
 (III.5)

- Q<sub>max.j</sub>: débit maximum journalier  $(m^3/j)$ ;
- $Q_{\text{moy},j}$ : débit moyen journalier  $(m^3/j)$ ;
- Kmax.j : coefficient d'irrégularité maximal qui varie entre 1.1 et 1.3. Il est pris égal à 1.2 Dans notre cas.

**Tableau (II.9) :** Détermination des consommations maximales journalières.

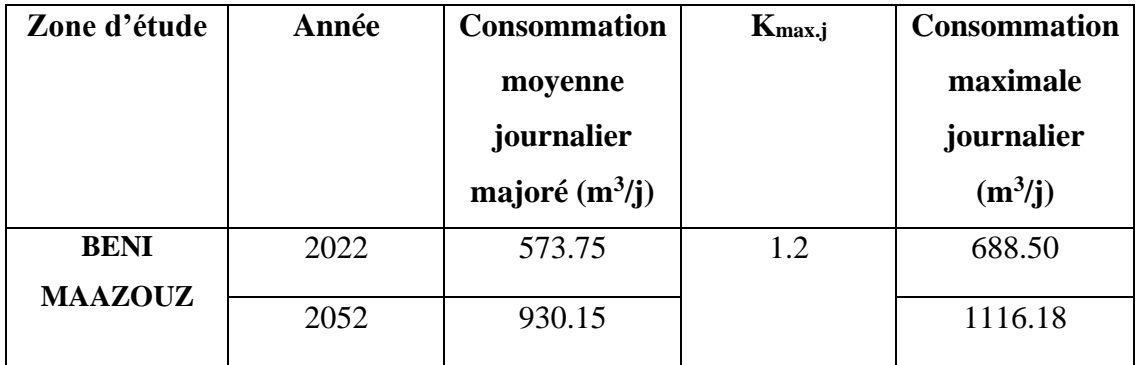

### **II.2.6.3 Coefficient d'irrégularité journalier minimal ( kmin.j ) :**

$$
K_{\min,j} = \frac{Q_{\min,j}}{Q_{\text{mov},j}} \tag{II.6}
$$

Avec :

- $Q_{\text{min},j}$ : Débit minimum journalier  $(m^3/j)$ ;
- $Q_{\text{mov},j}$ : Débit moyen journalier  $(m^3/j)$ ;
- Kmin.j : Coefficient d'irrégularité minimal qui varie entre 0.7 et 0.9.

### **II.2.6.4 Variation de la consommation minimale journalière :**

 Ce débit représente a consommation d'eau minimale du jour le moins chargé de l'année. Il sera déterminé en attribuant un facteur d'irrégularité ( $K_{min}$ ) au débit moyen journalier  $(Q_{\text{mov},i})$  varie entre 0,7 et 0,9.

Pour les villes à faible densité de population, l'estimation est de 0,8.

Dou :

**Qmin.j=Kmin.j\*Qmoy.j (II.7)**

**Avec :**

- $\bullet$  Q<sub>min.j</sub>: Consommation minimale journalière ;
- $Q_{\text{mov},i}$ : Débit moyenne journalier ;
- K<sub>min.j</sub>: Coefficient d'irrégularité minimal qui varie entre 0.7 et 0.9 ; Il est pris égal à 0.8 dans notre cas.

Les besoins minimaux journaliers sont représentés dans le tableau ci- dessous :

**Tableau (II.10) :** Détermination des Consommations minimale journalière.

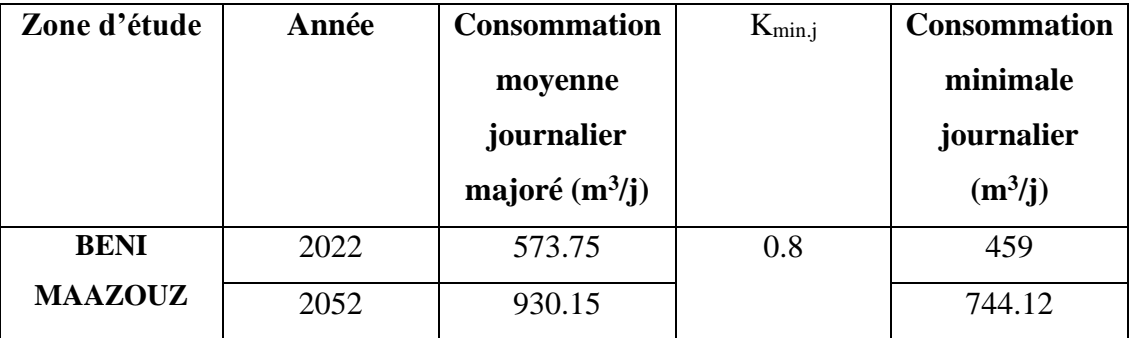

### **II.2.7 Variation de la consommation horaire :**

### **III.2.7.1 La consommation maximale horaire :**

 Le débit maximum horaire correspond au coefficient maximum horaire. Il peut être décomposé en deux autres coefficients qui dépendent des caractéristiques de l'agglomération, à savoir

La détermination de la consommation maximale horaire est exprimée par la formule :

$$
Q_{\text{maxh}} = K_{\text{maxh}} * Q_{\text{maxj}} / 24 \qquad (II.8)
$$

Avec :

- Q<sub>maxh</sub>: Débit maximum horaire  $(m^3/h)$ ;
- $Q_{\text{maxj}}$ : Débit maximum journalier  $(m^3/j)$ ;
- K<sub>maxh</sub> : Coefficient d'irrégularité horaire maximal donné par la formule ;

 $K_{\text{max}} = \alpha_{\text{max}} \cdot \beta_{\text{max}}$  (II.9)

Avec :

 $\bullet$   $\alpha_{\text{max}}$ : coefficient qui tient compte du confort des équipements de l'agglomération et du régime du travail , varie de 1.2 à 1.5 et dépend du niveau de développement local. Pour notre cas on prend :

 $\alpha_{max} = 1.3$ 

 $\bullet$   $\beta_{\text{max}}$ : Coefficient étroitement lié à l'accroissement de la population.

Le tableau donne sa variation en fonction du nombre d'habitants.

**Tableau (II.11) :** Valeurs de βmax en fonction du nombre d'habitant.

| <b>Nombre</b>    |                 | 1.J            | ر   |     |     | $\Omega$<br>1Ψ | 20  | 30   | 100 | 300  | 1000 |
|------------------|-----------------|----------------|-----|-----|-----|----------------|-----|------|-----|------|------|
| d'habitants*1000 |                 |                |     |     |     |                |     |      |     |      |      |
| Dmax             | $\sqrt{2}$<br>∽ | $\circ$<br>1.0 | 1.U | 1.J | 1.4 | ن د            | 1.Z | 1.IJ |     | 1.03 |      |

Le nombre d'habitant dans cette ville est égale 4980 habitants à l'horizon de 2052.

Alors ßmax est de :

• Pour 4000 habitant ;

 $B_{max1}=1.5$ 

• Pour 6000 habitant;

 $B_{max2}=1.4$ 

• Pour 4980 habitants;

 $B_{\text{max}}=$  ?

$$
\text{B}_{\text{max}} = \frac{(B(\text{max})1*(P-P2)+(P1-P)*\text{Bmax})2)}{(P1-P2)}
$$

 $B_{\text{max}} = \frac{1.5*(4980 - 6000) + (4000 - 4980)*1.4}{(4000 - 6000)}$ (4000−6000)

donc :  $\beta_{max}$  = 1.45

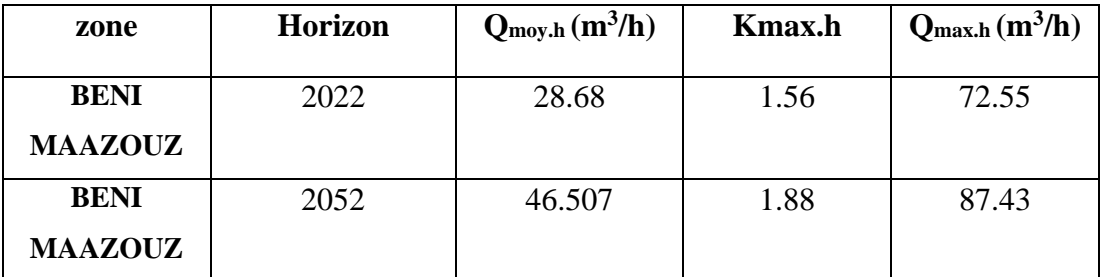

**Tableau (II.12) :** Détermination des Consommations maximale horaires.

#### **II.2.7.2 La consommation minimale horaire :**

 La détermination de la consommation minimale horaire est exprimée par la formule suivante :

$$
Q_{minh} = K_{minh} * Q_{maxj}/24 \qquad (II.10)
$$

Avec :

- $Q_{min}$ : Débit minimum horaire  $(m^3/h)$ ;
- Q<sub>maxj</sub>: Débit maximum journalier  $(m^3/j)$ ;
- Kmin.h : Coefficient d'irrégularité minimale horaire. Ce coefficient représente l'augmentation de la consommation horaire pour la journée , il est déterminé par la formule suivante :

$$
K_{\min,h} = \alpha_{\min} * \beta_{\min} \qquad (II.11)
$$

Avec :

 $\bullet$   $\alpha_{\text{min}}$ : Coefficient qui tient compte du confort des équipements de l'agglomération et du régime du travail , varie de 0.4 à 0.6 .

Pour notre cas on prend :  $\alpha_{min} = 0.5$ 

 $\cdot$  β<sub>min</sub>: Coefficient étroitement lié à l'accroissement de la population.

| <b>Nombre</b>   |      | 1.J  | ر    |     |      | 10  | 20        | 30  | 100 | 300  | 1000 |
|-----------------|------|------|------|-----|------|-----|-----------|-----|-----|------|------|
| Habitant*1000   |      |      |      |     |      |     |           |     |     |      |      |
| ${\bf B_{min}}$ | U. I | v. 1 | v. 1 | 0.2 | 0.25 | 0.4 | $\rm 0.5$ | J.6 | 0.7 | 0.83 |      |

**Tableau (II.13) :** Valeurs de βmin en fonction du nombre d'habitant.

 Le nombre d'habitants total des deux villes est de 4980 à l'horizon de 2052. De ce fait le coefficient βmin nécessaire est de :

• Pour 4000 habitant ;

 $\beta_{min1} = 0.2$ 

• Pour 6000 habitant ;

 $β_{min2} = 0.25$ 

• Pour 4980 habitants ;

 $β_{min} = ?$ 

$$
\beta_{min} = \frac{(\beta(min)1*(P-P2)+(P1-p)*\beta(min)2)}{(P1-P2)}
$$

$$
\beta_{min} = \frac{0.2*(4980-6000)+(4000-4980)*0.25}{(4000-6000)}
$$

Donc :  $\beta_{\text{min}} = 0.22$ 

**Tableau (II.14) :** Détermination des Consommations minimale horaires.

| <b>Horizon</b> | Zone           | $Q_{\text{moy.h}} (m^3/h)$ | $K_{min,h}$ | $Q_{\text{min.h}}(m^3/h)$ |  |
|----------------|----------------|----------------------------|-------------|---------------------------|--|
|                |                |                            |             |                           |  |
| 2022           | <b>BENI</b>    | 28.68                      | 0.13        | 6.04                      |  |
|                | <b>MAAZOUZ</b> |                            |             |                           |  |
| 2052           |                | 46.507                     | 0.22        | 10.23                     |  |
|                |                |                            |             |                           |  |

## **II.2.8 Evaluation de la consommation horaire :**

 Le débit horaire d'une agglomération est lié directement à l'importance et le nombre de ses habitants. On trouve dans le tableau suivant la répartition horaire du débit maximal journalier dans les heures de la journée, en fonction du nombre d'habitant.

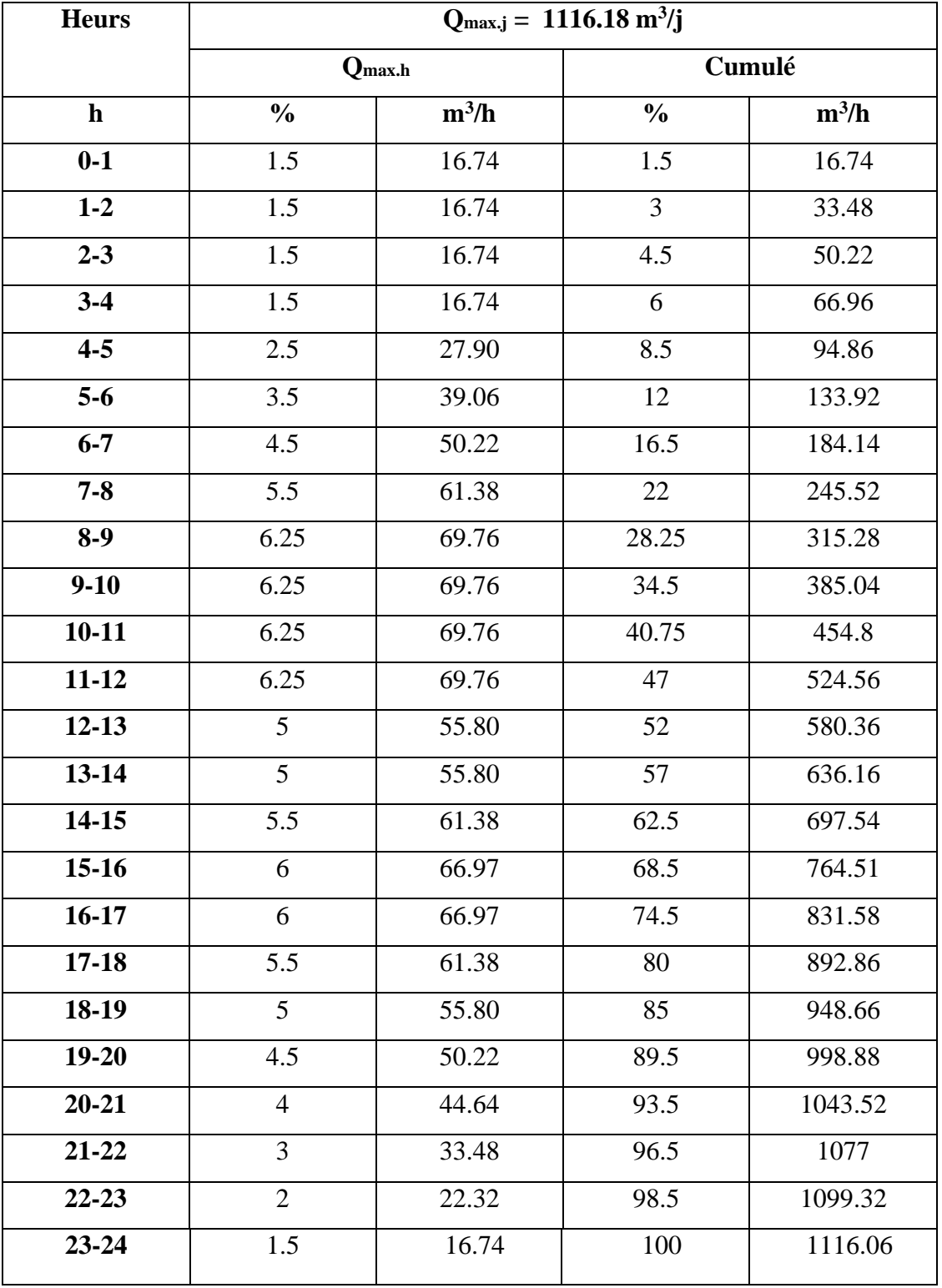

**Tableau (II.15) :** Répartition de la consommation horaire pour la ville.

En analysant le tableau (II.15) précédent, on constate que le débit de pointe est de 69.76 m<sup>3</sup>/h Qui correspondent à la période 8-12

Qmax.h=69.76 m3/h=19.38l/s
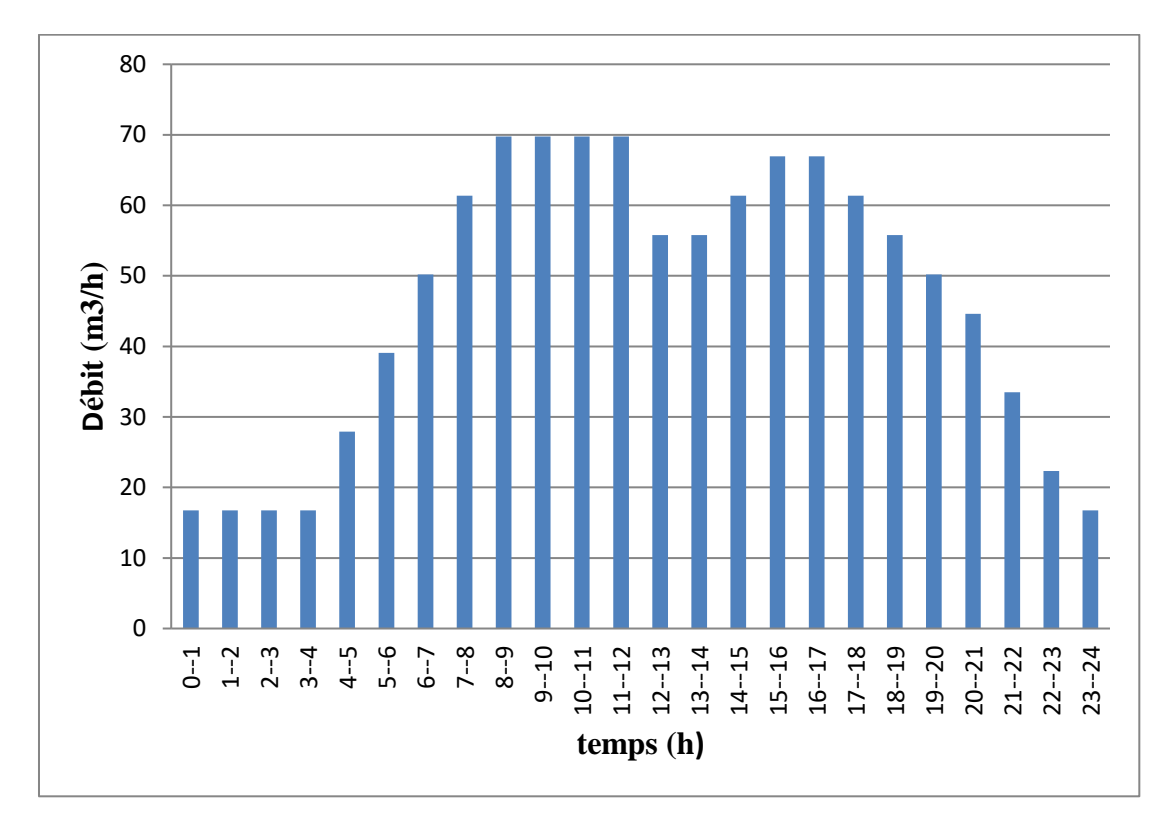

**Figure (II.1) :** Histogramme de consommation journalière.

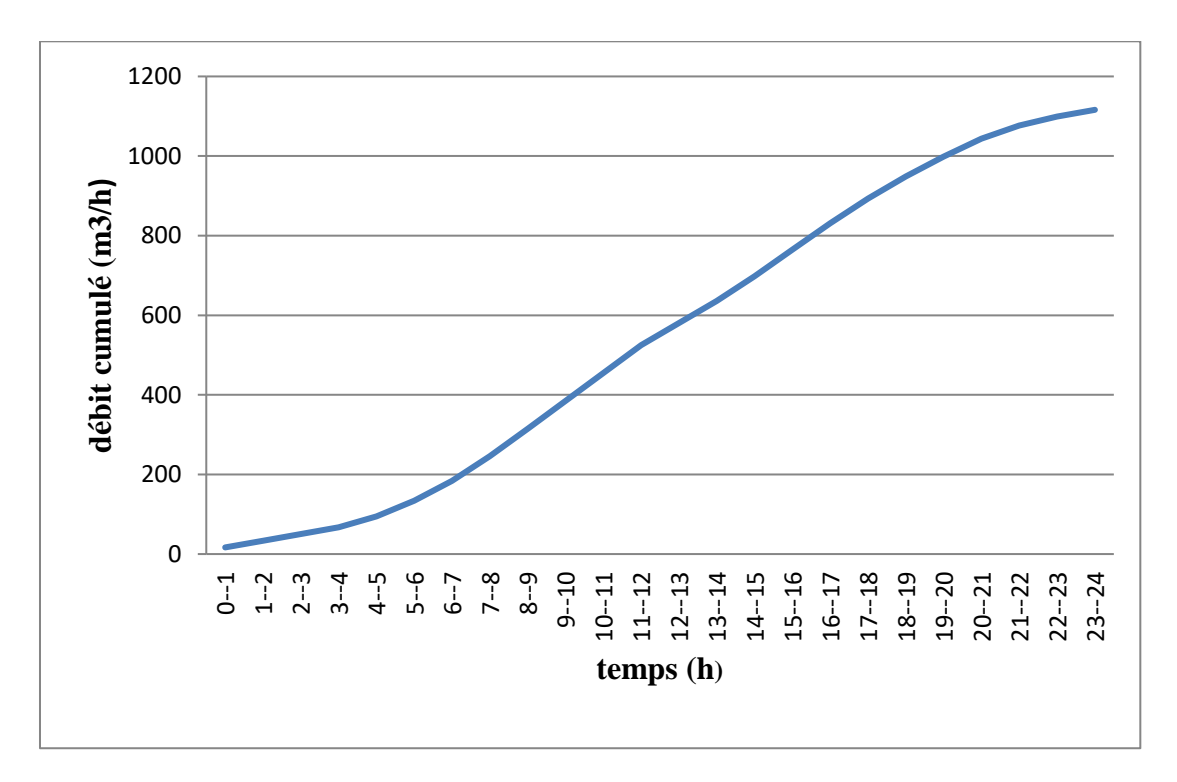

**Figure (II.2):** la courbe de débit cumulé

### **II.3 Le bilan des besoins :**

Le bilan des besoins est présenté dans le tableau suivant :

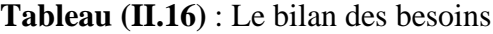

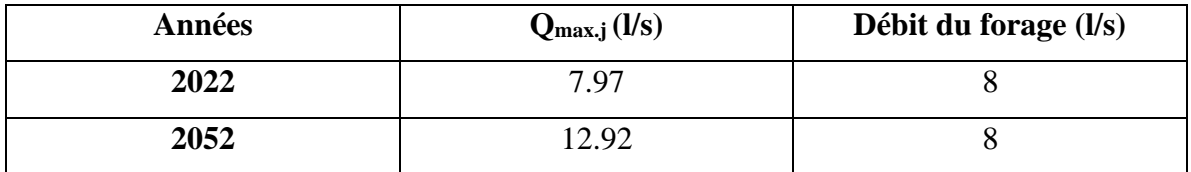

 D'après le tableau on remarque que le débit du forage peut satisfaite les besoins actuels mais il ne peut pas satisfaire ceux de la population future, de ce fait on est dans l'obligation de renforcer l'approvisionnement par la création d'un nouveau forage d'un débit de 4.9 l/s.

# **II.4 Conclusion :**

 Ce chapitre nous a permis d'estimer les différents besoins de village de BENI MAAZOUZ. En effet, en intégrant toutes les catégories de consommation, le total des besoins en eau à l'horizon 2052. Les résultats obtenus nous permettrons par la suite d'évaluer les capacités optimales des réservoirs, garantir le bon fonctionnement du système tout en assurant aux habitants des quantités d'eau suffisantes

 Nous avons aussi procédé au calcul d'une façon estimative et approchée des différents catégories des consommateurs rencontrés dans l'agglomération ainsi que les besoins en eau potable qui leurs correspondent, Cette estimation trouve sa justification du fait que nous ne connaissons pas habitude de la population, nous avons aussi déduit les différents débits variable dans le temps qui vont nous servir comme base de donnée pour le dimensionnement du système d'alimentation en eau potable appelé à garantir la consommation en eau potable de l'agglomération en question.

### **III.1 Introduction :**

 Dans le cas des réseaux d'eau, le réservoir est un ouvrage intermédiaire entre les réseaux d'adductions et les réseaux de distributions, Son principe est de stocker l'eau sur les périodes ou la demande de la population est faible, et de pouvoir fournir un débit plus important lorsque la demande augmente.

 Donc ce chapitre est destiné à déterminer le volume de stockage nécessaire et le vérifier de telle façon qu'on assure le meilleur fonctionnement du réseau.

### **III.2 Rôle des réservoirs** [1]**:**

➢ Rôle de régulateur et accumulateur :

 Dans une agglomération, le débit refoulé par la station de pompage n'est pas dans les cas égaux au débit consommé, donc un réservoir est indispensable pour assurer la régulation entre le débit refoulé et celui consommé, il permet aussi d'emmagasiner l'eau pendant toute la durée de fonctionnement de la station de pompage et assurer la continuité de la distribution pendant l'arrêt de la pompe.

 $\triangleright$  Augmentation de la pression :

 Il s'agit dans ce cas d'un réservoir d'équilibre, le réservoir est placé à un point et une altitude de telle sorte qu'il puisse assurer la pression nécessaire dans des points très éloignés.

➢ Gain d'énergie au niveau de la station de pompage :

 Le réservoir permet dans un relief très accidenté en certain points du réseau, on peut avoir des pressions non admissibles.

# **III**.**3 Emplacement du réservoir :**

 L'emplacement du réservoir a pour condition l'assurance d'une pression suffisante aux abonnés au moment du débit de pointe. Ils doivent être placés à un niveau supérieur à celui de l'agglomération qu'ils desservent. L'altitude du réservoir, plus précisément du radier doit se situer à un niveau supérieur à la plus haute côte piézométrique exigée le réseau.

 Son implantation découle de considérations très diverses, techniquement on a intérêt à placer les réservoirs au voisinage du centre de gravité des zones à desservir mais diverses

considérations peuvent amener à s'écarter notablement de cette position techniquement optimale on peut citer :

Le modèle du terrain naturel :

- La possibilité de trouver des terrains disponibles à un prix acceptable ;
- Les servitudes éventuelles de hauteur ;
- La nature du sol (fondation) ;
- La taille de réservoir ;
- Les considérations esthétiques ;

# **III.4 Exigence technique à satisfaire dans la construction d'un**

# **réservoir :**

Un réservoir doit satisfaire à différents impératifs :

- $\checkmark$  La résistance : le réservoir doit assurer l'équilibre de tous les efforts qu'il subit sur toutes ses parties.
- ✓ L'étanchéité : c'est le facteur essentiel que doit parfaire le réservoir, surtout pour surface intérieur, afin d'éviter les fuites d'eau et les fissurations du réservoir.
- ✓ La durabilité : les réservoirs doivent être couverts et construits en mâtereau durable à l'abri de la contamination, des eaux d'infiltration, des poussières.

# **III**.**5.Classification des réservoirs [8]:**

### **III.5.1 Selon la forme géométrique :**

•Circulaire ;

•Rectangulaires.

#### **III.5.2 Selon leur fonction :**

- •Réservoir principale d'accumulation et de stockage ;
- •Réservoir d'équilibre tampon (mise en charge ou brise charge) ;
- •Réservoir ou bâche de prise ;
- •Réservoir de traitement.

 **III .5.3 Selon le matériau de construction:** 

•Métalliques ;

•En maçonnerie ;

•En béton (armé, ordinaire ou précontrainte) ;

### **III.5.4 Selon leurs positions par rapport au sol :**

Nous pouvons distinguer les réservoirs :

- •Enterré ;
- •Semi-enterré ;
- •Sur sol ;
- •Surélevé.

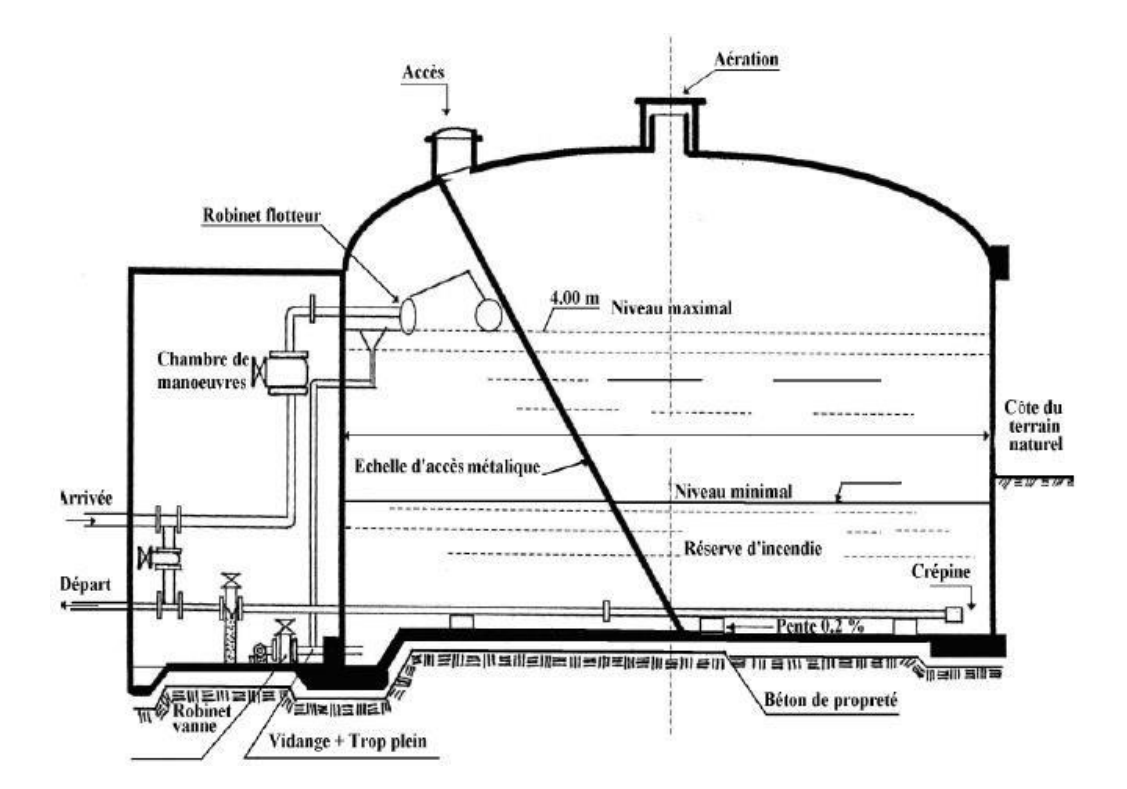

**Figure (III.1) :** réservoir Semi-enterré cylindrique.

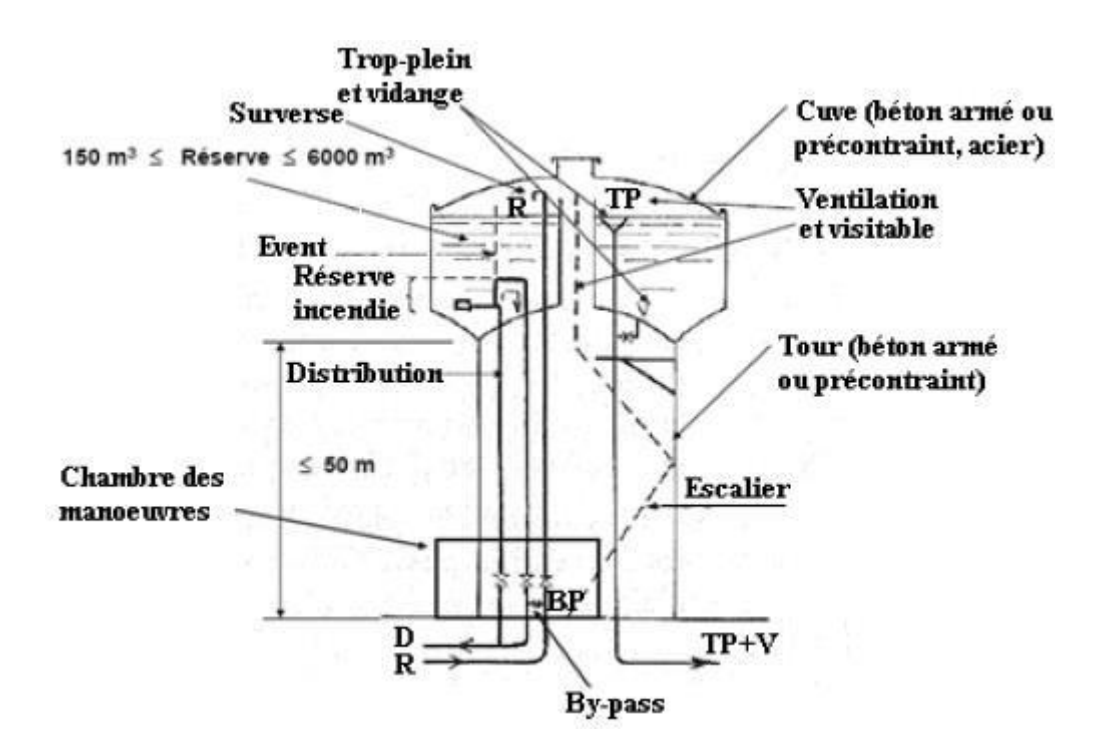

**Figure(III.2) :** réservoir surélevé.

# **III.6 Les équipements des réservoirs :**

# **III.6.1 Les équipement hydraulique de réservoir :**

### **III .6.1.1 Conduite d'adduction :**

 Au niveau de toutes les cuves des réservoirs, l'adduction s'effectue par sur versement, soit en chute libre en provoquant à l'arrivée dans le réservoir une oxygénation de l'eau, soit en prolongeant la conduite de façon à ce que son extrémité soit toujours noyée, cette conduite occupe le remplissage du réservoir.

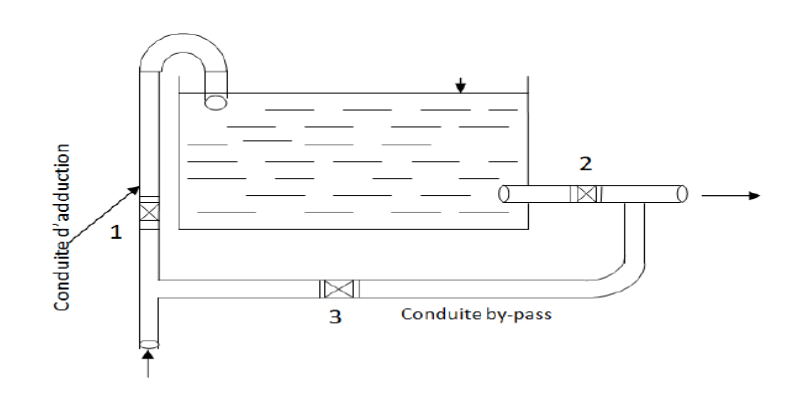

**Figure (III.3)** : Conduite d'adduction.

### **III.6.1.2 Conduite de distribution :**

 Cette conduite véhicule le débit de distribution vers les agglomérations, son départ s'effectue à environ 20 cm au-dessus du radier pour éviter l'introduction des boues ou des sables qui peuvent se décanter dans la cuve.

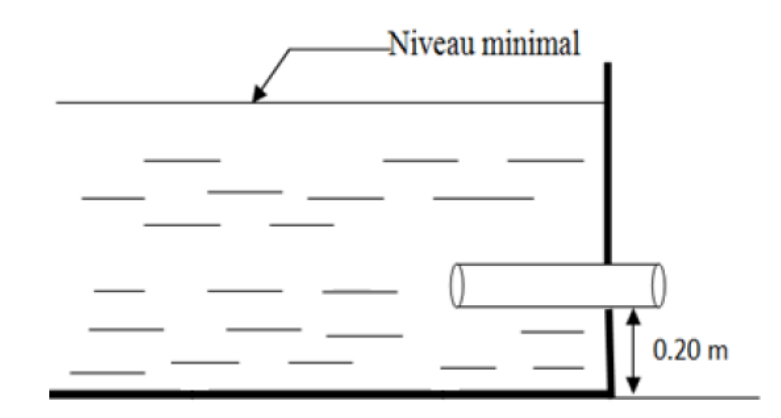

**Figure (III.4) :** Conduite de distribution.

### **III.6.1.3 Conduite de trop-plein :**

 Elle est destinée à empêcher l'eau de dépasser le niveau maximal, l'extrémité de cette conduite doit être en forme de siphon afin d'éviter l'introduction de certain corps nocifs dans la cuve, elle joue le rôle d'un déversoir circulaire permettant cette évacuation.

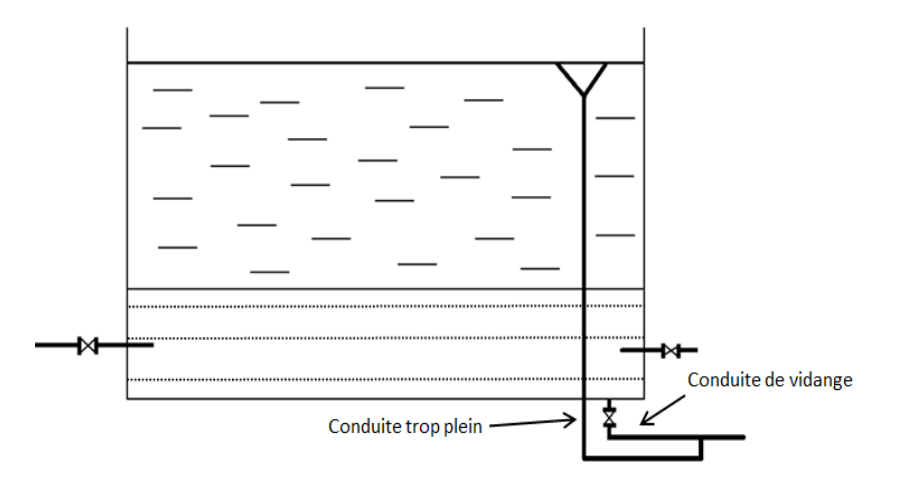

**Figure (III.5) :** Conduite trop plein.

#### **III.6.1.4 Conduite de vidange :**

 Cette conduite permet la vidange du réservoir en cas de nettoyage ou réparation, elle se trouve au point le plus bas du réservoir, le radier du réservoir est réglé en pente vers son origine, elle est raccordée à la conduite de trop-plein et comporte un robinet-vanne.

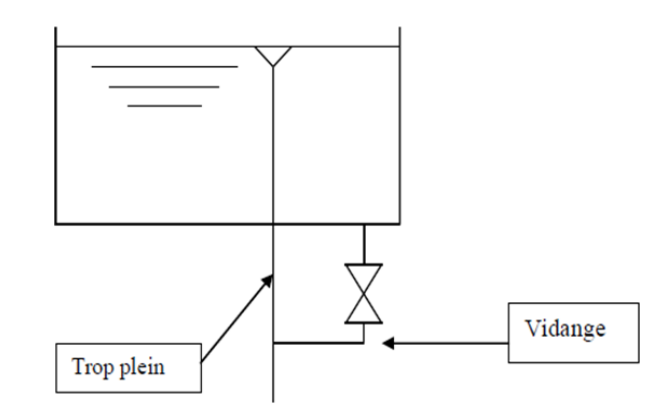

**Figure (III.6) :** Conduite de vidange

#### **III.6.1.5 Conduite BY-PASS :**

 Elle relie la conduite d'adduction à celle de distribution, elle a le rôle d'assurer la continuité de la distribution en cas de travaux de maintenance ou de vidange de la cuve, on ferme la vanne 1 et 2, pour que l'eau sera acheminer dans la conduite by passe a travers le vanne 3.

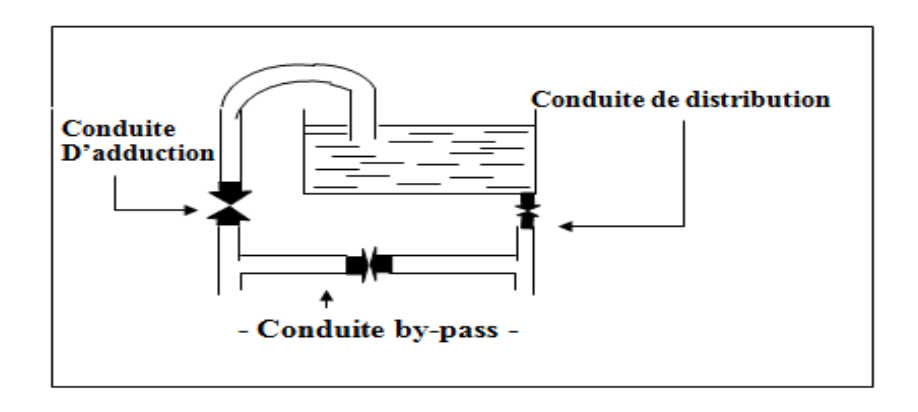

**Figure (III.7) :** Conduite de by pass.

#### **III.6.1.6 Matérialisation de la réserve d'incendie :**

 C'est une disposition spéciale pour préserver un certain volume au niveau du réservoir. Pour conserver sûrement une réserve permettant la lutter contre l'incendie, on a deux systèmes :

 • Système à deux prises dont la réserve n'est pas renouvelable (en temps normal: 1 est fermée, la 2 est ouverte, en cas d'incendie il suffit d'ouvrir la 1) ;

 • Système à siphon et évent qui a l'avantage de renouveler constamment la réserve d'incendie, l'évent du siphon interdit l'utilisation d'eau au-dessous du niveau N-N tant que la vanne 2 est fermée (vanne d'incendie) en cas normal : 3 et 1 sont ouvertes, la 2 est fermée ; en cas d'incendie : il suffit d'ouvrir 1 et 2.

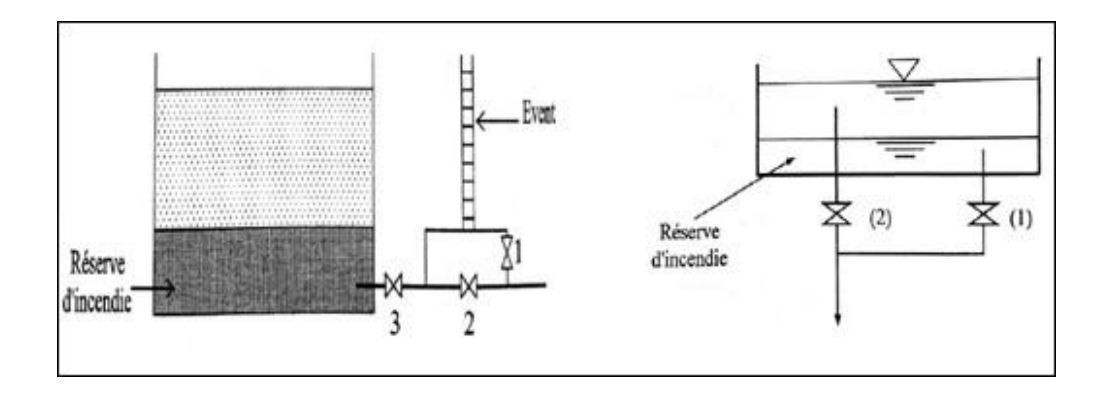

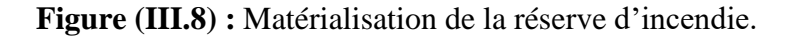

### **III.6.2 Equipement de nettoyage :**

- Trappes de visite pour le personnel et le matériel.
- Equipements spéciaux pour le nettoyage.
- Pompes d'alimentation en eau.

# **III.7 Détermination de la capacité du réservoir** [8]**:**

 Le réservoir doit être dimensionné pour répondre aux fonctions qui lui sont demandés depuis sa mise en service jusqu'aux conditions les plus exigeantes (demande de pointe).

Il existe deux méthode pour le calcule de la capacité des réservoirs :

- Méthode graphique
- Méthode analytique

# **III.7.1 Méthode graphique :**

 La méthode graphique se détermine en traçant sur le même graphe la courbe de consommation totale et la courbe cumulée des débits d'apport en fonction du temps. Le volume de stockage du réservoir s'obtient en additionnant la valeur absolue des écarts des deux extremums entre les deux courbes.

### **III.7.2 Méthode analytique :**

Le volume de stockage d'un réservoir est déterminé par la formule suivante :

$$
\mathbf{V}_{\text{max}} = \frac{\mathbf{Q}\mathbf{max}.\mathbf{j}}{100} \times \mathbf{P} \cdot \mathbf{s}
$$
 (III.1)

- $V_{\text{max}}$ : volume maximale de stockage (m<sup>3</sup>);
- P% : résidu maximal dans le réservoir en % ;
- $Q_{\text{max}}$ : consommation maximal journalière en  $(m^3/j)$ .

 On fait la différence pour chaque heur de stockage entre l'apport et la consommation ; Cette différence est reportée dans la colonne des surplus et déficits selon son signe.

 On détermine ensuite le résidu dans le réservoir pour chaque heure : la valeur maximale trouvée P% max sera le pourcentage du volume de stockage.

$$
\mathbf{P}^{\mathbf{0}}\mathbf{/}_{\mathbf{0}} = |\mathbf{R}_{\text{max}} + | + |\mathbf{R}_{\text{max}} - | \tag{III.2}
$$

Avec :

- **|Rmax+ |** : Valeur maximale dans le réservoir(%) ;
- **|Rmax- |** : Valeur minimale dans le réservoir (%).

### **III.8 Le volume total du réservoir :**

 Le volume total du réservoir se calcule en tenant compte de la réserve d'incendie qui est prise égale à 120 m<sup>3</sup>.

$$
V_t = V_{max} + V_{inc}
$$
 (III.3)

 Le dimensionnement de nos réservoirs et effectué dans les tableaux suivants, avec un régime de pompage de 20h/24h.

• **Méthode analytique :**

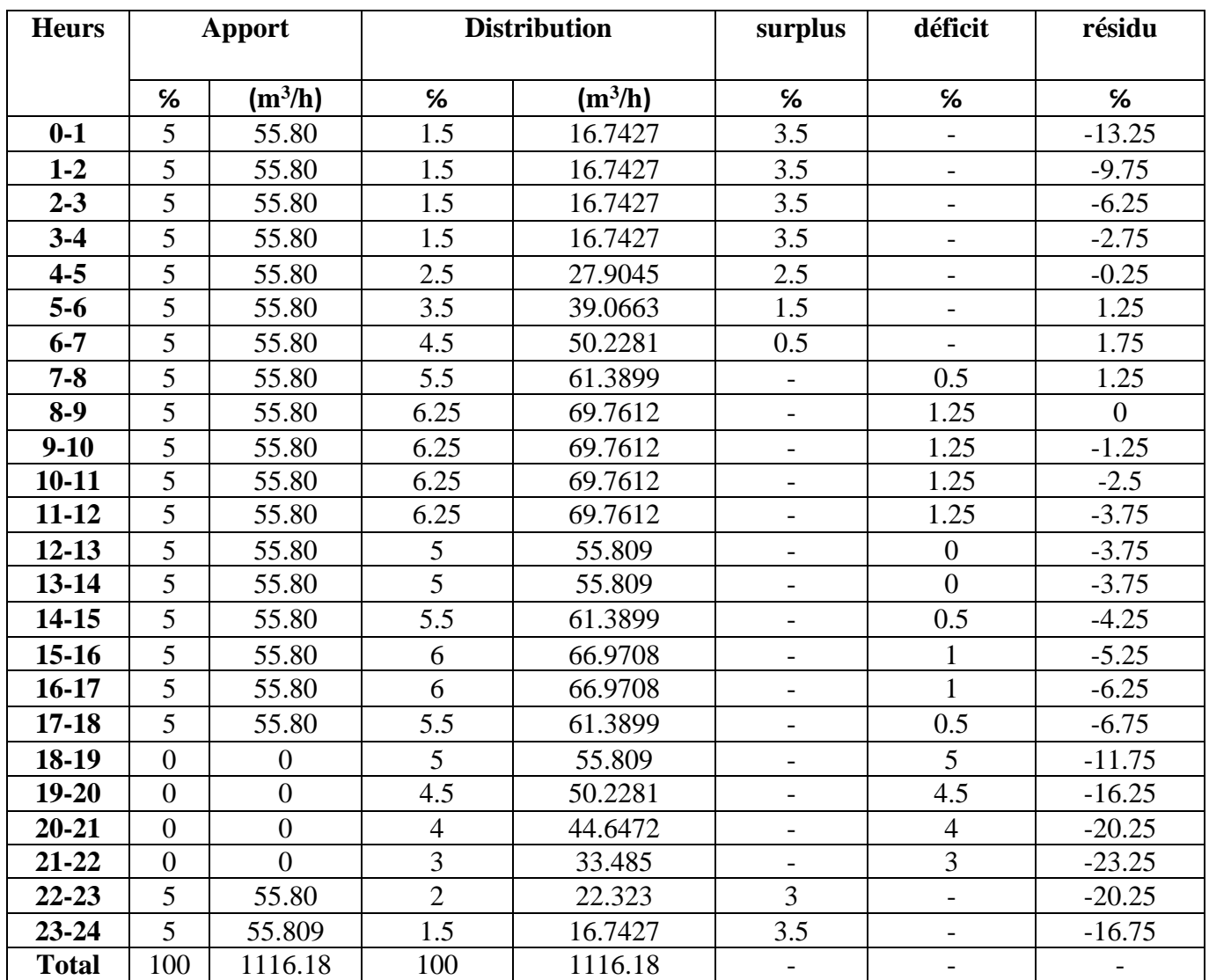

**Tableau (III.1) :** détermination la capacité du réservoir BENI MAZZOUZ.

D'après dans tableau (IV.1) on a :

 $P\% = |R+| + |R-|$ 

 $P$ % =  $|1.75|$ + $|-23.25|$ 

 $P\% = 25\%$ 

# ✓ **Calcul du volume utile :**

$$
V_u\text{=}\frac{Q_{max,j}}{100}\,P\,\%
$$

**V<sup>u</sup> =279.045 m<sup>3</sup>**

 $V_t = V_u + 120$ 

**Vt=399.045 m<sup>3</sup>**

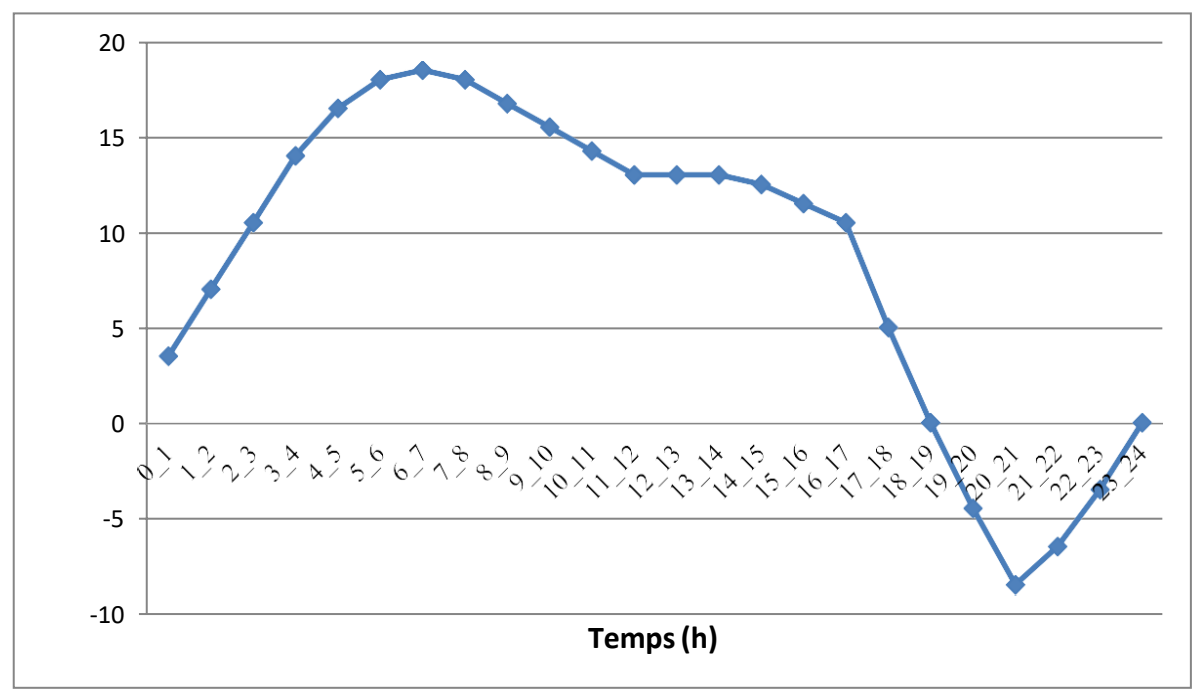

 **Figure (III.9) :** l'évaluation de résidu en fonction de temps.

# • **Méthode graphique :**

 Le tableau (IV.2) ci-dessous montre la détermination de la capacité du réservoir par la méthode graphique pour un pompage d'une durée de 20 heures.

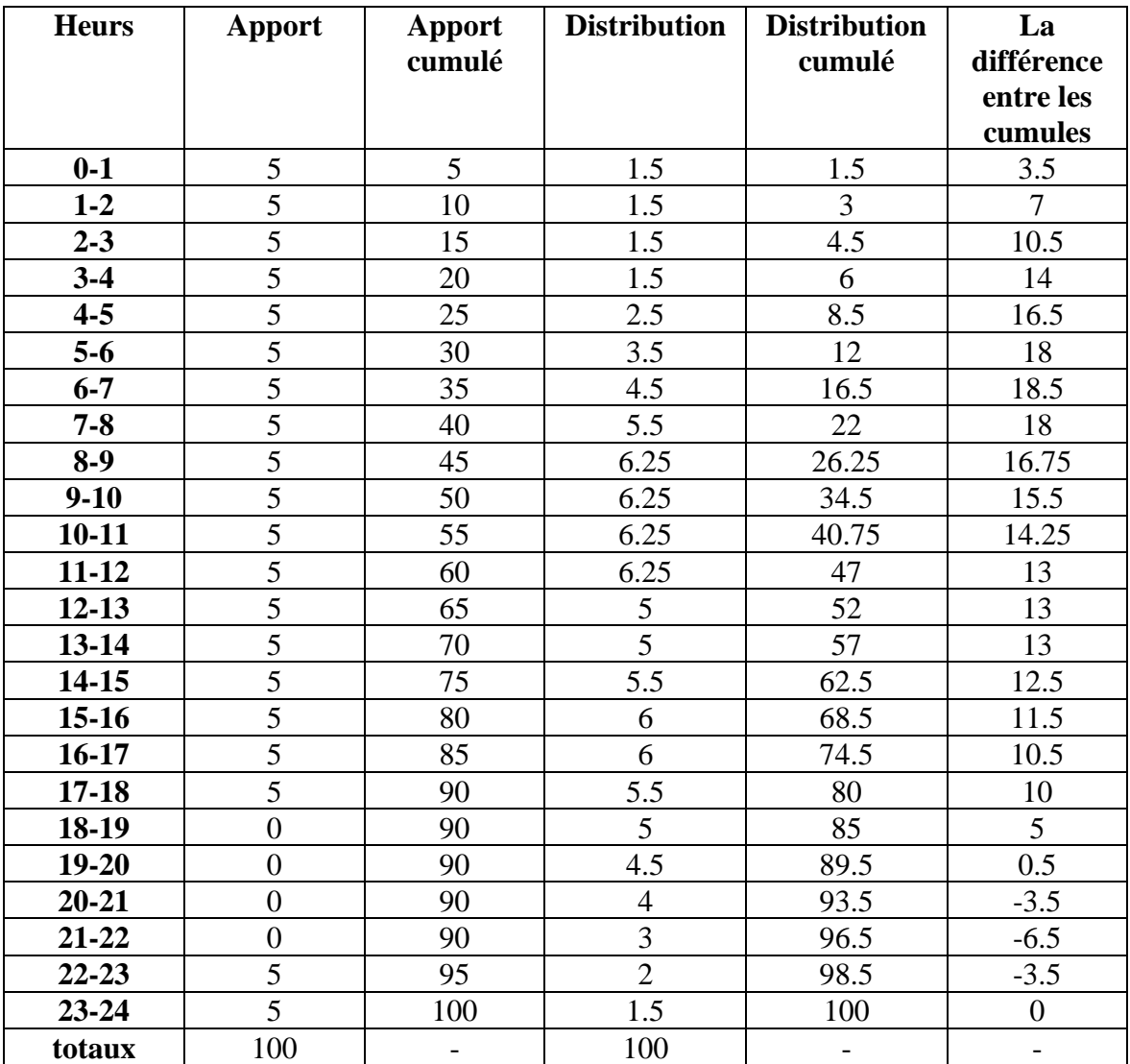

**Tableau (III.2):**la détermination de la capacité du réservoir par la méthode graphique.

 A partir de tableau (III.2) nous avons tracé la courbé présentée dans la figure (III.9) suivante :

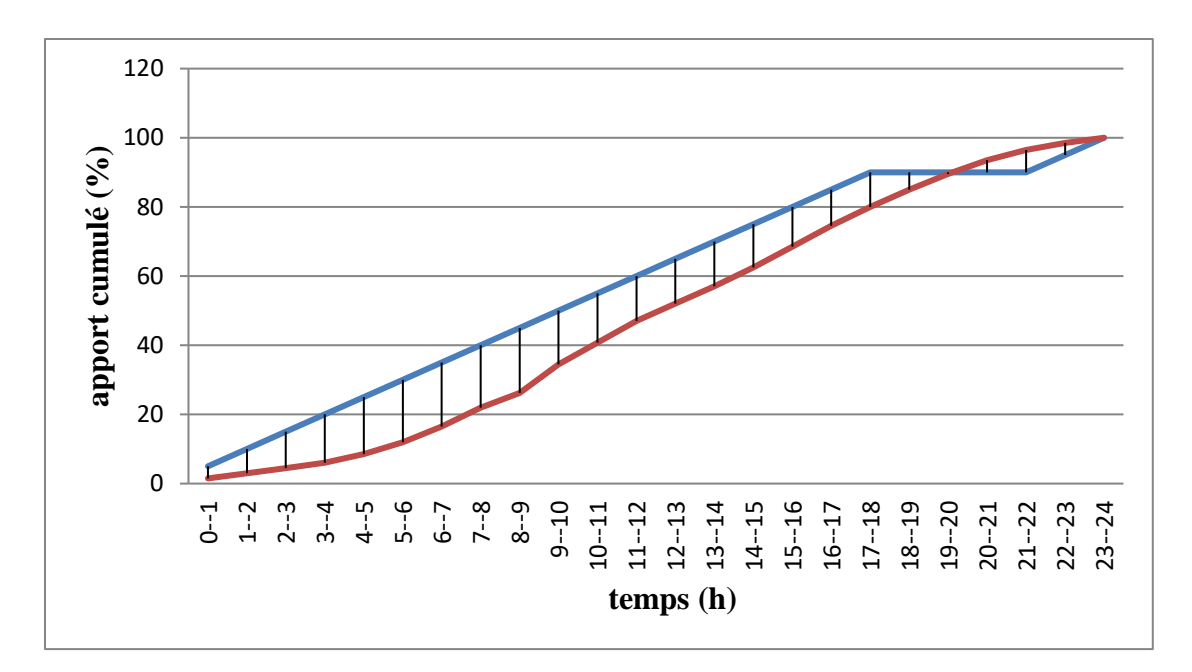

 **Figure (III.10)** : capacité du réservoir par la méthode graphique.

# **III.9 Conclusion :**

Le réservoir existant est de capacité de  $200 \text{ m}^3$  donc un réservoir de capacité de  $200$ m<sup>3</sup> devra être projeté pour satisfaire les besoins a l'horizon 2052.

# **IV.1 Introduction :**

 Tout réseau d'alimentation en eau potable doit avoir une adduction, soit sous pression, soit gravitaire soit mixte, dans les trois cas le facteur topographie joue un rôle déterminant.

 Le but de ce chapitre est le dimensionnement du système projeté de la conduite de l'adduction qui alimentera la zone de BENI MAAZOUZ.

# **IV.2 Définition :**

 L'adduction étant définie, comme le transport des eaux de zone de captage aux zones d'utilisation. L'adduction d'eau peut se diviser en divers éléments :

La source qui peut être un forage équipé d'un système de pompage (cas le plus fréquent).

 Les adductions sont nécessaires pour assurer le transport de l'eau entre le point de captage et le point d'accumulation. Dans la pratique ces points sont relativement éloignés l'un de l'autre, parfois ils peuvent se trouver à des distances considérables. Les ouvrages d'adduction sont généralement de grandes dimensions [10].

 Nous devrons examiner toutes les conditions dans lesquelles devra être établie notre canalisation, tout d'abord du point de vue technique puis économique. Etant donnés les deux aspects sont liés entre eux, l'étude nous permettra de choisir la meilleure solution.

# **IV.3 Différent types adductions :**

# **IV.3.1 Adduction gravitaire [11] :**

 Un écoulement gravitaire est un écoulement, qui se fait sous l'action d'une force extérieur qui lui sera appliquées (condition par la pente, pesanteur). Dans le cas d'une canalisation gravitaire ; la source d'eau doit ce situé à une cote supérieur à celle du réservoir d'accueil.

#### **IV.3.2 Adduction par refoulement :**

 Adduction par refoulement est un écoulement, qui se fait sous l'action d'une force mécanique qui lui sera appliquées (Condition par la pompe), ce cas la source d'eau doit ce situé à une cote inferieur à celle du réservoir d'accueil.

#### **IV.3.3 Adduction mixte :**

 Dans le cas des adductions mixtes, le réservoir amont d'une adduction gravitaire peut être alimenté par de l'eau refoulée par une station de pompage; cette eau est ensuite évacuée vers le réservoir bas.

# **IV.4 Choix du tracé :**

 Le choix du tracé est une procédure délicate, car il faudra prendre certaines précautions et respecter certaines conditions, qui sont les suivantes :

- Il est important de chercher un profil en long aussi régulière que possible ;
- En raison d'économie, le tracé doit être le plus court possible ;
- Eviter les traversées d'oueds, les zones marécageuses, les routes, les voies ferrées autant que possible.

# **IV.5 Choix de type de la conduite :**

 Les conduites les plus utilisées sont celles qui peuvent supporter des pressions importantes lors du transport d'eau.

 Le choix du type de tuyaux est basé sur les critères d'ordre technique à savoir le diamètre, la pression, condition de pose et de critère d'ordre économique, qui reposent sur le prix de fourniture et le transport.

Pour notre étude, nous avons opté pour des conduites en PEHD qui sont :

- Disponible sur le marché.
- Supportent des pressions importantes.
- S'adaptent par élasticité aux reliefs plus ou moins
- accidentés.
- Sont facilement transportable (faible poids par rapport aux autres types des matériaux).
- Facile à raccorder.

# **IV.6 étude technico-économique :**

 Le choix des diamètres des conduites d'adduction se fait en trouvant un bon compromis entre les frais de fonctionnement qui sont inversement proportionnels au diamètre, et les couts d'investissement qui augmentent avec le diamètre. Le diamètre qui donne le prix de revient minimal de l'ensemble de l'installation en exploitation sera retenu.

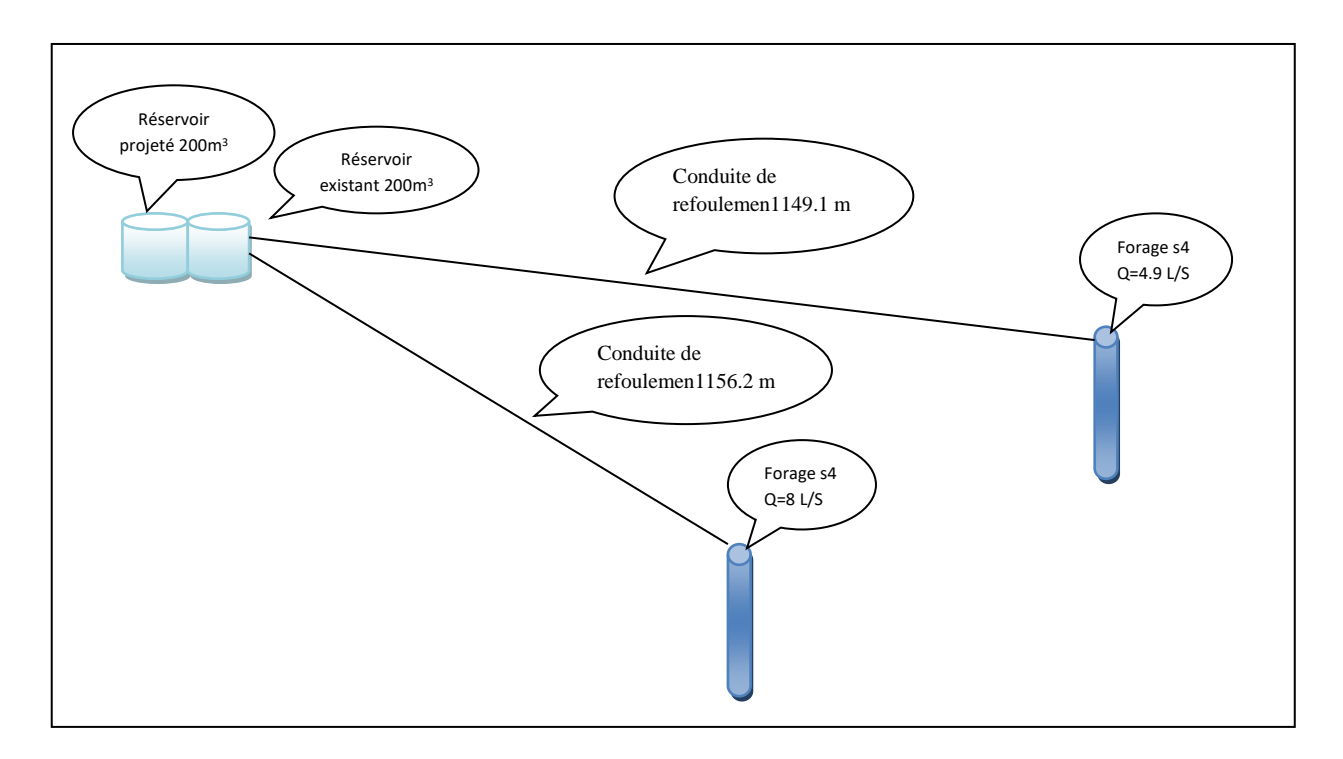

**Figure (IV.1)** : Réseau d'adduction de chef lieu de la commune de BENI MAZZOUZ.

# **IV.6.1 Calcul du diamètre économique :**

 Pour le dimensionnement du diamètre de la conduite d'adduction, on utilise les formules suivantes [12]:

Formula de BONNIN : 
$$
\mathbf{D}_{e} = \sqrt{\mathbf{Q}}
$$
 (IV.1)

Formule de BRESS :  $D_e=1.5 \sqrt{Q}$  (IV.2)

Avec :

- Q : débit en  $(m^3/s)$ ;
- D<sup>e</sup> : diamètre de la conduite en (m).

 Le diamètre économique est compris entre ces deux valeurs. Sa valeur exacte est celle qui donnera un cout minimal avec une vitesse comprise entre 0,5 et 2 m/s.

# **IV.6.2 Calcul de la vitesse :**

La vitesse d'écoulement se calcule avec la formule suivante :

$$
V = \frac{4Q}{\pi \times D^2}
$$
 (IV.3)

Avec :

- V : vitesse d'écoulement en  $(m/s)$ .
- D : diamètre de la conduite en (m).
- Q : débit en  $(m^3/s)$ .

### **IV.6.3 Calcul des pertes de charge :**

Les pertes de charge représentent une portion de l'énergie mécanique de l'eau qui se transforme en chaleur sous l'effet des frottements entre les particules de l'eau et les parois de la canalisation. Elles se présentent en deux formes :

-Les pertes de charges linéaires (HL) ;

-Les pertes de charge singulières (HS).

### **IV.6.3.1 Calcul des pertes de charge linéaires :**

Elles sont déterminées par la formule de DARCY WEISBACH :

$$
H_L = J \times L \tag{IV.4}
$$

$$
\mathbf{J} = \frac{\lambda \times V^2}{2 \times g \times D} \tag{IV.5}
$$

Avec :

- L : longueur totale de la conduite (m) ;
- $\bullet$   $\lambda$  : coefficient de perte charge linéaire ;
- V : vitesse moyenne de l'écoulement ;
- **D** : diamètre de la conduite.

Le calcule des pertes de charge repose entièrement sur la détermination de ce coefficient  $\lambda$ . Il est donné en fonction du nombre de Reynolds R<sup>e</sup> de la rugosité K du tuyau.

$$
\mathbf{Re} = \frac{\rho \times V \times D}{n} = \frac{V \times D}{v}
$$
 (IV.6)

Avec

- $\bullet$   $\rho$  : masse volumique du fluide ;
- $\bullet$   $\bullet$   $\bullet$  : vitesse moyenne ;
- D : diamètre de la conduite ;
- n : viscosité dynamique du fluide ;
- $\bullet$   $\bullet$   $\bullet$  : viscosité cinématique.

Pour l'eau :

A 
$$
20^0
$$
C : n = 1.00×10<sup>-6</sup> m<sup>2</sup>/s.

A 30<sup>0</sup>C : n = 
$$
0.08 \times 10^{-6}
$$
 m<sup>2</sup>/s.

Si :

 Re < 2000 : régime est laminaire. 2000 < Re < 3000 : régime est intermédiaire. Re > 3000 : régime turbulent.

#### **Calcul du coefficient de perte de charge λ :**

 Pour déterminer le coefficient de perte de charge λ aux différents régimes, on peut appliquer les formules suivantes [13] :

✓ **Régime turbulent rugueux :**

Formule de NIKURADZE :

$$
\lambda = (1.14 - 0.86 \text{ Ln} \frac{K}{D})^{-2}
$$
 (IV.7)

### ✓ **Régime transitoire :**

Formule de COLEBROOK :

$$
\frac{1}{\sqrt{\lambda}} = -2 \log \left( \frac{K}{3.71 \times D} + \frac{2.51}{Re \times \sqrt{\lambda}} \right)
$$
 (IV.8)

Avec :

- L : longueur de la conduite en  $(m)$ ;
- J : perte de charge par unité de longueur en (m/ml) ;
- g : accélération de la pesanteur égal à  $9,81$ (m/s<sup>2</sup>) ;
- D : diamètre de la conduite en (m) ;
- V : vitesse d'écoulement en  $(m/s)$ ;
- $\bullet$   $\lambda$  : coefficient de perte de charge de DARCY ;
- K : rugosité absolue de la paroi interne de la conduite en (m).

Pour le PEHD : Pour notre cas

 $K = 0.01$  mm si  $D < 200$  mm.

 $K = 0.02$  mm si D > 200 mm.

### **IV.6.3.2 Calcul des pertes de charge singulières :**

Les pertes de charge singulières apparaissent au niveau des singularités (coudes,

vannes,

clapets,...etc.). Elles sont estimées entre 10 et 20% des pertes de charge linéaires, cela dépend du type des conduites, leurs longueurs, type de raccordement...etc.

• 10 % des pertes de charge linéaires pour le PEHD :

$$
Hs = 0.1 \times HL
$$
 (IV.9)

• 15 % des pertes de charge linéaire pour l'acier :

$$
Hs = 0.15 HL \qquad (IV.10)
$$

#### **IV.6.3.3 Calcul des pertes de charge totales :**

Elles représentent la somme des pertes de charge linéaires et singulières :

$$
H_T = Hs + H_L
$$
 (IV.11)

### **IV.6.4 Détermination de la hauteur manométrique totale (Hmt) :**

 Elle représente une hauteur d'élévation fictive qui résulte de la somme de la hauteur géométrique et les pertes de charge résultantes de l'aspiration et du refoulement.

$$
Hmt = Hg + H_T
$$
 (IV.12)

# **IV.6.5 Puissance absorbée par la pompe :**

$$
Pn = g \times Q \times Hmt / \eta
$$
 (IV.13)

Avec :

- $Q :$  débit transité (m3/s);
- $\eta$ : Rendement de la pompe (%), (Généralement en prend 75 %);
- $g:$  Accélération de la pesanteur 9.81 (m/s2).

# **IV.6.6 Energie consommée par la pompe :**

$$
E = P \cdot T \cdot 365 \tag{IV.14}
$$

Avec :

- E : Energie consommée (KW) ;
- T : Nombre d'heure de pompage (c'est 20 heures dans notre cas ) ;
- P : Puissance de pompage (KW).

# **IV.6.7 Frais d'exploitation :**

$$
Fexp = E * e DA
$$
 (IV.15)

Avec :

- $F_{exp}$ : Frais d'exploitation (DA);
- E : énergie consommée par la pompe ;
- E : Prix d'un KWh, selon le tarif fixé par la SONELGAZ : e=4.67 DA

$$
Fexp = 4.67 * E(DA)
$$
 (IV.16)

# **IV.6.8 Frais d'amortissement :**

 Ils sont obtenus en multipliant le prix de revient de la conduite par l'amortissement annuel.

$$
Fam = Pu * L * A (DA)
$$
 (IV.17)

Avec :

- Fam : Frais d'amortissement (DA) ;
- Pu : Prix unitaire de la conduite (DA/m) ;
- L : Longueur de la conduite (m) ;
- A : amortissement annuel.

$$
A = \frac{i}{(1+i)^n - 1} + i
$$
 (IV.18)

Avec :

- i : Taux d'annuité, on le prend égal a 8% ;
- n : Nombre d'année d'amortissement (30 ans).

 $A = 0.08883$ 

Prix de revient des conduites Ils sont récapitulés dans le tableau ci-dessus :

| Diamètre des conduites<br>(mm) | Prix de revient<br>(DA/ml) |
|--------------------------------|----------------------------|
| 63                             | 423.53                     |
| 75                             | 561.50                     |
| 90                             | 859.88                     |
| 110                            | 1199.97                    |
| 125                            | 1469.50                    |
| 160                            | 2470.55                    |
| 200                            | 3842.69                    |
| 250                            | 5993.48                    |
| 315                            | 9137.82                    |
| 400                            | 15561.24                   |
| 500                            | 23951.45                   |

**Tableau (IV.1)** : Prix de revient des conduites en PEHD

# **IV.6.9 Le bilan générale :**

Le bilan général est la somme des frais d'exploitation et des frais d'amortissement.

$$
Bg = Famortissement + Fexploitation
$$
 (IV.19)

Avec :

• Bg : Bilan général en (DA).

# **IV.7 Dimensionnement du réseau d'adduction :**

 La conduit d'adduction, ainsi que les différents équipements, seront dimensionnés en fonctions des consommations maximales journalières en situation futur (horizon 2052) .

### **IV.7.1 Tronçon de forage S2-réservoir :**

### **Caractéristique de tronçon :**

Débit refoulé :  $Q = 8.001/s = 0.008 m^3/s$ 

Hg= 85.55 m

Longueur de la conduite : 1156.1 m

#### **b. Calcul du diamètre :**

- BONNIN  $D= 0.089$  m.
- D. BRESS D=  $1.5 * 0.089 = 0.134$  m

#### **c. Calcule de Hmt :**

 Le calcul des différents paramètres du tronçon forage F2- réservoir pour la détermination du bilan économique ainsi que le diamètre économique sont représentés dans les tableaux (IV.2), (IV.3), (IV.4) et (IV.5) ci-après :

 Pour voir du diamètre économique ; une gamme des diamètres normalisés de 0.090m ; 0.110m et 0.125m a été choisie selon la disponibilité au marché et en respectant les conditions technique.

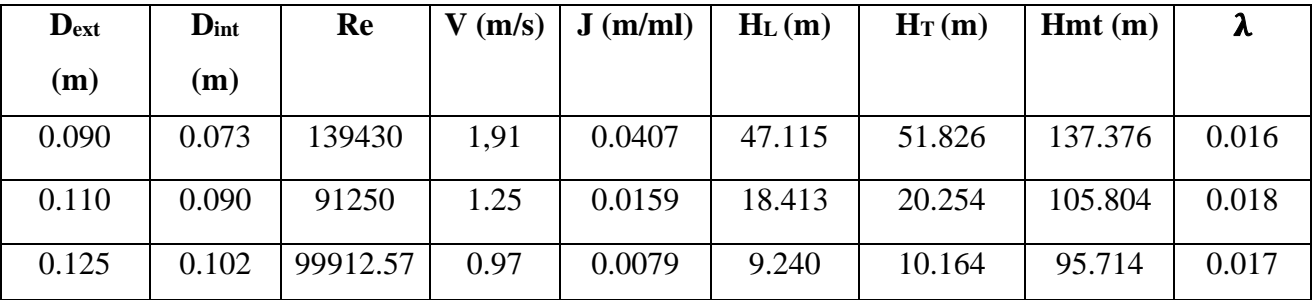

**Tableau (IV.2):** calcule de la (Hmt) pour la conduite (forage S4- réservoir).

# **Frais d'exploitations :**

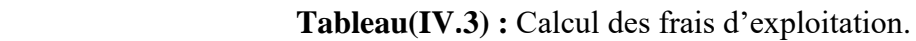

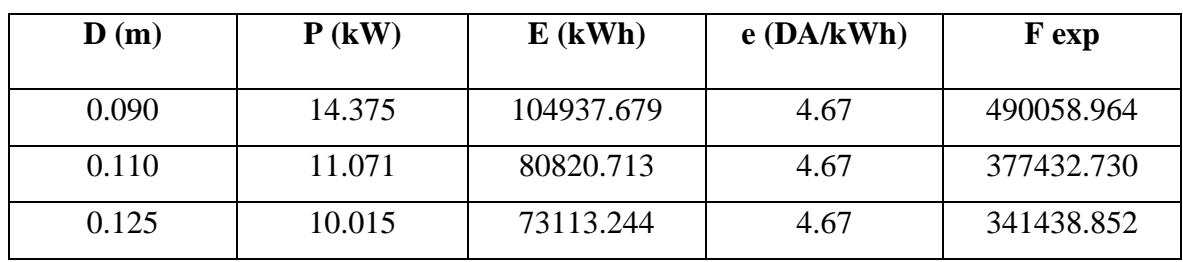

### **Frais d'amortissement**

**Tableau(IV.4)** : Calcul des frais d'amortissement.

| D(m)  | Pu(da/ml) | L(m)   | A       | Fam(DA)    |
|-------|-----------|--------|---------|------------|
| 0.090 | 859.88    | 1156.1 | 0.08883 | 88306.548  |
| 0.110 | 1100.97   | 1156.1 | 0.08883 | 113065.614 |
| 0.125 | 1469,50   | 1156.1 | 0.08883 | 150912.305 |

**Tableau (IV.5)** : Bilan des frais.

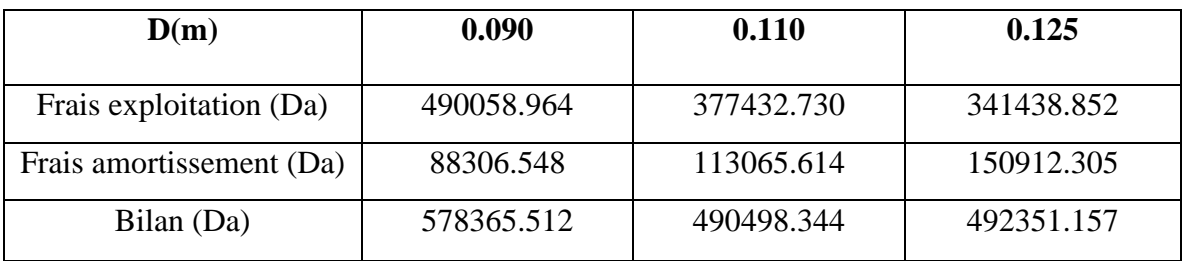

 D'après les résultats obtenus, le diamètre économique est celui de 110 mm avec une vitesse de 1.25 m/s.

# **IV.7.2 Tronçon de forage projeté S4-réservoir :**

### **Caractéristique de tronçon :**

Débit refoulé :  $Q = 4.91/s = 0.0049 m^3/s$ 

 $Hg = 90.11m$ 

Longueur de la conduite : 1149.14 m

### **b. Calcul du diamètre :**

BONNIN  $D= 0.070$  m

D. BRESS D=  $1.5 * 0.070 = 0.105$  m

### **c. Calcule de Hmt :**

 Le calcul des différents paramètres du tronçon forage F2- réservoir pour la détermination du bilan économique ainsi que le diamètre économique sont représentés dans les tableaux (IV.6), (IV.7), (IV.8) et (IV.9) ci-après :

 Pour voir du diamètre économique ;une gamme des diamètres normalisés de 0.075m ; 0.090m et 0.110m a été choisie selon la disponibilité au marché et en respectant les conditions technique.

**Tableau (IV.6):** calcule de la (Hmt) pour la conduite (forage S2- réservoir).

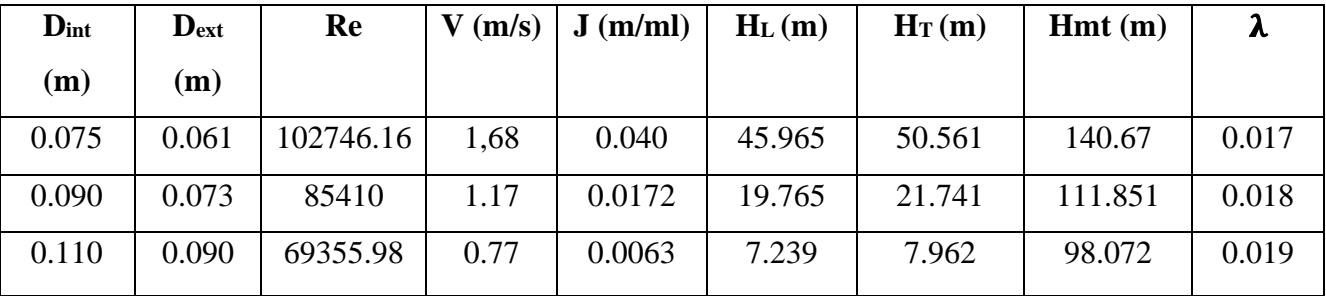

### **Frais d'exploitations :**

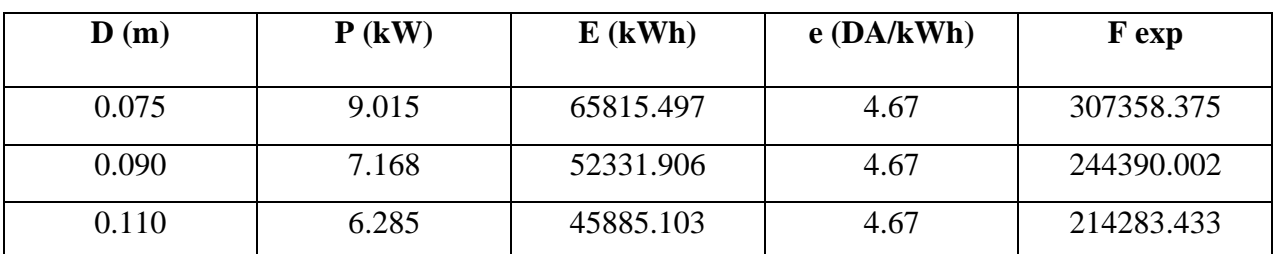

**Tableau(IV.7) :** Calcul des frais d'exploitation.

### **Frais d'amortissement**

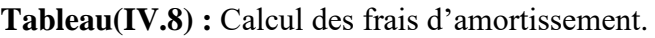

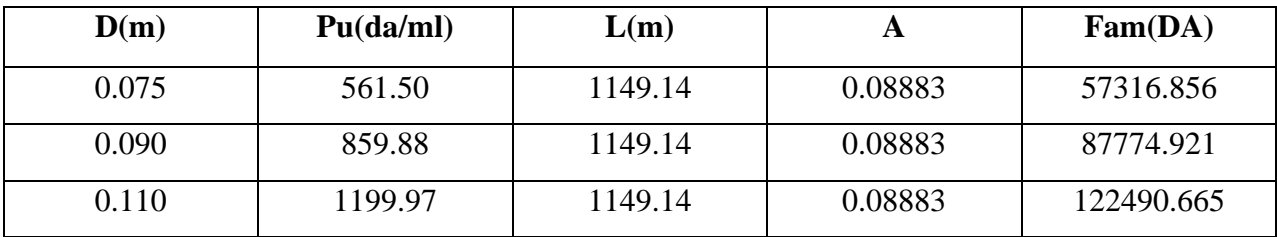

#### **Tableau (IV.9) :** Bilan des frais.

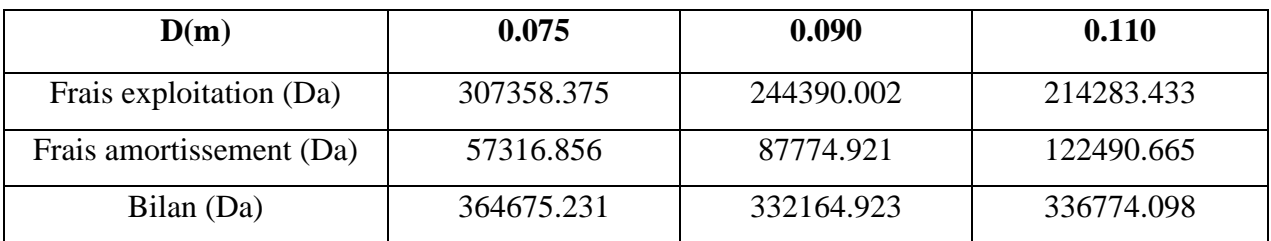

D'après les résultats obtenus, le diamètre économique est celui de 90 mm avec une vitesse de 1.17 m/s.

# **Commentaire :**

 L'étude technico-économique des diamètres des conduites nous a permise de bien choisir celui qui convient le mieux pour chaque tronçon.

# **IV.8 Coup de Bélier :**

Le coup de bélier est un phénomène résultant d'un écoulement non permanant (transitoire) qui apparait dans une conduite lorsqu'on provoque une variation importante du débit à l'extrémité aval de celle-ci (la conduite). Autrement dit, les coups de bélier sont des ondes de suppression et de dépression liées à un changement brutal de l'écoulement dans la conduite, c'est-à-dire que chaque tranche d'eau de la conduite, subit des variations brusques de pression et de vitesse à des instants différents (propagation par onde).

# **IV.8.1 Définition :**

Le coup de bélier est une onde de choc apparaissant au moment d'une brusque variation de vitesse et de pression, ce phénomène se traduit par des oscillations de pression, (surpression et dépression alternative), provoquées par la modification rapide du régime d'écoulement. Ces oscillations parcourent la canalisation d'une extrémité à une autre, avec un aller-retour périodique.

# **IV.8.2 Causes fréquentes du coup de bélier :**

Les causes fréquentes occasionnant des coups de bélier sont:

- •L'ouverture ou la fermeture des vannes dans les conduites gravitaires en charge ;
- La mise en marche ou l'arrêt des pompes sur des conduites de refoulement ;
- Modification de la vitesse angulaire d'une pompe ;

• Coupure électrique inopinée dans une station de pompage qui est la cause la plus Fréquente du coup de bélier en hydraulique urbaine ;

- La mise en marche ou la modification de l'opération d'une turbine ;
- Variation d'un plan d'eau relié à un réseau en charge ;
- Vibration des accessoires de contrôle comme les vanne.

# **IV.8.3 Les conséquences du coup de bélier :**

 Les conséquences du coup de bélier peuvent être néfastes, elles deviennent de plus en plus dangereuses à mesure que les paramètres modificateurs deviennent importants (variation de pressions et de débits dans le temps).

#### **a) La surpression :**

 C'est une conséquence du coup de bélier engendrée par une pression importante se produisant à la suite d'une fermeture instantanée ou rapide d'une vanne de sectionnement ou bien à la suite d'une dépression causée par l'arrêt brusque d'une pompe.

 La pression totale c'est-à-dire la pression en régime permanent majorée de la valeur de surpression due au coup de bélier dépasse la pression maximale admissible des tuyaux il y a risques de rupture de ces derniers et déboîtement des joints

#### **b) La dépression :**

 C'est une conséquence du coup de bélier engendrée par l'apparition d'une pression relative négative, à la suite d'un arrêt brusque d'une pompe ou d'une ouverture instantanée d'une vanne de sectionnement. Si cette pression devient inférieure à10 mce, il se produira une poche de cavitation. Si le profil en long de la canalisation est déformable la canalisation peut être aplatie par implosion et les joints aspirés. Le phénomène de cavitation, une fois apparu, peut provoquer la détérioration de la couche d'enduit intérieur du tuyau.

#### **c) Fatigue de la canalisation :**

 En régime transitoire les alternances des surpressions et dépressions qui sont une conséquence inévitable du phénomène provoquent la fatigue du matériau de la canalisation même si leur amplitude est faible.

#### **IV.8.4 Analyse physique du phénomène :**

 Prenons le cas d'une pompe, refoulant un débit donné dans une conduite de longueur L, qui se trouve brusquement arrêtée. Quatre phases peuvent alors être envisagées [11]:

#### **1ère phase :**

Par suite de son inertie, la colonne d'eau va poursuivre son chemin ascendant, mais, n'étant plus alimentée, il va en résulter une dépression (l'eau se déprime). Chaque tranche de la conduite se contracte successivement par diminution élastique du diamètre.

#### **2éme phase** :

Par suite de son élasticité, la conduite reprend son diamètre initial et cela de

proche en proche en partant du réservoir. L'eau revient alors dans la conduite et, au bout d'un nouveau temps L/a (soit 2.L/a à partir du début du phénomène), toute l'eau est descendue mais vase trouver arrêtée par le clapet de la pompe.

#### **3ème phase** :

A cause de cet arrêt, l'eau en contact avec le clapet se trouve comprimée, entraînant une dilatation de la conduite. Les tranches d'eau vont subir le même sort, et l'onde dépression gagne toute la canalisation, jusqu'au réservoir, de proche en proche. Au bout d'un nouveau temps L/a (soit 3.L/a à partir du début du phénomène) toute la conduite sera dilatée avec une eau sur pressée et immobile.

#### **4ème phase :**

Grâce à l'élasticité de la conduite, agissant comme un ressort, celle-ci reprend son diamètre initial, de proche en proche en partant du réservoir. Au bout d'un nouveau temps L/a (soit4.L/a à partir du début du phénomène) nous nous retrouvons dans la même situation qu'au moment de l'arrêt brusque de la pompe.

### **IV.8.5 Les moyens de protection anti-bélier :**

 **-**Les cheminées d'équilibre ;

-Les réservoirs d'air ;

-Bassin d'alimentation ;

-Volant d'inertie ;

-Les ventouses ;

-Les soupapes de décharge ;

-Vannes à fermeture lente.

### **IV.8.6 Calcul de la célérité d'ondes :**

La célérité est la vitesse de propagation des ondes. Elle est donnée par la formule d'ALLIEVI :

$$
a = \frac{9900}{\sqrt{48.3 + K \times \frac{D}{e}}}
$$
 (IV.20)

D'où:

- a : Célérité de l'onde (m/s) ;
- D : Diamètre intérieur de la conduite (mm) ;
- e : Epaisseur de la conduite (mm) ;
- K : coefficient dépendant du matériau constituant la canalisation, K= 83 pour le PEHD.

# **IV.8.7 Valeur numérique du coup de bélier :**

La valeur maximale du coup de bélier est :

$$
B = \frac{a \times V}{g} \tag{IV.21}
$$

Avec :

- B : La valeur du coup de bélier (m) ;
- $\bullet$  a : La célérité de l'onde  $(m/s)$ ;
- V : Vitesse d'écoulement  $(m/s)$ ;
- g : Accélération de la pesanteur  $(m/s^2)$ .

La valeur maximale de la pression-surpression:

$$
Hs = H_0 + B \tag{IV.22}
$$

La valeur minimale de la pression-dépression:

$$
Hd = H_0 - B \qquad (IV.23)
$$

Où :

$$
H_0 = Hg + 10 \tag{IV.24}
$$

Avec :

- Hg : Hauteur géométrique de refoulement (m) ;
- 10 : Pression atmosphérique (m).

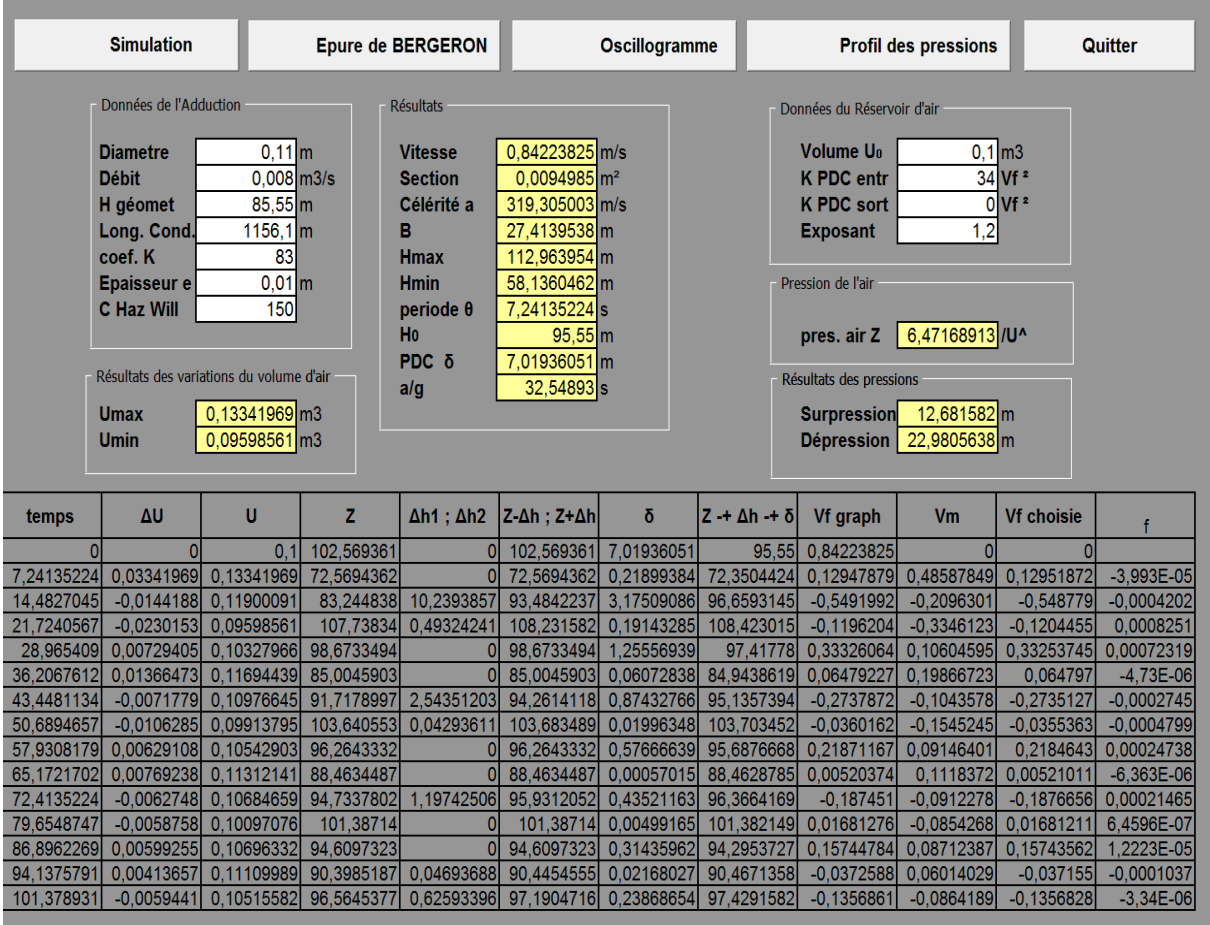

**Tableau(IV.10) :** Développement des résultats de calcul du coup de bélier pour le forage

**Tableau(IV.11)** : Calcul des valeurs maximales du coup de bélier(S4-Res).

| <b>Trancon</b>      | $\mathbf{D}_{\text{ext}}$ | a      | B     | Hg    | $H_0$ | Hs     | Hd    |
|---------------------|---------------------------|--------|-------|-------|-------|--------|-------|
|                     | $(\mathbf{mm})$           | (m/s)  | (m)   | (m)   | (m)   | (m)    | (m)   |
| S <sub>4</sub> -Rés | 110                       | 319.30 | 27.41 | 85.55 | 95.55 | 112.96 | 58.13 |

### **Commentaire :**

Le réservoir d'air est un réservoir cylindrique contenant de l'air comprimé dans sa partie supérieure et de l'eau dans sa partie inférieure. Il est placé à l'aval de la pompe.

D'après le tableau précédent:

- $U_{\text{max}}$ : Le volume maximal d'air dans la cloche (Umax = 0.133)
- $U_{\text{min}}$ : Le volume minimal d'air dans la cloche (Umin = 0.095)
- $H_{max} = 112.96$  m  $\lt$  PN16= 160 m

En conclusion, on n'a pas besoin un réservoir d'air.

**Tableau(IV.12) :** Développement des résultats de calcul du coup de bélier pour le forage S2

| <b>Simulation</b><br><b>Epure de BERGERON</b> |                                                    |                                     | <b>Oscillogramme</b>     |                           |                                        | <b>Profil des pressions</b> |                                          | Quitter                     |                            |                        |                            |
|-----------------------------------------------|----------------------------------------------------|-------------------------------------|--------------------------|---------------------------|----------------------------------------|-----------------------------|------------------------------------------|-----------------------------|----------------------------|------------------------|----------------------------|
|                                               | Données de l'Adduction                             |                                     | <b>Résultats</b>         |                           |                                        |                             |                                          | Données du Réservoir d'air  |                            |                        |                            |
|                                               | <b>Diametre</b>                                    | $0.09$ <sub>m</sub>                 |                          | <b>Vitesse</b>            | 0.770622 m/s                           |                             |                                          | Volume Uo                   | $0.1$ m3                   |                        |                            |
|                                               | <b>Débit</b><br>$0.0049$ m $3/s$<br><b>Section</b> |                                     |                          | $0,0063585 \, \rm{m}^2$   |                                        |                             | 34 Vf <sup>2</sup><br><b>K PDC entr</b>  |                             |                            |                        |                            |
|                                               | H géomet<br>$90.11$ $m$<br>Célérité a              |                                     |                          | 319.641745 m/s            |                                        |                             | $0$ Vf <sup>2</sup><br><b>K PDC sort</b> |                             |                            |                        |                            |
|                                               | Long. Cond.                                        | $1149.14$ m                         | в                        |                           | 25.1093743m                            |                             |                                          | 1,2<br><b>Exposant</b>      |                            |                        |                            |
|                                               | coef. K                                            | 83                                  | <b>Hmax</b>              |                           | 115,219374 m                           |                             |                                          |                             |                            |                        |                            |
|                                               | <b>Epaisseur e</b><br><b>C Haz Will</b>            | $0,0082$ <sub>m</sub><br>150        | <b>Hmin</b>              | periode $\theta$          | 65,0006257m<br>7,19017473 <sub>s</sub> |                             | Pression de l'air                        |                             |                            |                        |                            |
|                                               |                                                    |                                     | H <sub>0</sub>           |                           | $100, 11$ m                            |                             |                                          | pres. air Z                 | 6,78837807 /U <sup>^</sup> |                        |                            |
|                                               |                                                    |                                     |                          | PDC δ                     | 7,47854186 m                           |                             |                                          |                             |                            |                        |                            |
|                                               | Résultats des variations du volume d'air           |                                     | a/g                      |                           | 32,5832564 s                           |                             |                                          | Résultats des pressions     |                            |                        |                            |
|                                               | <b>Umax</b>                                        | 0.12316899 m3                       |                          |                           |                                        |                             |                                          | Surpression 7,55261001 m    |                            |                        |                            |
|                                               | <b>Umin</b>                                        | 0,09994267 m3                       |                          |                           |                                        |                             |                                          | Dépression $  16,3253666$ m |                            |                        |                            |
|                                               |                                                    |                                     |                          |                           |                                        |                             |                                          |                             |                            |                        |                            |
|                                               |                                                    |                                     |                          |                           |                                        |                             |                                          |                             |                            |                        |                            |
| temps                                         | ΔU                                                 | U                                   | z                        | $\Delta h1$ : $\Delta h2$ | $Z-\Delta h$ : $Z+\Delta h$            | δ                           | $Z + \Delta h + \delta$                  | <b>Vf</b> graph             | <b>Vm</b>                  | <b>Vf choisie</b>      |                            |
|                                               | ٥I                                                 | 0.1                                 | 107,588542               | $\overline{0}$            | 107,588542                             | 7,47854186                  | 100,11                                   | 0,770622                    | $\Omega$                   |                        |                            |
| 7.19017473                                    | 0.02316899                                         | 0.12316899                          | 83,7846334               | $\overline{0}$            | 83.7846334                             | 0.88160456                  | 82,9030288                               | 0,24252957                  | 0.50677239                 | 0.24292278             | $-0.0003932$               |
| 14,3803495                                    | $-0,0040732$                                       | 0,1190958                           | 87.2349001               | 6,02926521                | 93.2641653                             | 2.44209185                  | 95.7062572                               | $-0,4207164$                | $-0,0890922$               | $-0,4211073$           | 0,00039085                 |
| 21,5705242                                    | $-0,0164193$                                       | 0.10267654                          | 104,23188                | 3,00245812                | 107,234338                             | 1,28050369                  | 108,514841                               | $-0.2979203$                | $-0.3591366$               | $-0,2971659$           | $-0,0007543$               |
| 28,7606989                                    | $-0,0027339$                                       | 0.09994267                          | 107,66261                | 0                         | 107,66261                              | 0.49342649                  | 107,169184                               | 0,17668009                  | $-0,0597976$               | 0,17757073             | $-0,0008906$               |
| 35.9508736                                    | 0.00973376                                         | 0.10967643                          | 96.3008354               | $\mathbf{0}$              | 96.3008354                             | 0.91767604                  | 95.3831593                               | 0.24826112                  | 0.2129054                  | 0.24824007             | 2,1045E-05                 |
| 43.1410484                                    | 0.00334258                                         | 0.11301902                          | 92,8932591               | 0.35384827                | 93,2471074                             | 0,17678352                  | 93,4238909                               | $-0.1020093$                | 0.07311194                 | $-0.1020162$           | 6,9185E-06                 |
| 50.3312231                                    | $-0,0073129$                                       | 0,10570615                          | 100.657396               | 1,61419124                | 102.271587                             | 0,72078126                  | 102.992368                               | $-0.2187484$                | $-0,1599533$               | $-0.2178904$           | $-0.000858$                |
| 57,5213978                                    |                                                    | $-0.0041249$ 0.10158121             | 105.582014               | $\mathbf{0}$<br>$\Omega$  | 105.582014                             | 0.02762118                  | 105,554393                               | 0.03680499                  | $-0.0902243$               | 0.03744175             | $-0,0006368$               |
| 64.7115726<br>71,9017473                      | 0.00413112                                         | 0.00493128 0.10651249<br>0,11064361 | 99,7436777<br>95.2915569 | $\Omega$                  | 99.7436777<br>95.2915569               | 0.49708587<br>0.0001755     | 99.2465919<br>95,2913814                 | 0.17739819<br>0,00301333    | 0,10786117<br>0.09035945   | 0.1782806<br>0.0024383 | $-0.0008824$<br>0,00057502 |
| 79,091922                                     |                                                    | $-0.0033415$ 0.10730209             | 98,8635547               | 0.75094538                | 99,6145                                | 0,35485465                  | 99,9693547                               | $-0.1491895$                | $-0.0730887$               | $-0,1486157$           | $-0,0005738$               |
| 86,2820968                                    |                                                    | $-0.0042605$ 0.10304157             | 103.788938               | 0.04848767                |                                        | 103.837426 0.02806285       | 103.865489                               | $-0.0382478$                | $-0.0931898$               | $-0.0377638$           | $-0.0004839$               |
| 93.4722715                                    | 0.00182214                                         | 0.10486371                          | 101,628563               | $\mathbf{0}$              | 101,628563                             | 0,22957404                  | 101,398989                               | 0,11657031                  | 0.03985537                 | 0.11747458             | $-0,0009043$               |
| 100.662446                                    |                                                    | 0.0040795 0.10894321                | 97.0791177               | $\overline{0}$            | 97.0791177                             | 0.06817708                  | 97,0109406                               | 0.06101814                  | 0.0892305                  | 0.06098642             | 3.1719E-05                 |

**Tableau(IV.13)** : Calcul des valeurs maximales du coup de bélier (S2-Res).

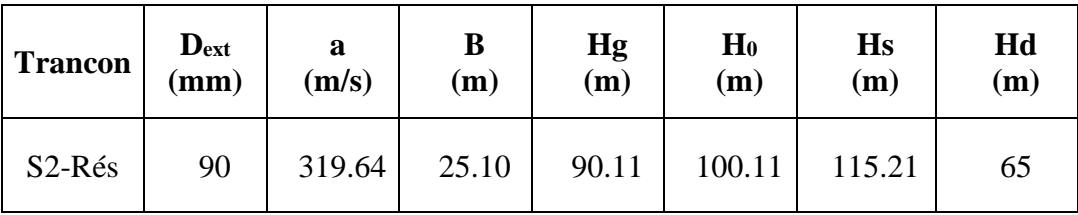

### **Commentaire :**

Le réservoir d'air est un réservoir cylindrique contenant de l'air comprimé dans sa partie supérieure et de l'eau dans sa partie inférieure. Il est placé à l'aval de la pompe.

D'après le tableau précédent:

- Umax : Le volume maximal d'air dans la cloche (Umax =  $0.123$ )
- Umin : Le volume minimal d'air dans la cloche (Umin = 0.099)
- $H_{max} = 115.21 \text{ m} < \text{PN16} = 160 \text{ m}$

En conclusion, on n'a pas besoin un réservoir d'air.

### **IV.8.8 Interprétation des résultats obtenus :**

D'après les résultats on remarque que la dépression est positive, donc elle ne cause pas des problèmes à la conduite ou à la pompe (risque cavitation).

Ainsi que la surpression maximale ne dépasse pas la valeur de la pression de service admissible. Par conséquent, le phénomène du coup de bélier ne se manifeste pas dans les tronçons. Donc, les tronçons ne nécessitent pas une protection pour protèger les installations.

# **IV.9 Conclusion :**

 A travers le chapitre nous avons déterminé les diamètres économiques pour les différents tronçons constituant le réseau d'adduction, tout en respectant la nature d'écoulement, nous sommes intéressés à deux parties, qui sont la pose et la protection des conduites.

 L'étude du coup de bélier a permis de déterminer les valeurs maximales de surpression et de dépression dans les tronçons d'adduction afin de déterminer les moyens de protection anti bélier nécessaires dans les tronçons concernés. La protection des réseaux d'alimentation en eau potable contre le phénomène de corrosion est d'une importance considérable. Afin de protéger le réseau étudié, La conduite de refoulement ne nécessite pas la projection d'un moyen de protection contre le coup de bélier.

# **V.1 Introduction :**

 La topographie de la région étudiée et la position de la source d'alimentation peuvent ne pas permettre à l'eau de s'écouler par gravité. Pour cela, il est nécessaire d'installer des pompes et construire des stations de reprise le long de la chaine d'adduction pour refouler l'eau jusqu'au réservoir de distribution.

 Ce chapitre a pour but l'étude et le choix des pompes adaptées aux exigences du projet et qui permettront d'assurer les débits appelés et les hauteurs manométriques totales au niveau des points de pompage.

 Dans la partie adduction l'eau est relevée par des stations de pompage et acheminée jusqu'aux réservoirs, le choix des pompes de ses station et leurs équipements fera l'objet de ce chapitre

# **V.2 Choix du type de la pompe :**

Le choix du type de la pompe se base sur plusieurs critères à savoir [10]:

- Assurer le débit appelé et la hauteur manométrique totale ;
- Avoir un bon rendement et une puissance absorbée minimale ;
- Vérifier la condition de non cavitation ;
- Avoir la vitesse de rotation la plus élevée ;
- Réduire l'encombrement de façon à répondre à la construction économique.

 Pour les deux stations de reprise, le choix se portera sur les pompes centrifuge à axe horizontal, tandis que pour les forages un groupe électropompe immergé sera adopté vu les avantages qu'il présente à savoir [9]:

- Fiabilité ;
- Amorçage automatique ;
- Rendement élevé ;
- Entretien presque nul.

# **V.3 Couplage des pompes :**

 Dans certains cas, la hauteur manométrique totale et le débit appelé ne sont pas satisfaits par une seule pompe. On est amené alors à utiliser un couplage de pompes. Les pompes peuvent être couplées en parallèle ou en série.

# ✓ **Couplage en parallèle :**

 Ce montage est rencontré lorsque l'on désire, pour une même hauteur de refoulement, augmenter le débit, dans ce cas on a :

- Chaque conduite de refoulement aboutit à un collecteur commun ;
- Le débit du collecteur commun sera composé de la somme des débits de chaque pompe.

# ✓ **Couplage en série :**

 Ce montage est utilisé pour refouler un débit sensiblement constant à une hauteur importante, dans ce cas :

- Le refoulement de la première pompe débouche dans l'aspiration de la seconde ;
- Le même débit traverse chaque pompe et les hauteurs d'élévation produites par chaque une s'ajoutent.

# **V.4 Point de fonctionnement d'une pompe [5] :**

Le point de fonctionnement d'une pompe est définit comme étant le point d'intersection des courbes caractéristiques de la pompe «  $H = f(Q)$  » et celle de la conduite de refoulement «  $\text{Hc} = f(Q)$  ».

Lorsque le point de fonctionnement désiré coïncide avec celui de la pompe, dans ce cas, la pompe fonctionne dans les conditions optimales d'utilisation (rendement maximal de la pompe), sinon, on sera dans l'obligation de porter des modifications sur les caractéristiques de la pompe ou de la conduite de refoulement. A cet effet, on procédera à une comparaison entre plusieurs solutions, à savoir :

• Réduction du temps de pompage ;

- Le vannage ;
- Le rognage;
- Variation de la vitesse de rotation de la pompe.

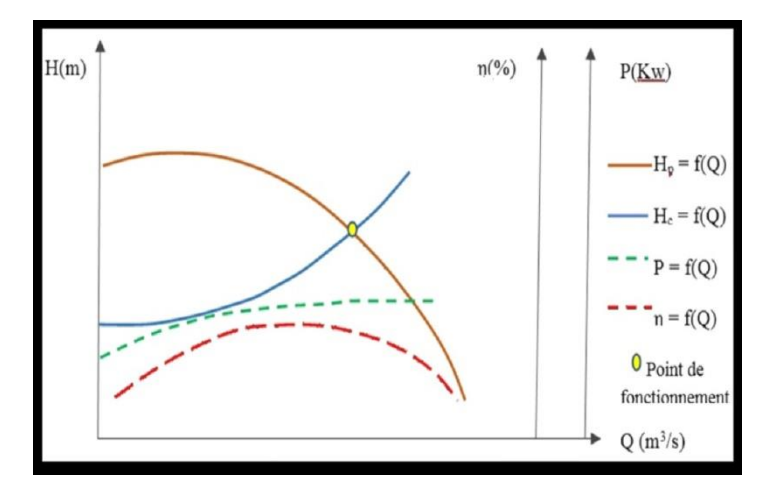

**Figure (V.1)** : Courbes caractéristiques des pompes et des conduites.

# **V.6 Notions de NPSH [6] :**

 Pour éviter la cavitation dans les pompes, on doit assurer une certaine pression à l'aspiration dite charge nette minimale disponible à l'aspiration **NPSH<sup>d</sup>** donnée par l'utilisateur, qui doit être supérieure à la charge nette minimale requise **NPSH<sup>r</sup>** donnée par le constructeur.

Les données nécessaires pour lancer le programme Caprari PumpTutor incluent une description des éléments du pompe tels que, débit de refoulement, hauteur manométrique de refoulement, hauteur géométrique.

Soit donc la condition de non cavitation :

$$
(NPSH)_d > (NPSH)_r
$$

Qui veut dire la pompe ne Cavite pas.

➢ **Pour une alimentation en charge :**

$$
(NPSH)d = \frac{P_0}{\rho \times g} + H_a - (J_a + T_v)
$$
 (V.1)
➢ **Pour une alimentation en dépression :**

$$
(NPSH)d = \frac{P_0}{\rho \times g} - H_a - (J_a + T_v)
$$
 (V.2)

Ou :

$$
\frac{P_0}{\rho \times g} = P_{\text{atm}} - 0.0012 \times Z \tag{V.3}
$$

Avec :

- Ha : hauteur géométrique d'aspiration (m) ;
- Ja : pertes de charge à l'aspiration (m) ;
- $\boldsymbol{P_0}$  $\frac{P_0}{\rho \times g}$ : pression en (m.c.e) du plan d'eau d'aspiration ;
- Tv : pression de vapeur maximale que l'air peut supporter à une température donnée ;
- Z : cote du plan d'aspiration par rapport au niveau de la mer.

# **V.6 Courbe caractéristique de la conduite :**

La courbe caractéristique de la conduite est la représentation graphique de la variation des pertes de charge totales qu'elle engendre en fonction du débit véhiculé, voir figure (IV.1), c'est une parabole dont la fonction est la suivante [9] :

$$
H_c = R Q^2 + Hg \qquad (V.4)
$$

Avec :

- Hc : perte de charge totale (m);
- Hg : hauteur géométrique (m) ;
- Q : débit véhiculé par la conduite  $(m^3/s)$ ;

• R : résistance de la conduite déterminé en remplaçant dans l'équation (V.4) Hc et Q respectivement par la Hmt et le débit du point de fonctionnement déjà déterminé.

## **V.6.1 Réduction ou augmentation du temps de pompage :**

 Dans le cas où le pompage s'effectuerait dans un réservoir. Le nouveau temps de fonctionnement de la station est tel que :

$$
T' = \frac{Q_{ap}}{Q_{pf}} \times T
$$
 (V.5)

Avec :

- T : temps prévu de fonctionnement de la station de pompage par jour (h) ;
- T' : nouveau temps de fonctionnement de la station de pompage par jour(h) ;
- Qap : débit appelé correspondant au temps de fonctionnement T ;
- $Q_{pf}$ : débit correspondant au point de fonctionnement de la pompe (m<sup>3</sup>/h).

La puissance absorbée par la pompe sera :

$$
\mathbf{Pa} = \frac{Q_{pf} \times H \times g}{\eta} \tag{V.6}
$$

Avec :

•  $\eta$  : est le rendement correspondant au point P ( $Q_{pf}$ , H).

## **V.6.2 Le vannage (étouffement) :**

 Il consiste à créer des pertes de charges supplémentaires afin d'obtenir la hauteur correspondante au point de fonctionnement de la pompe. La puissance absorbée sera :

$$
\mathbf{Pa} = \frac{Q \times H \times g}{\eta} \tag{V.7}
$$

$$
H' = H_1 + h \tag{V.8}
$$

Avec :

- h : perte de charge engendrée par la vanne (m) ;
- H' : la perte de charge totale de la conduite après vannage (m) ;

 $\bullet$   $\eta$  : rendement (%).

### **V.6.3 Rognage de la roue :**

 Le rognage d'une pompe est le changement du diamètre extérieur de sa roue en gardant la même vitesse de rotation N. Ce changement est déterminé à partir des lois de similitude ci dessous [9]:

$$
\frac{H}{H'} = \left(\frac{D}{D'}\right)^2
$$
(V.9)  

$$
\frac{Q}{Q'} = \left(\frac{D}{D'}\right)^2
$$
(V.10)

Le point P  $(Q, H)$  est le point désiré et le point P'  $(Q', H')$  qui est l'intersection du courbe iso rendement et la courbe caractéristique de la pompe, c'est le point homologue du point P. On aura alors :

$$
\mathbf{m} = \left(\frac{Q}{Q'}\right)^{0.5} = \left(\frac{H}{H'}\right)^{0.5} \tag{V.11}
$$

Avec :

• m : coefficient de rognage.

Le pourcentage de rognage r sera :

$$
\mathbf{r} = \mathbf{1} \cdot \mathbf{m} \, (\%)\tag{V.12}
$$

## **V.6.4 La variation de la vitesse de rotation** :

 Dans ce cas, on fait varier la vitesse de rotation, variant ainsi la puissance absorbée, le débit et la hauteur d'élévation. La nouvelle vitesse de rotation N'est déterminée à partir des lois de similitude ci-après :

$$
\frac{H}{H'} = (\frac{N}{N'})^2
$$
 (V.14)  

$$
\frac{Q}{Q'} = (\frac{N}{N'})^2
$$
 (V.15)

 Le point P (Q, H) est le point désiré et le point P' (Q', H') qui est l'intersection du courbe iso rendement et la courbe caractéristique de la pompe, c'est le point homologue du point P. On aura **:** 

$$
N' = N \times \frac{Q}{Q'} (tr/min)
$$
 (V.16)

Et la puissance absorbée sera donc :

$$
\mathbf{Pa} = \frac{Q \times H \times g}{\eta} \text{ (kw)} \tag{V.17}
$$

**Tableau (V.1)** : Tension de vapeur d'eau pompée en fonction de la température.

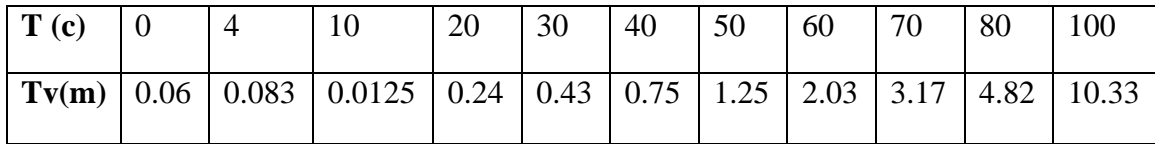

## **V.7 La pompe du forage S4 :**

# **V.7.1 Caractéristiques de la conduite :**

- $\triangleright$  Le débit transporté : Q= 8 l/s
- ➢ La hauteur géométrique : Hg= 85.55 m
- ➢ Les pertes de charges : Ht=20.254 m
- $\blacktriangleright$  La hauteur manométrique total : Hmt= 105.804 m

## **V.7.2 Caractéristiques de la pompe :**

D'après le logiciel (CAPRARI POMPE) on opte pour une pompe centrifuge à axe horizontale multicellulaires du type, E6S64/9A dont les caractéristiques sont les suivantes :

- $\triangleright$  N= 2900 T/min
- $\triangleright$  η= 61.1 %
- $\triangleright$  Pa= 14 KW
- $\triangleright$  NPSHr = 13 m
- $\triangleright$  Le point de fonctionnement P (Q (l/s), Hmt (m) sera ; p (8.17 ; 106)
- $\blacktriangleright$  Le point désiré P1 (8 ; 105)

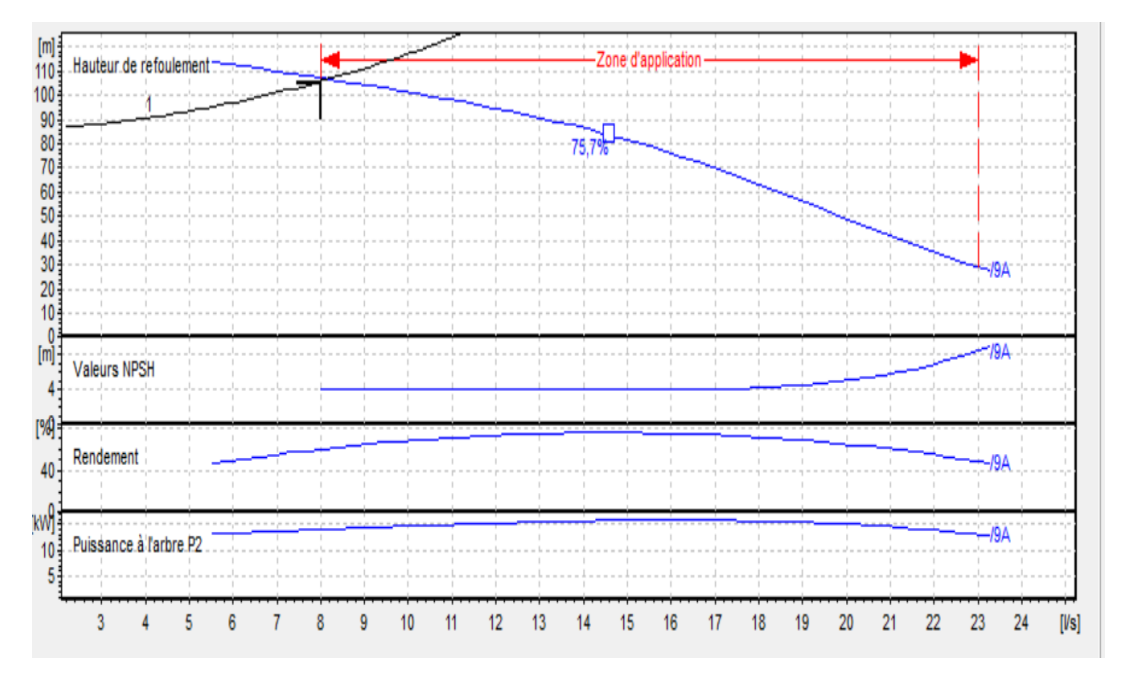

**Figure (V.2) :** Courbe caractéristique de la pompe de forage S4

 Les autres caractéristiques sont données dans l'annexe (1). Comme le point de fonctionnement désiré n'est pas sur la courbe caractéristique de la pompe, il faut donc choisir la modification à apporter pour le corriger.

➢ La variation de la vitesse de rotation :

 Le point P (Q, H) est le point désiré et le point P' (Q', H') qui est l'intersection de la courbe iso rendement et la courbe caractéristique de la pompe, c'est le point homologue du point P.

On aura **:** 

$$
N' = N \times \frac{q}{q'} \ (tr/min)
$$

 $N' = 2900 \times \frac{8}{34}$  $\frac{8}{8.17}$  = 2864 tr/min

# **V.8 La pompe du forage S2 :**

## **V.8.1 Caractéristiques de la conduite :**

 $\triangleright$  Le débit transporté : Q= 4.9 l/s

- ➢ La hauteur géométrique : Hg= 90.11 m
- $\geq$  Les pertes de charges : Ht=26.976 m
- $\blacktriangleright$  La hauteur manométrique total : Hmt= 116.483 m

# **V.8.2 Caractéristiques de la pompe** :

 D'après (CAPRARI POMPE) on opte pour une pompe immergées du type E6X35-6/22, dont les caractéristiques sont les suivantes :

- $\triangleright$  N= 2900 T/min
- $\triangleright$  η= 64.7 %
- $\triangleright$  Pa= 8.98 KW
- $\triangleright$  NPSH<sub>r</sub> = 2 m
- $\triangleright$  Le point de fonctionnement P (Q (l/s), Hmt (m) sera ; p (4.96 ; 120)
- $\blacktriangleright$  Le point désiré P1 (4.9 ; 118)

 Le point de fonctionnement de la pompe ne coïncide pas avec le point désiré. Pour avoir des conditions de fonctionnement adéquates de la pompe, il va falloir effectuer des modifications sur le fonctionnement ou le dimensionnement de la pompe.

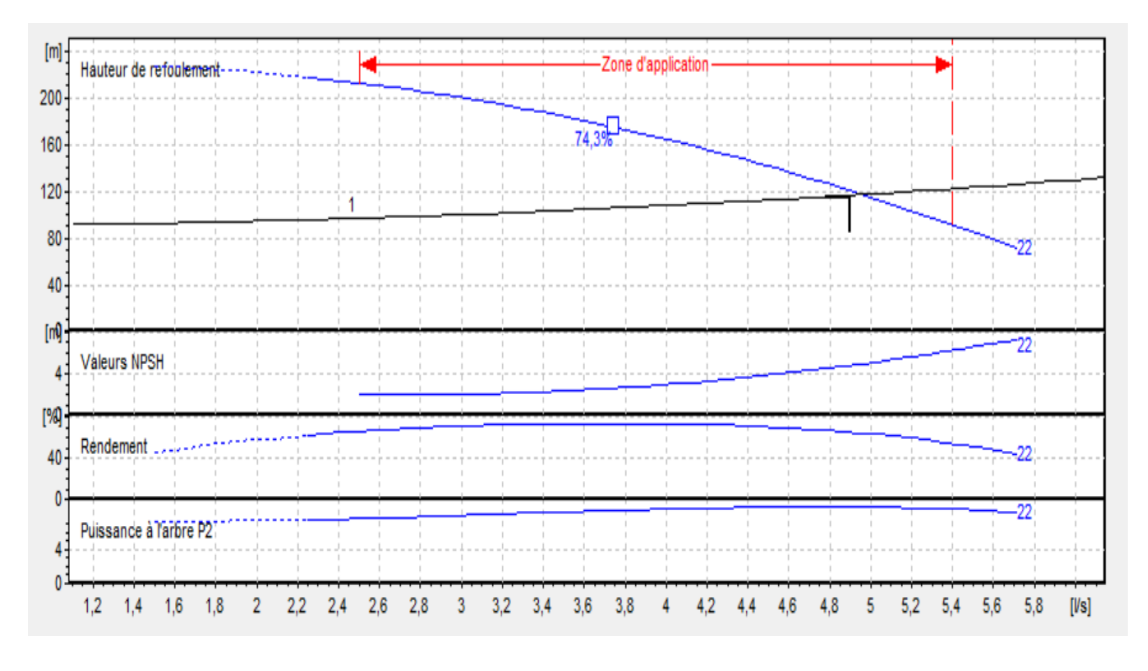

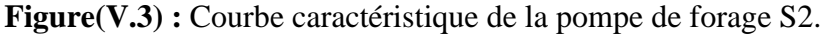

 Les autres caractéristiques sont données dans l'annexe (2). Comme le point de fonctionnement désiré n'est pas sur la courbe caractéristique de la pompe, il faut donc choisir la modification à apporter pour le corriger.

➢ La variation de la vitesse de rotation :

Le point P (Q, H) est le point désiré et le point P' (Q', H') qui est l'intersection du courbe iso rendement et la courbe caractéristique de la pompe, c'est le point homologue du point P.

On aura **:** 

$$
N' = N \times \frac{Q}{Q'} (tr/min)
$$

 $N' = 2900 \times \frac{4.9}{4.96}$  $\frac{4.9}{4.96}$  = 2864 tr/min

# **V.9 Conclusion :**

 Le logiciel CAPRARI POMPE nous a aidés pour le choix des pompes pour chaque forage selon les conditions d'exploitation. Nous avons opté pour des pompes immergées.

# **VI.1 Introduction :**

 Le distributeur d'eau potable a toujours le souci de couvrir les besoins des consommateurs, en quantité et qualité suffisantes. Il a aussi le souci de veiller à la bonne gestion et à la perfection de toutes les infrastructures concourant l'approvisionnement en eau. Dans ce chapitre, Nous allons décrire

# **VI.2 Choix du type de réseau de distribution [4] :**

Les réseaux de distribution peuvent être classés comme suit :

- Réseau ramifié ;
- Réseau maillé ;
- Réseau mixte.

# **VI.2.1 Réseau ramifié :**

 On les appelle ainsi en raison de leur structure arborescent Ce genre de raisonnes fréquemment utilisé dans les petites agglomérations rurales. La caractéristique du réseau ramifie est que l'eau circule dans toute la canalisation et dans un seul sens (des conduites principales vers les conduites secondaires puis vers les conduites tertiaires.)

 De ce fait, chaque point de réseau n'est alimenté en eau que d'un seul coté Il suffit qu'une panne se produise sur la conduite principale, toute la population a l'aval sera privée d'eau Le cout de l'installation de ce type de réseau est faible.

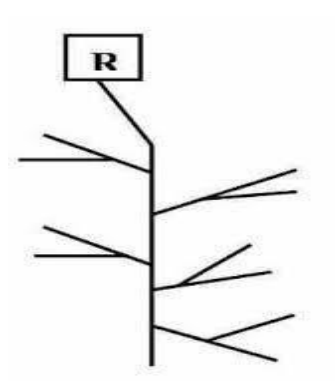

 **Figure (VI.1) :** Réseau ramifié

## **VI.2.2 Réseau maillé :**

 Le réseau maillé assure une distribution de retour en cas de panne d'un tronçon. Ils sont utilisés généralement dans les zones urbanisées et tendent à se généralisé dans les agglomérations rurale sous forme associées à des résumés ramifiés Limitation de nombres de maille en conservant certaine ramification.

 Bien que son cout soit élevé ; il reste préférable au réseau ramifié car : dans le cas d'une fuite dans une conduite on peut la réparer sans faire couper l'alimentation de la ville.

Ce réseau présente les avantages suivants :

1) Une alimentation de retour.

2) Isolation du tronçon accidenté par une simple manœuvre de robinet.

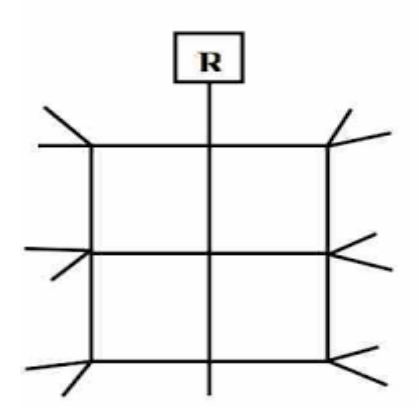

**Figure (VI.2) :** Réseau maillé.

## **VI.2.3 Réseau mixte :**

 Le réseau étagé est caractérisée par les différances de niveau très important ; ce qui fait la distribution de l'eau par le réservoir donne des fortes pressions au point le plus bas (norme de pressions ne sont pas respectées). En effet ce Système nécessites une installation d'un réservoir intermédiaire alimenter par le premier qui permet de régularisés la pression dans le réseau.

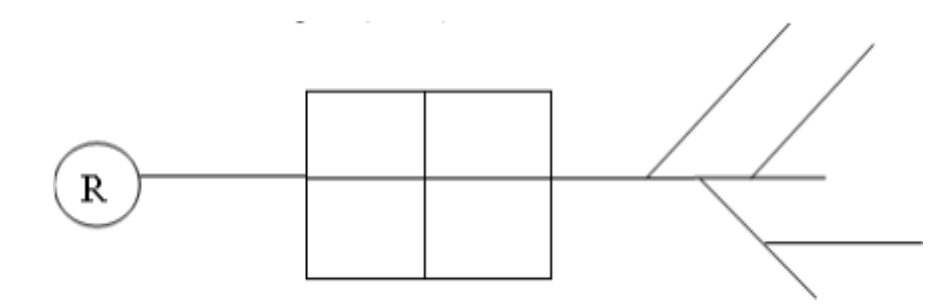

**Figure (VI.3) :** Réseau mixte.

## **VI.3 Conception d'un réseau de distribution:**

 Pour concevoir un réseau de distribution nous soumis appelles à prendre en compte un certain nombre des facteurs, qui peuvent influencer sur le réseau. Parmi ces facteurs on citera:

1) L'emplacement des quartiers.

2) L'emplacement des consommateurs.

3) Le relief.

4) Le souci d'assurer un service souple et précis.

# **VI.4 Choix du tracé :**

 Le tracé de notre réseau de distribution à été conçu en tenant compte des paramètres suivants :

- Repérer les quartiers les plus denses de la population.
- Déterminer l'itinéraire (sens) principale pour assurer la distribution aux consommateurs.
- Tracer les conduites principales, parallèlement entre elles et doivent être situés sur les cotes les plus élevés pour bien répartir l'eau.
- Les conduites principale doit être relier entre elle, par les conduites secondaires pour former des boucles à fin d'alimenter l'intérieur des quartiers.

## **VI.5 Choix de type de matériaux :**

 Dans le but de bon choix de type de matériau ; on prend en compte les paramètres suivantes :

- Le diamètre.
- La pression du service à supportées par le matériau.
- Les conditions de pose.
- Le prix.
- La durée de vie de matériau.
- La disponibilité de ce dernier sur le marché.

Dans notre cas nous avons opté pour les conduites en PEHD.

- Sa disponibilité dans le marché.
- Facilité de pose (grande flexibilité) ;
- Fiables au niveau des branchements (pas de fuites) ;
- Répond parfaitement aux normes de potabilité ;

# **VI.6 Equipement du réseau de distribution (Appareils et accessoires) [4]:**

 Les accessoires doivent être utilisés pour l'équipement du réseau de distribution sont les suivants :

- **Les robinets vannes :** ils sont placés au niveau de chaque noud et permettent, l'isolement des différent tronçons du réseau lors d'une répartition sur l'un d'entre eux, ils permettent ainsi de régler les débits ; leurs manœuvre s'effectues à partir du sol au moyen d'une clé dit Béquille.
- **Clapets :** Les clapets ont pour rôle d'empêcher l'eau d'aller en sens contraire Del 'écoulement prévu.
- **Bouches ou poteau d'incendie :** les bouches ou poteau d'incendie doivent être raccordés sur les conduites capable d'assurer un débit de 17 l /s avec une pression de 10 m.
- **Les ventouses :** sont des organes qui sont placés au point le plus haut du réseau, pour réduire la formation de vide dans les installations hydraulique. Les ventouses ont pour le rôle spécial ; l'élimination des poches d'air dans la canalisation des conduites.
- **Pièces spéciaux de raccordement :**
	- ✓ **Les Tés :** utilisés pour le raccordement des canalisations secondaires aux canalisations principales.
	- ✓ **Les coudes :** utilisés en cas de changement de direction.
	- ✓ **Les cônes de réduction :** ce sont des organes de raccordement en cas de changement de diamètre.

# **VI.6.1 quelques figures des Appareils et accessoires**

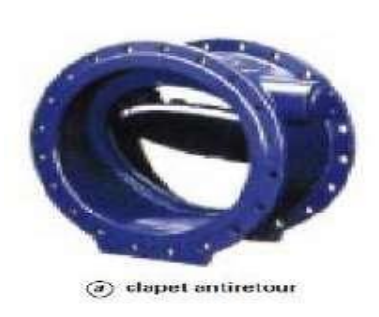

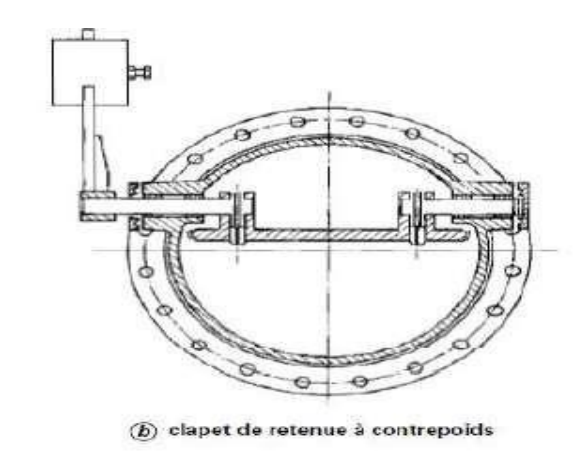

**Figure (VI.4) :** clapet anti retour

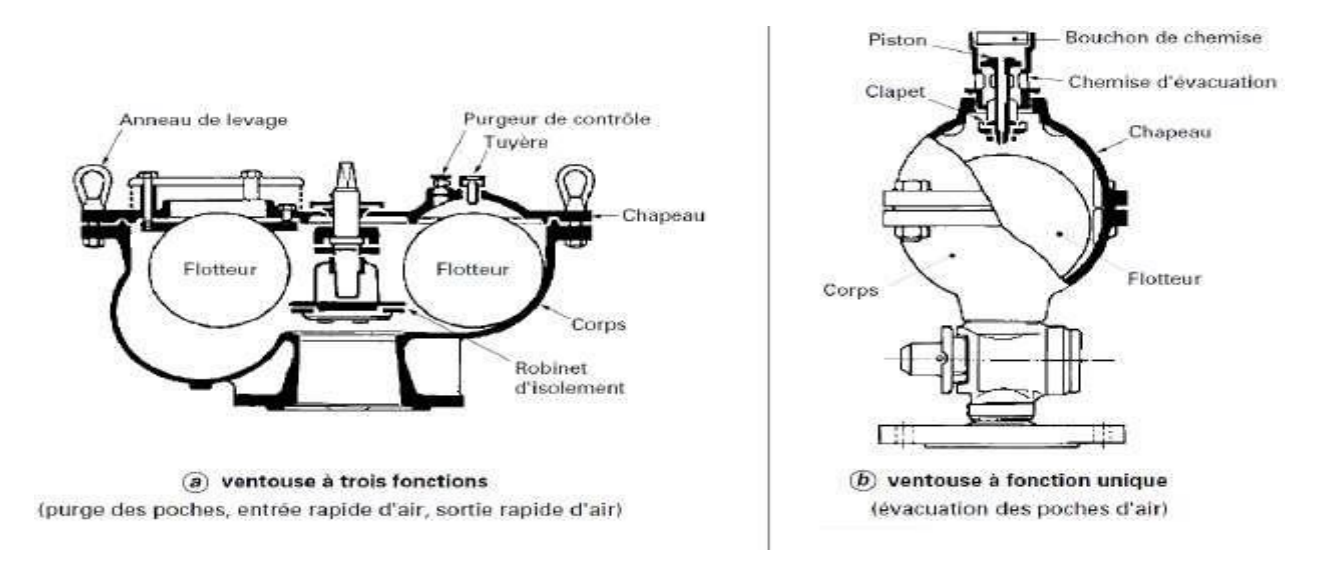

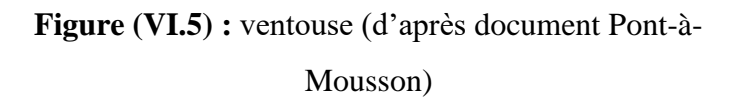

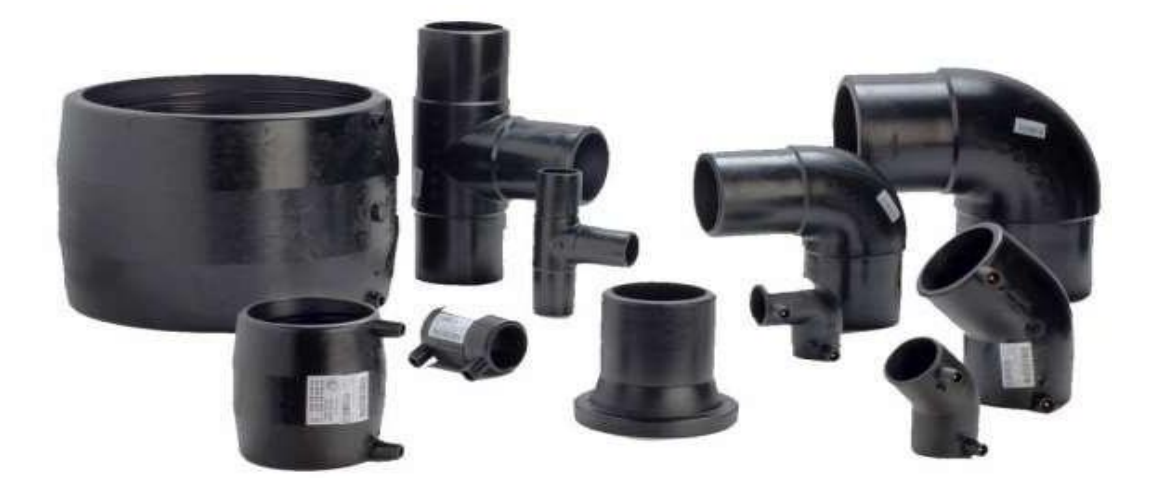

**Figure (VI.6) :** Pièces spéciales de raccord.

# **VI.7 Calcul hydraulique du réseau de distribution :**

 Le dimensionnement et la détermination des débits dans un réseau s'effectuent selon les étapes suivantes :

- Déterminer la longueur de chaque de tronçon ;
- Déterminer les débits spécifiques en considérant les débits en route ;
- On calcul les débits en route pendant l'heure de pointe ;
- Déterminer les débits supposés concentrer aux nœuds.

# **VI.7.1 Déterminer les débits du réseau :**

### **VI.7.1.1 Débit de pointe :**

 Le débit de pointe représente le débit de dimensionnement du réseau de distribution, il représente la consommation d'eau maximale de l'heure la plus chargée de la journée.

## **VI.7.1.2 Débit spécifique :**

 C'est le débit uniforme, il est défini comme étant le volume d'eau consommé par un mètre de canalisation pendant une seconde, il s'écrit comme suit :

$$
Q_{sp} = \frac{Qp}{\sum Li} \tag{VI.1}
$$

Avec :

- $Q_{sp}$ : Débit spécifique en  $(l/s.m!)$ ;
- $\bullet$   $Q_p$ : Débit de pointe en (l/s) de la zone ;
- $\sum L_i$ : Somme des longueurs des tronçons du réseau en mètre ou il y adistribution.

## **VI.7.1.3 Débit en route :**

 Le débit en route de chaque tronçon est le produit de sa longueur par le débit spécifique, il est donné par la formule suivante:

 $Q_r = Q_{sp} \times L_i$  (VI.2)

Avec :

- $Q_r$ : Débit en route  $(l/s)$ ;
- $Q_{sp}$ : Débit spécifique (l/s.ml);
- $\bullet$   $L_i$ : Longueur du tronçon considéré (m).

### **VI.7.1.4 Débit aux nœuds :**

 Les débits nodaux sont des débits concentrés en chaque nœud alimentant la population répartie autour de la moitié du tronçon de la conduite ayant en commun les nœuds considérés, ils sont calculés par la formule suivante:

$$
Q_{ni} = 0.5 \times \sum Q_{ri} + \sum Q_{conc}
$$
 (VI.3)

Avec :

- $Q_{ni}$ : Débit nodal de nœuds concerné (l/s) ;
- $\sum Q_{ri}$ : Somme des débits en route des tronçons qui entourent le nœud (i) (l/s);
- $\sum Q_{conc}$ : Débit concentré au nœud (i) en (l/s).

## **VI.8 Dimensionnement du réseau:**

**Tableau (VI.1) :** Détermination des débits aux nœuds

| noeud                   | conduite | Li     | $Q_{p}$ | $\mathbf{Q}_{sp}$ | $\mathbf{Q}_r$ | Q <sub>n</sub> |
|-------------------------|----------|--------|---------|-------------------|----------------|----------------|
| $\overline{2}$          | $20 - 2$ | 94.18  |         |                   | 0,18           | 0,089          |
| 3                       | $21-3$   | 210.06 | 19.38   | 0.0019            | 0,40           | 0,199          |
| $\overline{\mathbf{4}}$ | $5 - 4$  | 116.35 |         |                   | 0,22           | 0,110          |
| 5                       | $21-5$   | 119.14 |         |                   | 0,23           |                |
|                         | $5 - 6$  | 80.09  |         |                   | 0,15           | 0,299          |
|                         | $5 - 4$  | 116.35 |         |                   | 0,22           |                |
| 6                       | $5 - 6$  | 80.09  |         |                   | 0,15           | 0,076          |

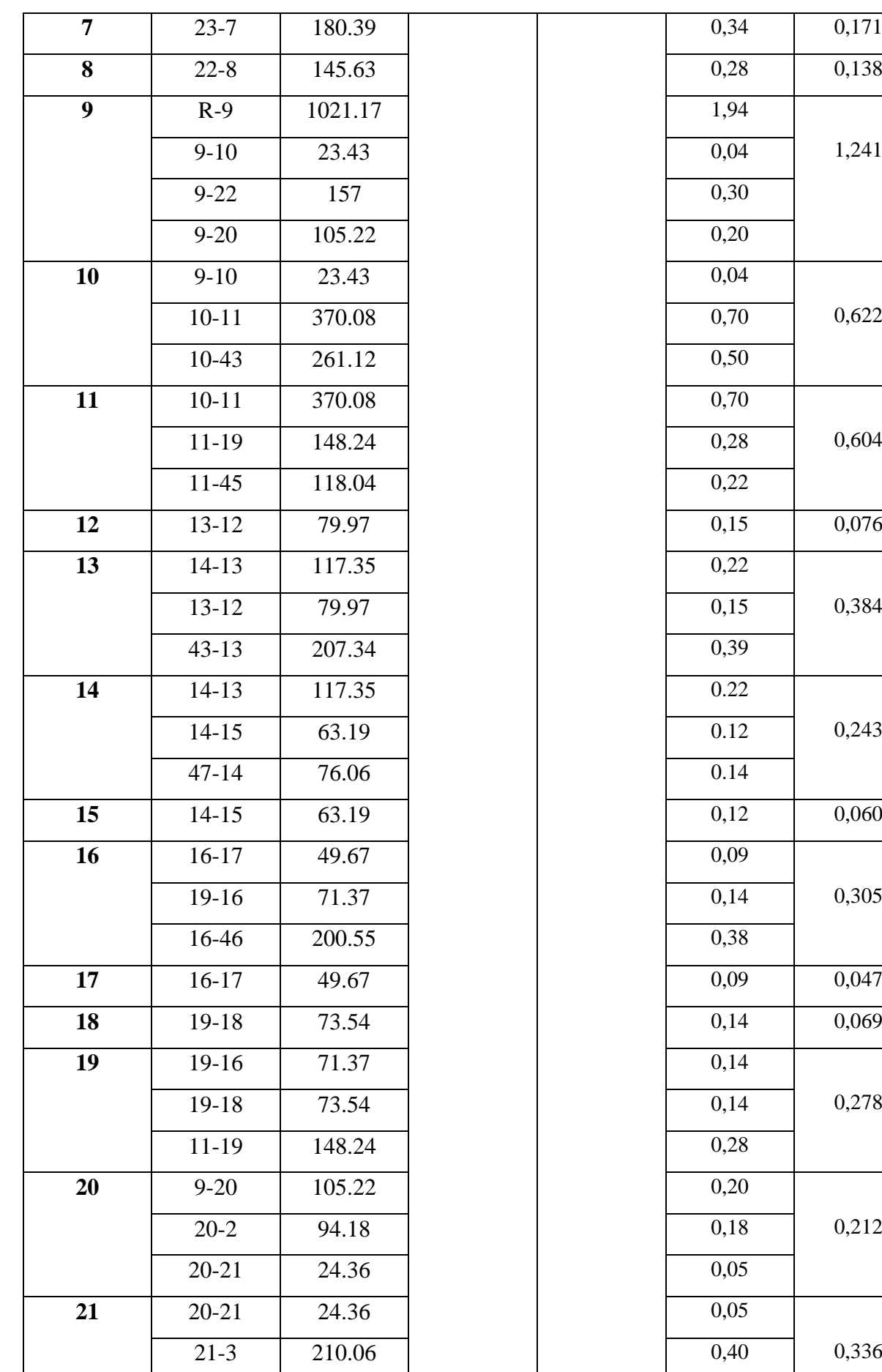

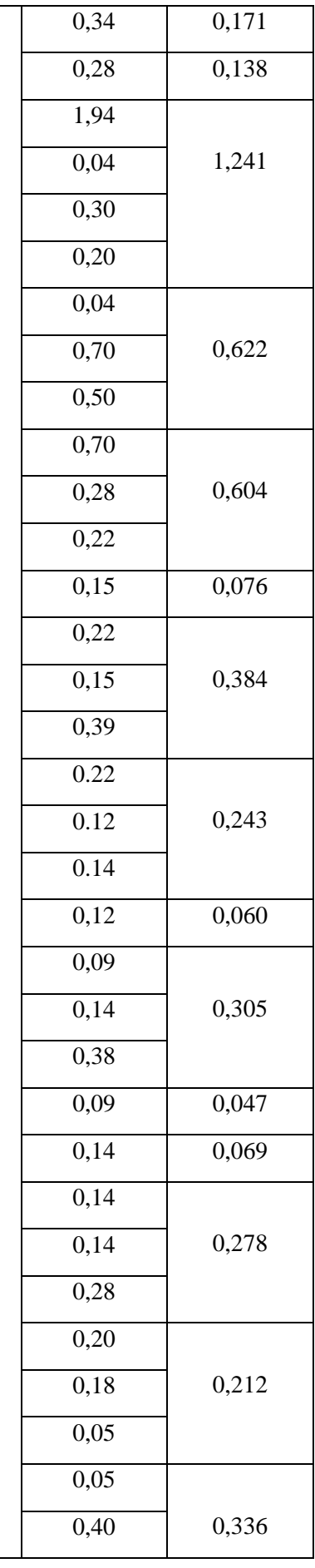

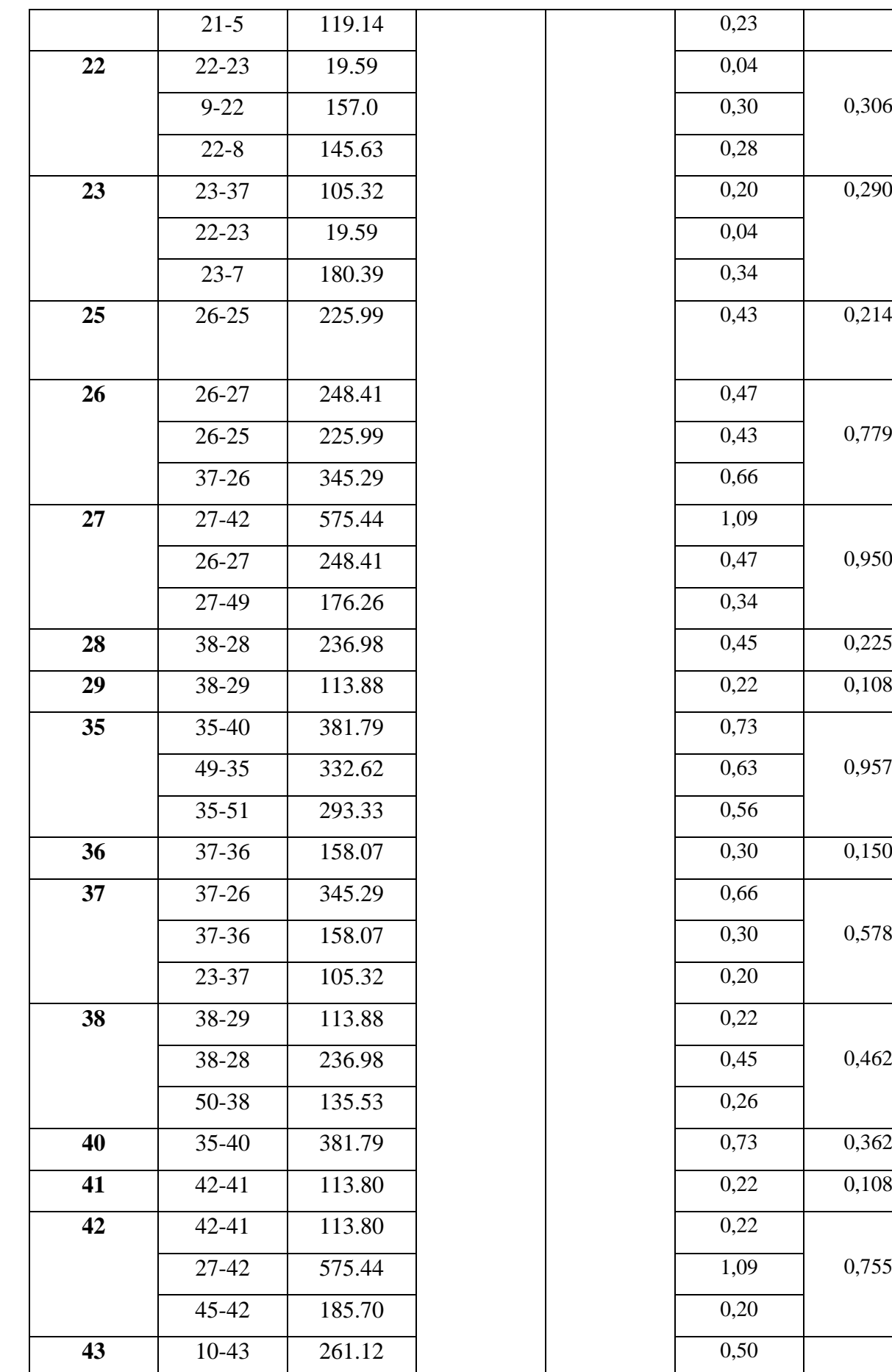

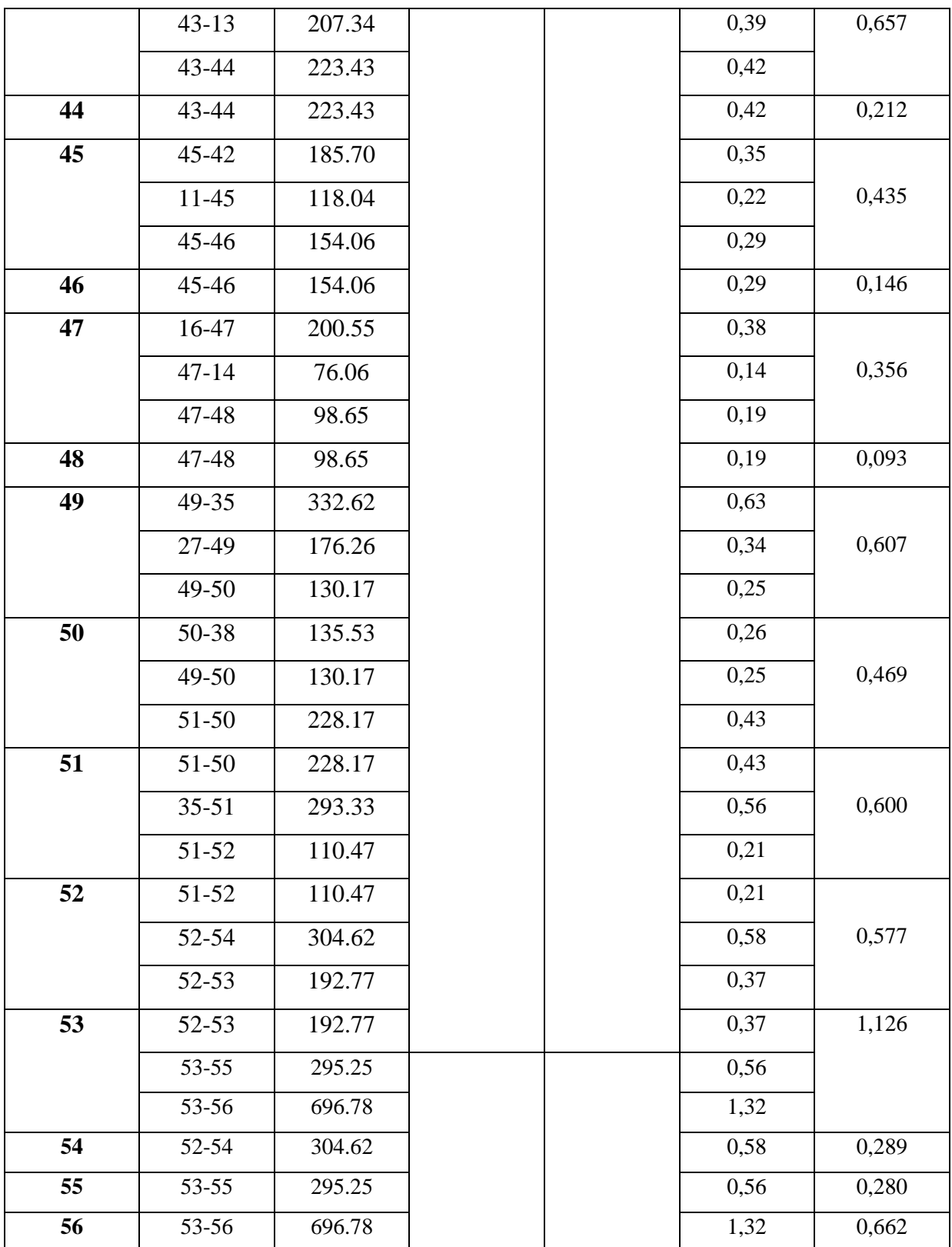

## **VI.9 Apport informatique :**

 L'utilisation des programmes informatique peut libérer le projecteur des calculs fastidieux et démultiplier sa puissance de travail essentiellement pour :

- Le calcul du fonctionnement hydraulique du réseau ;
- La détermination des solutions optimales ;
- Le logiciel utilisé dans notre calcul est le logiciel EPANET.

## **VI.9.1 Présentation du logiciel EPANET :**

 EPANET est un logiciel de simulation du comportement hydraulique et qualitative de l'eau sur de longues durées dans les réseaux sous pressions. Un réseau est défini sous EPANET comme un ensemble de tuyaux, nœuds (jonction de tuyau), pompes, vannes bâches et réservoirs. Le logiciel calcul le débit et la vitesse dans chaque tuyau, la pression à chaque nœud, le niveau de l'eau dans les réservoirs, et la concentration des substances chimiques dans les différentes parties du réseau. Au cours d'une durée de la simulation, le logiciel est également capable de calculer les temps de séjour et de suivre l'origine de l'eau.

## **VI.9.2 Les étapes d'utilisation du logiciel EPANET :**

 Les étapes classiques de l'utilisation d'EPANET pour modéliser un système de distribution d'eau sont les suivantes :

- Dessiner un réseau représentant le système de distribution ou importer une
- Description de base du réseau enregistrée dans un fichier au format texte ;
- Saisir les propriétés des éléments du réseau ;
- Décrire le fonctionnement du système ;
- Sélectionner un ensemble d'options de simulation ;
- Lancer une simulation hydraulique ou une analyse de la qualité ;
- Visualiser les résultats d'une simulation.

# **VI.9.3 Modélisation du réseau :**

 EPANET modélise un système de distribution d'eau comme un ensemble d'arcs et de nœuds. Les arcs représentent des tuyaux, des pompes, et des vannes de contrôle. Les nœuds représentent des nœuds de demande, des réservoirs et des bâches.

### **VI.9.3.1 Premières étapes :**

 Consiste à représenter le tracé de notre réseau que nous avons dessiné au préalable sur le plan de masse à l'aide du logiciel d'Auto-CAD, ensuite l'exporter à partir de ce dernier sous forme d'un métafichier (\*.wmf), et enfin l'enregistrer.

#### **VI.9.3.2 Deuxième étape:**

 Consiste à ouvrir EPANET et d'importer le métafichier, en l'insérant comme fond d'écran, ensuite reproduire le réseau sur EPANET en suivant l'allure de ce dernier qui a été inséré comme fond d'écran.

### **VI.9.3.3 troisième étape :**

Dans cette étape, on commence à introduire les propriétés de notre réseau :

### ❖ *Au niveau des nœuds :*

 Les nœuds de demande sont les points du réseau où les arcs se rejoignent. Ce sont des points d'entrée ou de sortie d'eau et peuvent également ne pas avoir de débit. Les données d'entrée minimales exigées pour les Nœuds de demande sont :

- La cote du nœud par rapport à un plan de référence ;
- La demande en eau (débit au nœud).

 Les résultats calculés aux nœuds de demande, à chacun des intervalles de temps d'une simulation sont :

- La charge hydraulique (ou hauteur piézométrique) ;
- La pression.

## ❖ *Au niveau des réservoirs :*

 Les Réservoirs sont des nœuds avec une capacité de stockage, dont le volume d'eau stocké peut varier au cours du temps. Les données de base pour des réservoirs sont les suivantes :

- Latitude du radier ;
- Le diamètre ;
- Le niveau maximal, initial et minimal.

Les principaux éléments calculés dans la simulation sont les suivants :

- La charge (altitude de l'eau);
- La pression (niveau de l'eau);
- ❖ *Au niveau des arcs (tuyaux) :*

 Les tuyaux sont des arcs qui transportent l'eau d'un point du réseau à l'autre. EPANET suppose que tous les tuyaux sont pleins à tout instant. L'eau s'écoule de l'extrémité qui a la charge hydraulique la plus élevée (altitude + pression, ou énergie interne par poids d'eau) à celle qui a la charge hydraulique la plus faible. Les données de base pour les tuyaux sont :

- Les nœuds initial et final ;
- Le diamètre ;
- La longueur ;
- Le coefficient de rugosité (pour déterminer la perte de charge).

Les valeurs calculées pour les tuyaux incluent :

- Le débit ;
- La vitesse d'écoulement ;
- La perte de charge ;
- La vitesse moyenne de réaction (le long du tuyau) ;

# **VI.9.4 Résultats de la simulation du réseau avec EPANET :**

 Après avoir introduit les débits et les altitudes de chaque nœud ainsi que la longueur et des diamètres pour chaque arc (conduite), on lance la simulation du réseau.

 Suite à plusieurs tâtonnements des diamètres des conduites, dans l'objectif d'avoir des vitesses de chaque conduite dans l'intervalle [0,4 – 2 m/s], la grande différence d'altitude entre le réservoir (511m) et le point le plus bas du réseau de distribution (404m) engendre une pression de 107m = 10.7bars, dépassant la pression nominale des conduites(10bars).

Alors notre choix c'est porté sur des conduites en PEHD PN 16.

# **VI.9.5 les diamètres des tronçons et vitesses d'eau [5] :**

## **Cas de pointe (consommation maximale) :**

Les résultats obtenus sont regroupés dans le tableau ci-dessous :

| tronçon   | Longueur(m) | $D_{int}(mm)$ | $D_{ext}$ (mm) | <b>Débit</b> | <b>Vitesse</b> | PDC(m) |
|-----------|-------------|---------------|----------------|--------------|----------------|--------|
|           |             |               |                | tronçon      | (m/s)          |        |
|           |             |               |                | (1/s)        |                |        |
| $20 - 2$  | 94.18       | 61.4          | 75             | 0.09         | 0.17           | 2.42   |
| $21-3$    | 210.06      | 40.8          | 50             | 0.20         | 0.37           | 10.22  |
| $5-4$     | 116.35      | 61.4          | 75             | 0.11         | 0.21           | 3.52   |
| $21 - 5$  | 119.14      | 26            | 32             | 0.49         | 0.91           | 53.43  |
| $5-6$     | 80.09       | 26            | 32             | 0.06         | 0.14           | 1.75   |
| $5-4$     | 116.35      | 40.8          | 50             | 0.11         | 0.21           | 3.52   |
| $5-6$     | 80.09       | 26            | 32             | 0.06         | 0.14           | 1.75   |
| $23 - 7$  | 180.39      | 114.6         | 140            | 0.17         | 0.32           | 7.76   |
| $22 - 8$  | 145.63      | 26            | 32             | 0.14         | 0.26           | 5.26   |
| $R-9$     | 1021.17     | 114.6         | 140            | 19.36        | 1.88           | 32.27  |
| $9 - 10$  | 23.43       | 90            | 110            | 5.37         | 0.84           | 9.43   |
| $9 - 22$  | 157         | 130.8         | 160            | 10.44        | 0.78           | 5.06   |
| $9 - 20$  | 105.22      | 61.4          | 75             | 1.32         | 0.45           | 4.63   |
| $9-10$    | 23.43       | 90            | 110            | 5.37         | 0.84           | 9.43   |
| $10 - 11$ | 370.08      | 90            | 110            | 3.57         | 056            | 4.38   |
| $10-43$   | 261.12      | 61.4          | 75             | 1.21         | 0.41           | 3.95   |
| $10 - 11$ | 370.08      | 90            | 110            | 3.57         | 0.56           | 4.38   |
| $11-19$   | 148.24      | 61.4          | 75             | 1.57         | 0.53           | 6.36   |
| $11-45$   | 118.04      | 61.4          | 75             | 1.40         | 0.47           | 5.17   |

**Tableau (VI.2) :** Répartition des résultats pour chaque tronçon du Réseau

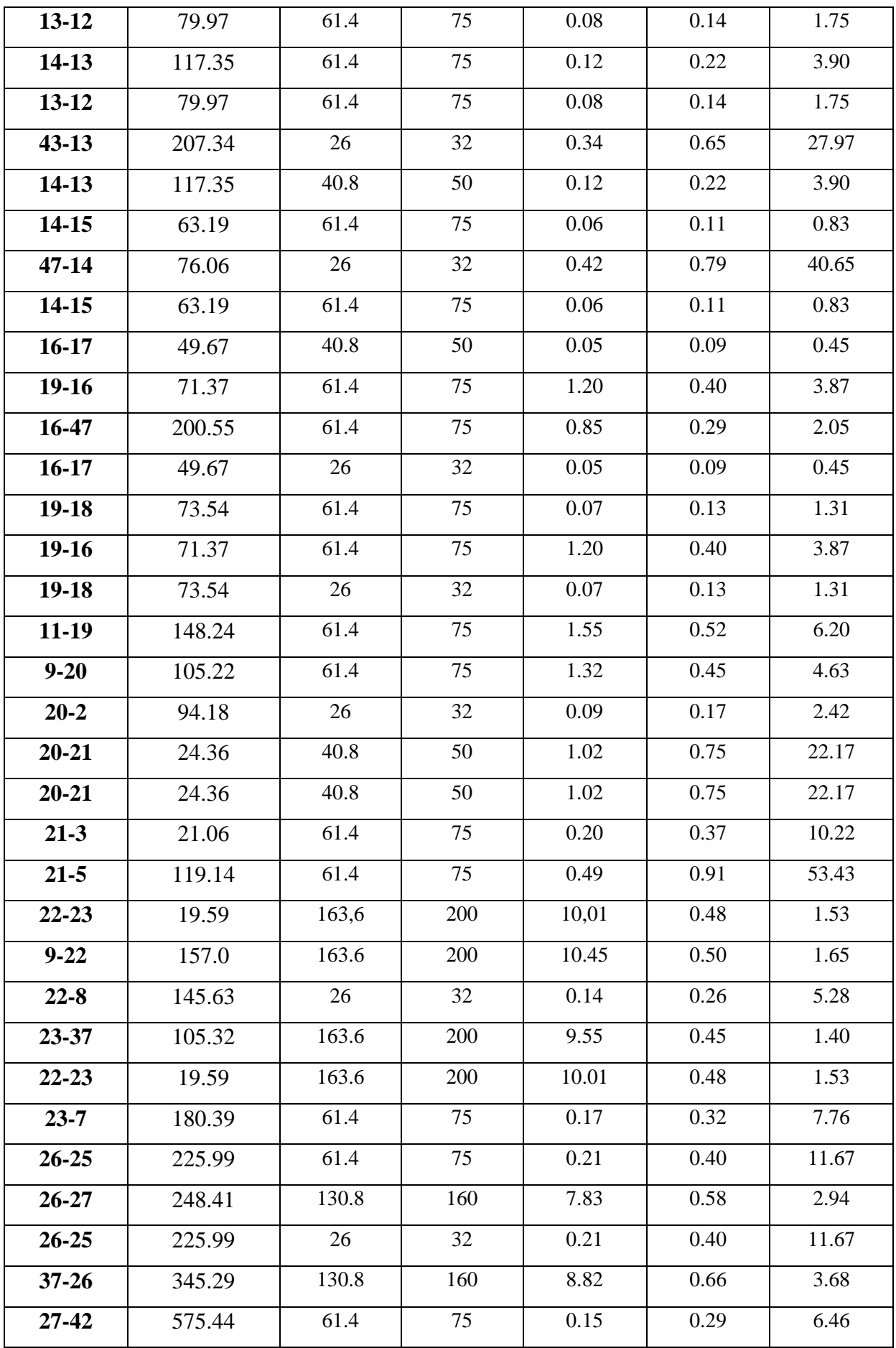

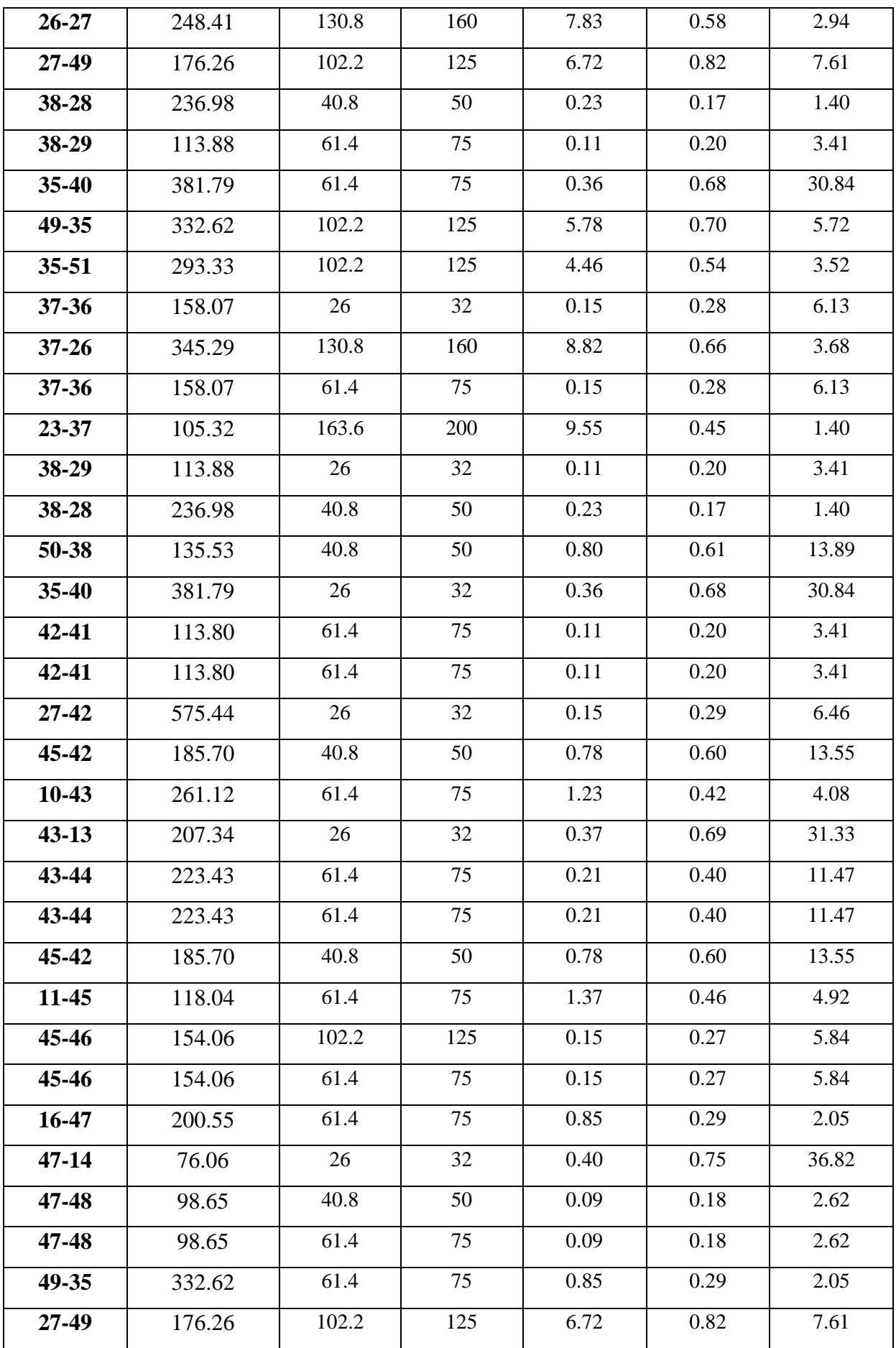

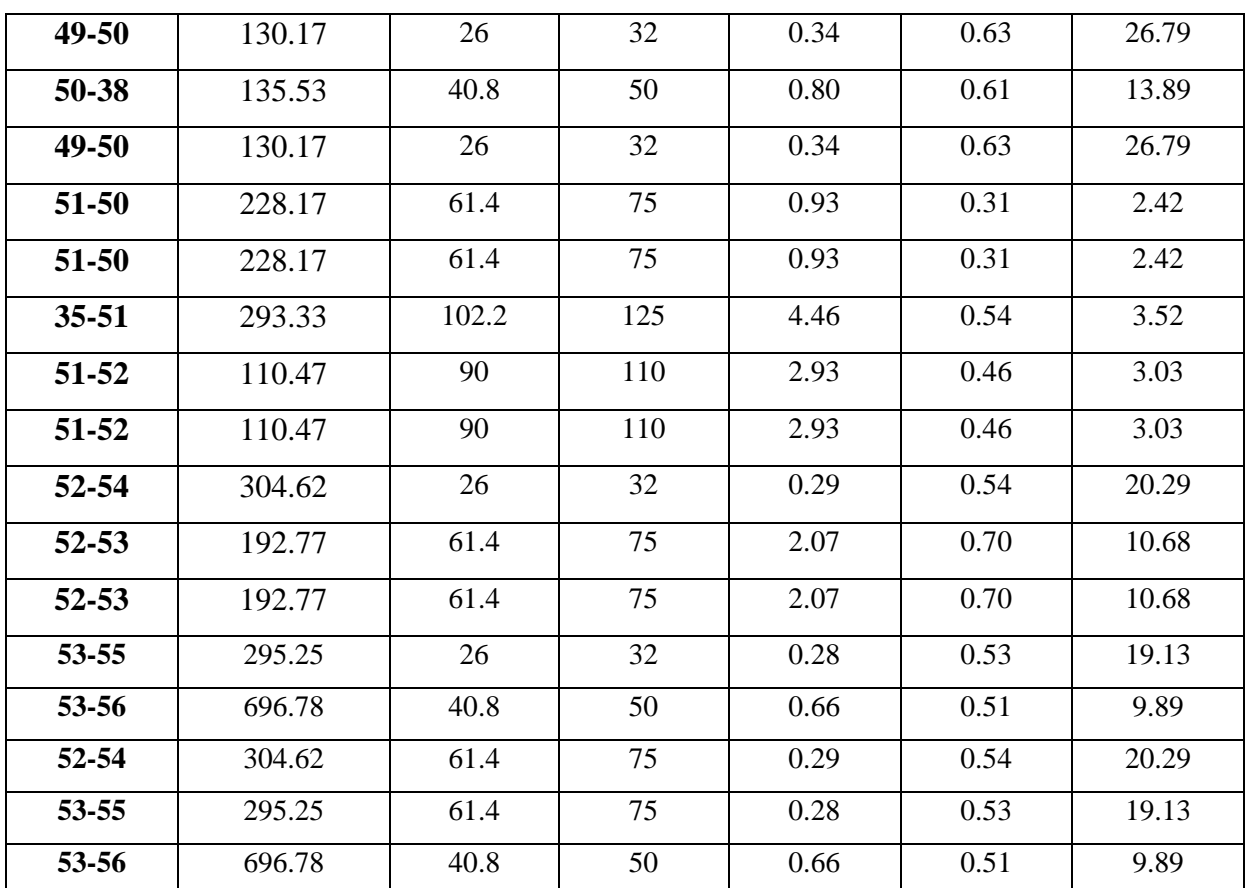

### **Remarque :**

 Il existe des vitesses faibles donc une vidange périodique de réseau est nécessaire pour éviter le dépôt des matières indésirable et ou éviter le colmatage des conduites

# **VI.9.6 Les pressions et les charges au niveau des nœuds :**

## **Cas de pointe (consommation maximale) :**

Les résultats obtenus sont regroupés dans le tableau ci-dessous :

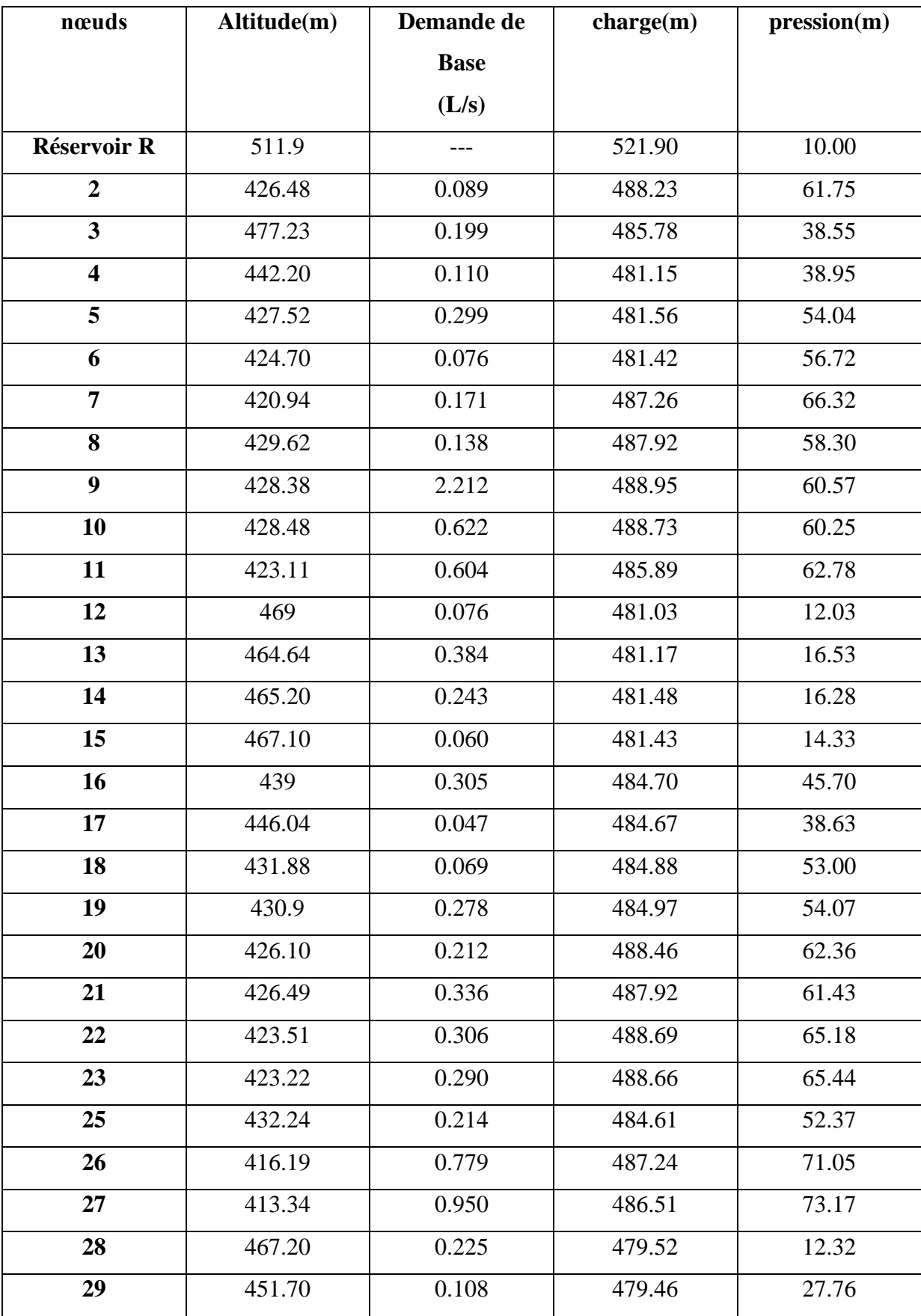

**Tableau (VI.3) :** Répartition des résultats au niveau de chaque nœud du Réseau

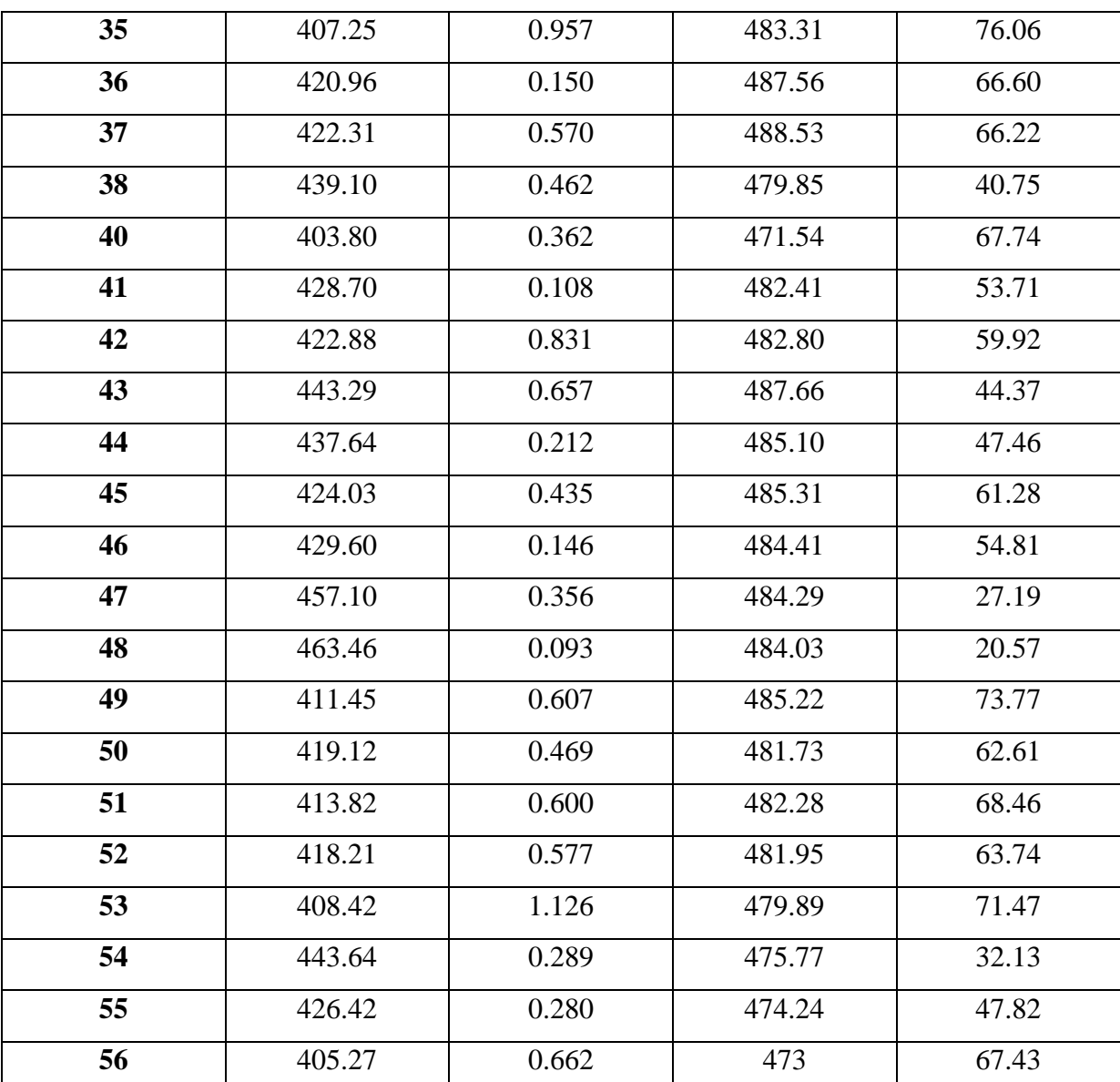

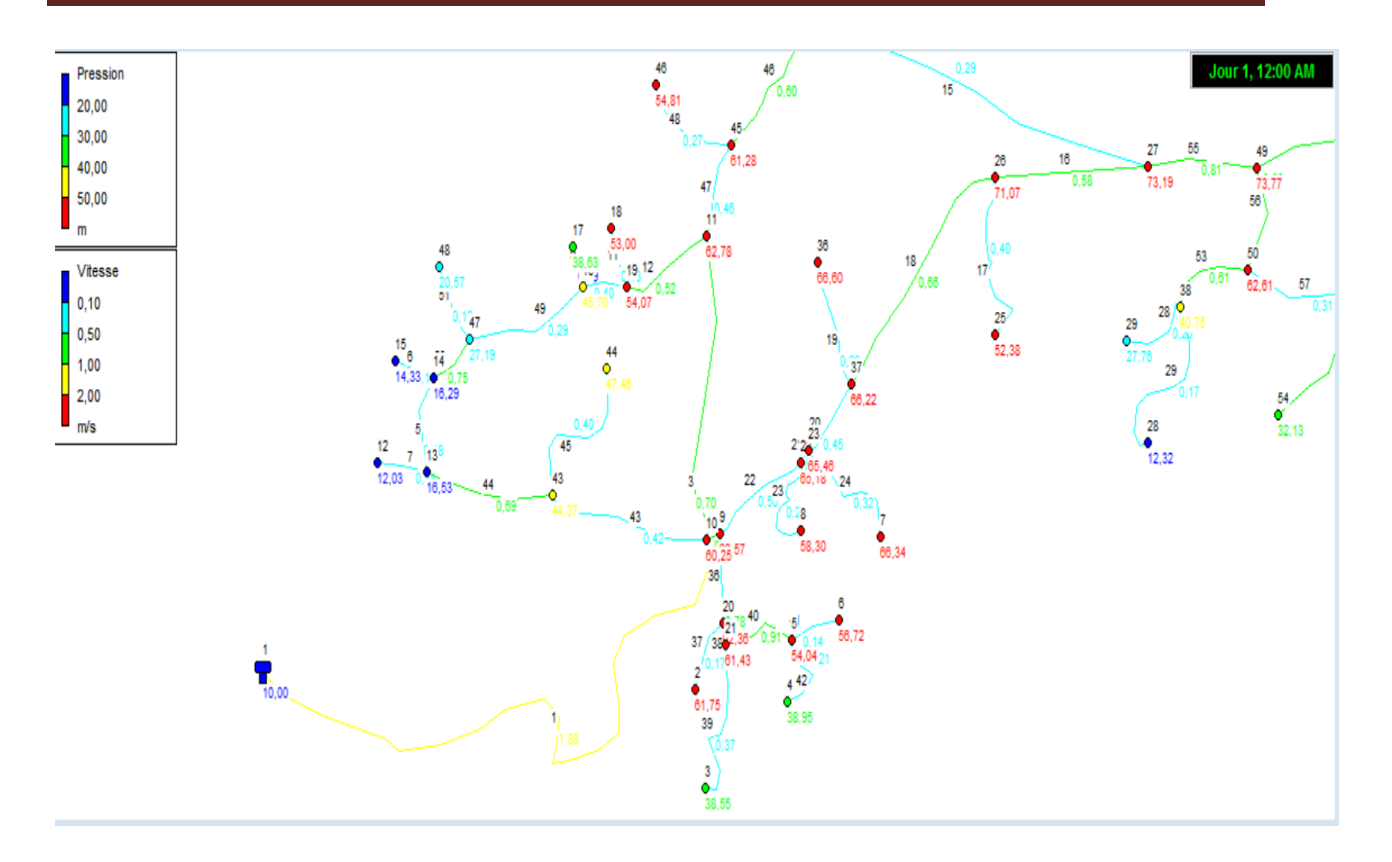

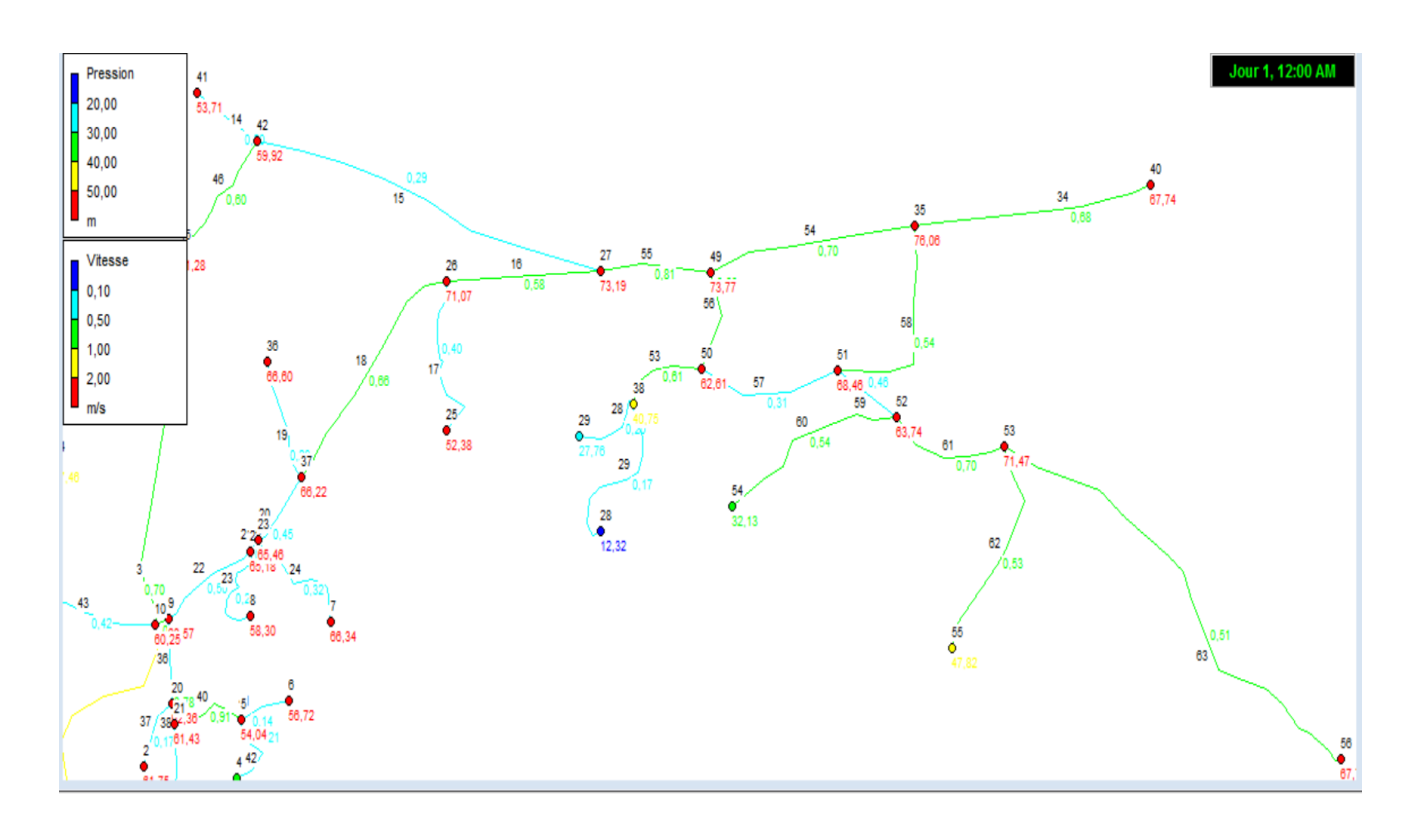

**Figure (VI.7) :** Etat des arcs et des nœuds après la simulation du Réseau.

## **VI.9.7 Les équipements du réseau de distribution du BENI MAAZOUZ :**

#### **1 - Vannes de vidanges :**

Le réseau de distribution est équipé de 02 vannes de vidange :

- DN 75 PN16

Qui servira pour vider le réseau par le service exploitant en cas d'éventuelles interventions.

#### **2 - Ventouses automatiques :**

Le réseau est équipé d'une (01) ventouse automatique.

Elle est placée au niveau de point haut de la conduite pour évacuer l'air abandonné par l'eau elle permet aussi l'admission de l'air lorsqu'on procède à la vidange de la conduite.

#### **3 - Vannes de sectionnement:**

 Le réseau de distribution est équipé de plusieurs vannes de sectionnement qui seront utiles pour d'éventuelles interventions sur le réseau par le service exploitant.

## **VI.10 Conclusion :**

 Le réseau de distribution du BENI MAAZOUZ contient 3 mailles avec une longueur totale des conduites égale à 10195.91m

 Les conduites utilisées est en PEHD avec des diamètres varient entre 32 mm et 200 mm et PN16.

 En conclusion, on peut dire que le réseau d'alimentation en eau potable de la zone étudiée fonctionne normalement, la pression de service est assurée aux points les plus défavorables, les vitesses sont acceptables, et pour fournir de l'eau en quantité suffisante et à des pressions appropriées aux besoins. Cependant certains tronçons ont des vitesses faibles, donc nous préconisons des vidanges périodiques pour éviter le colmatage la sédimentation dans ces conduites.

# **Conclusion générale**

 Au cours de ce présent travail, nous pensons avoir cerné les différentes phases de conception et de l'étude d'un projet d'alimentation en eau potable, afin de répondre aux besoins en eau de la population.

 Après avoir estimé les différents besoins en eau aux différents horizons, et faire le diagnostic du ce système.

 Nous avons constaté que ces besoins à long terme (2052), sont bien loin d'être satisfaisants par rapport au débit journalier fournit par les sources existants dans la zone d'étude. Dans le but de remédier à ce problème, il a été préconisé de renforcer la chaine d'alimentation en eau potable par un autre forage, avec un débit d'exploitation de 4.9 l/s .

 Le quatrième chapitre est consacré aux réservoirs. Nous avons décrit leurs rôles, emplacement, exigence, classification et équipement. Par suite nous avons entamé le calcul et le dimensionnement de réservoir pour notre zone d'étude. Apres l'étude des besoins de cette zone à long terme, il s'est avéré nécessaire de réaliser un réservoir de 300m<sup>3</sup> pour assurer les besoins de cette zone car le débit est estime à 12.9 l/s.

 Pour le dimensionnement des conduites de la chaine d'adduction, nous avons calculé les diamètres les plus économiques avec des vitesses acceptables et nous parlons sur le mécanisme du phénomène de coup de bélier et les moyens de protection contre ce phénomène. Puis nous avons déterminé la valeur du coup de bélier au niveau de nos forages.

 A l'aide du logiciel CAPRARI, le choix des pompes s'est porté sur les pompes centrifuges à axe horizontal vu leur rendement très élevé. Une pompe de service et une autre de secours seront prévues pour chaque forage.

 Concernant le matériau des conduites, nous avons opté pour le PEHD, pour les avantages qu'il présente. Pour le dimensionnement des conduites de distribution nous avons choisi le diamètre varié entre (20/200) mm.

 Le dimensionnement du réseau de distribution du village BENI MAZZOUZ a été effectué avec le logiciel de simulation EPANET. Pour ajuster notre réseau aux conditions de fonctionnement adéquates, plusieurs itérations ont été effectuées.

 A la lumière de ce modeste travail, nous souhaitons avoir répondu à l'objectif fixé au départ qui est l'étude de l'alimentation en eau potable de la commune de BENI MAAZOUZ, et nous espérons que ce travail puisse servir de guide pour les promotions à venir.

# **Référence bibliographique**

[1] Service technique de l'APC de d Wilaya de DJEMAA BNI HBIBI, données sur la situation hydrique de la région de DJEMAA BNI HBIBI.

[2] Données : DRE << Direction des ressources en eau >> wilaya de Jijel.

[3] J .BONNIN :« Aide-Mémoire d'hydraulique urbaine appliquée aux agglomérations de petites et moyennes importance » Edition EYROLLES, 1977, paris.7

[4] SEKOUR.M : CARLIER M., Hydraulique générale et appliquée, Edition Eyrolles, Paris, 1989. BENDAHMANE B. et OUBELGHA N., «Renforcement de l'AEP de OUADIAS et Tagmount El Djid à partir de Takhoukht (W) Tizi-Ouzou,», Projet de fin d'études, Ingéniorat, Université de Béjaia, 2007.

[5] Logiciel EPANET.

[6] BOULALI. A, << Renforcement de l'alimentation en eau potable de la ville d'Ain Romana par les eaux des sources malakhal et yesmet daïra de Mouzaia >> mémoire fin d'étude E.N.S.H, 2010

[7] :Lencastre, A.,Hydraulique générale, Edition Eyrolles, Paris, 633 pages, 2005.

[8] : DUPONT A., «hydraulique urbaine Tome 2,» Edition Eyrolles, 1979.

[9] : BENDAHMANE B. et OUBELGHA N., «Renforcement de l'AEP de OUADIAS et Tagmount El Djid à partir de Takhoukht (W) Tizi-Ouzou,», Projet de fin d'études, Ingéniorat, Université de Béjaia, Béjaia, 2007

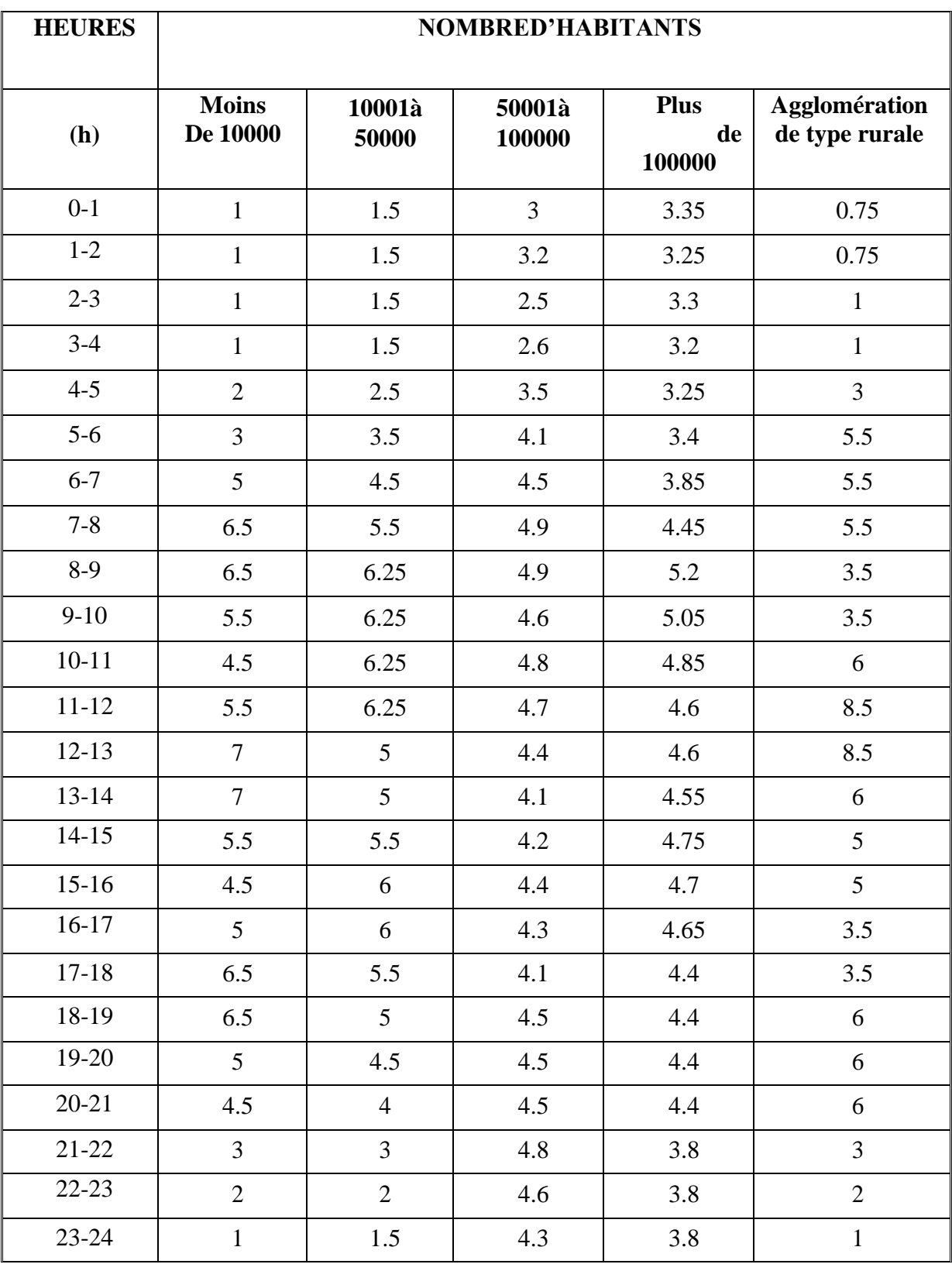

**ANNEXE (II.1) :** Répartition des débits horaires en fonction du nombre d'habitants

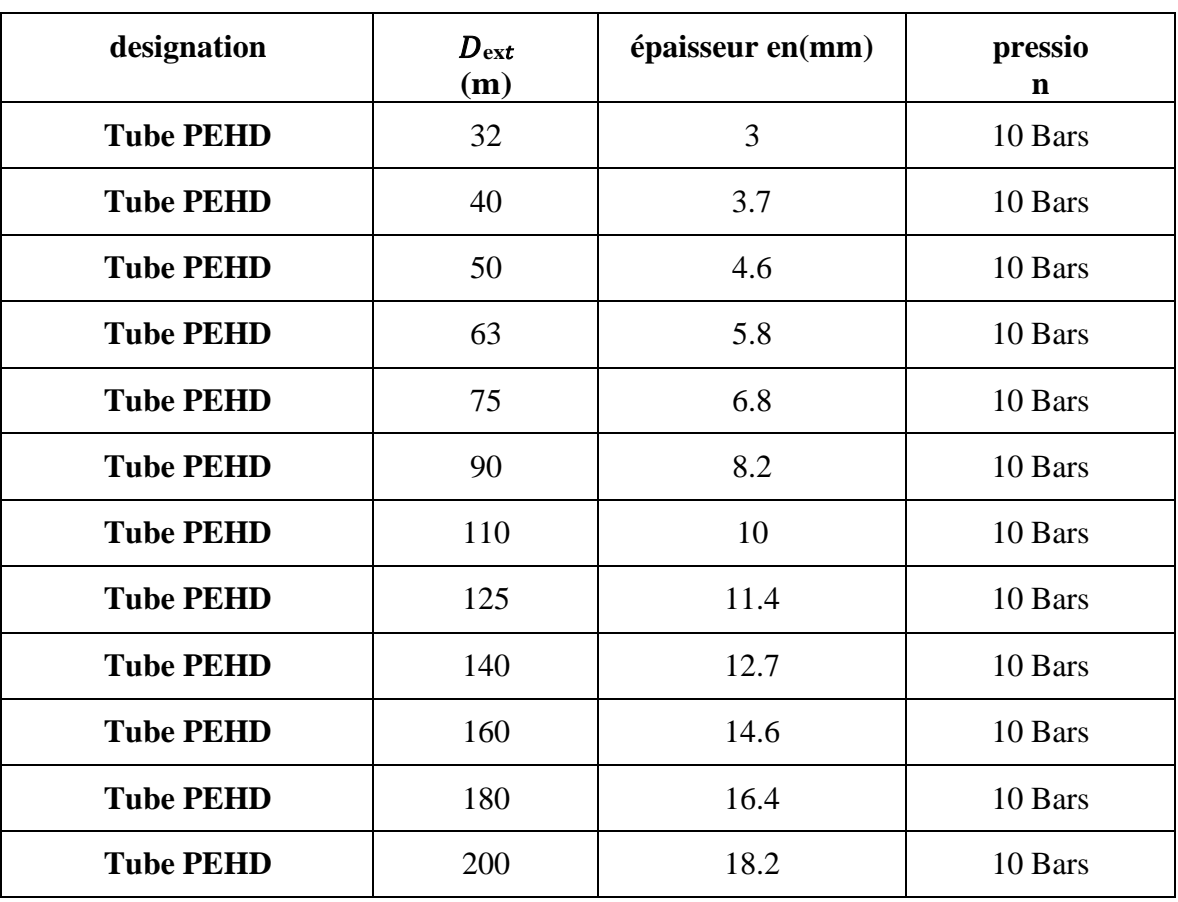

## **Annexe (IV.1) :** Tube PEHD eau potable PN16.

# **Annexe (V.1)** : les caractéristiques de la pompe 1.

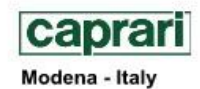

COMPANY<br>WITH QUALITY SYSTEM<br>CERTIFIED BY DNV<br>-- 150 9001-

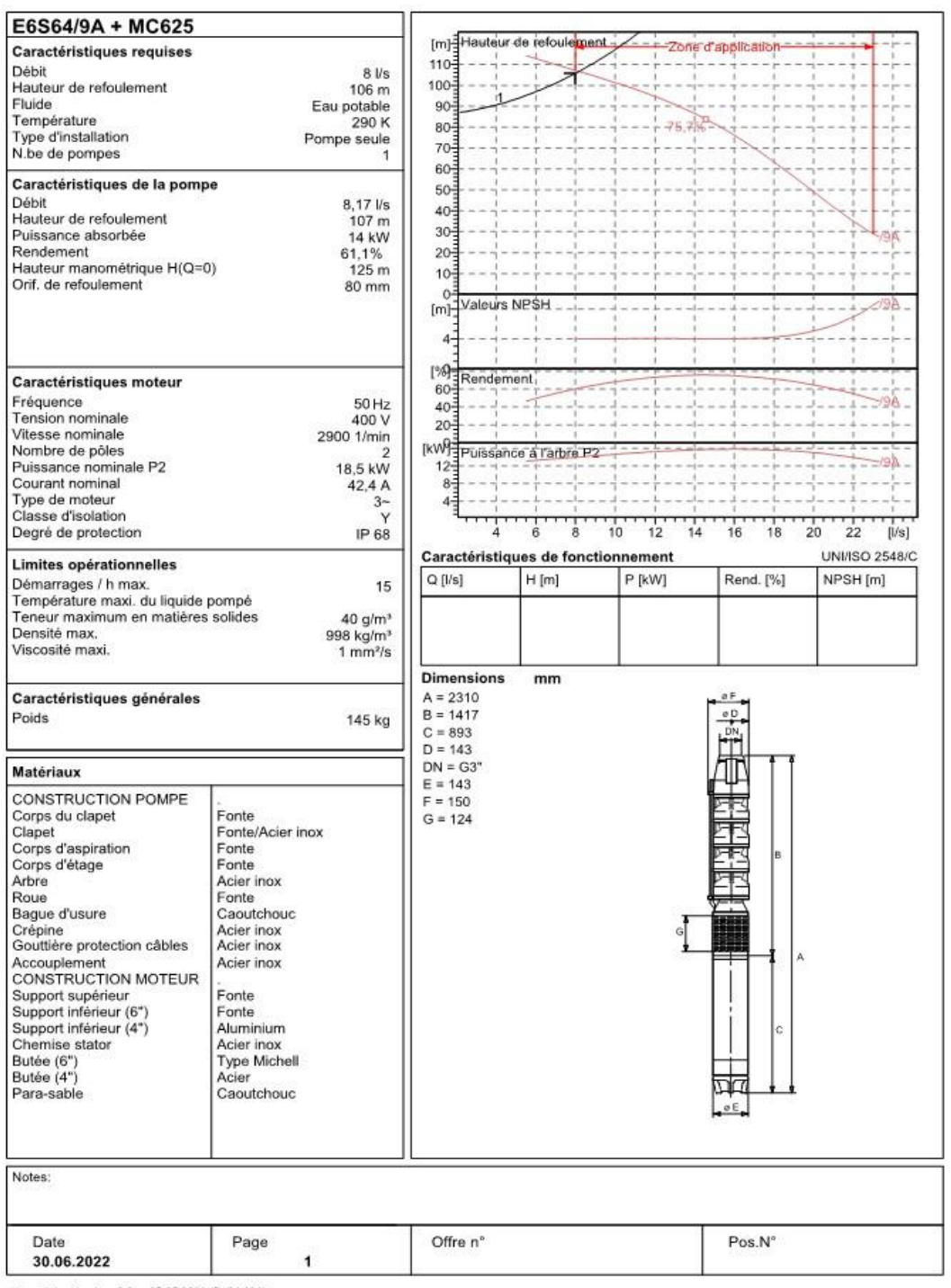

PumpTutor Version 2.0 - 05.05.2008 (Build 464)

# **Annexe (V.2)** : les caractéristiques de la pompe 2.

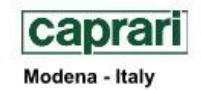

COMPANY<br>WITH QUALITY SYSTEM<br>CERTIFIED BY DNV<br>-- 150 9001-

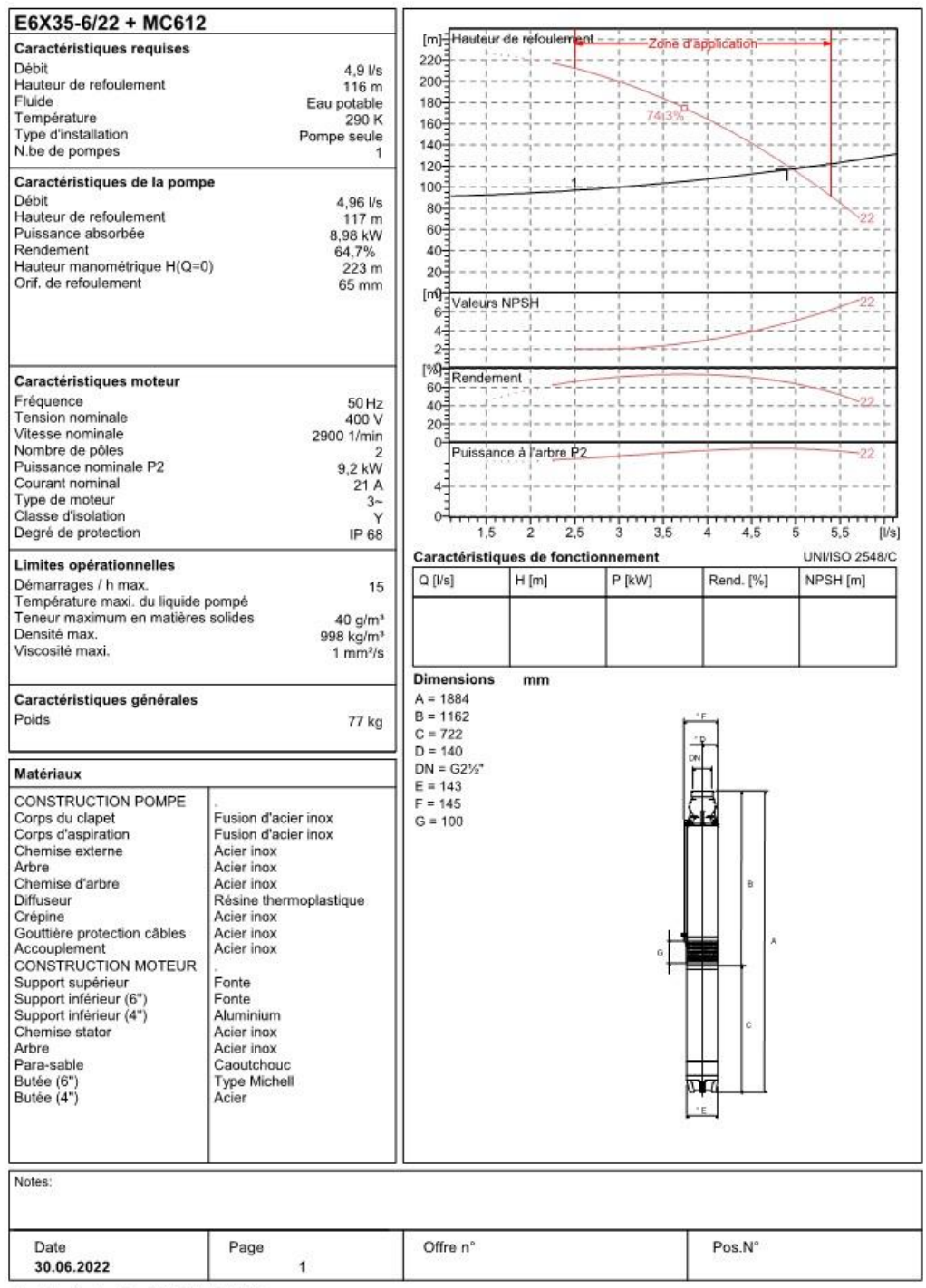

PumpTutor Version 2.0 - 05.05.2008 (Build 464)
## **RESUME :**

 Le manque accru en eau potable au village de BENI MAZZOUZ commune El Ancer due à l'accroissement démographique important nous a amené à dimensionner un réseau d'AEP, dont le but de satisfaire la demande en eau de la population actuel et future.

 Afin d'aboutir aux objectifs du projet nous avons commencé par recueillir un maximum d'informations, qui portent un intérêt majeur pour établir un bilan des besoins à satisfaire à Long terme. Après avoir vérifié la capacité de réservoir existant nous avons dimensionné le réseau de distribution à l'aide de logiciel Epanet en respectant les pressions et les vitesses appropriées.

**Mots clé :** AEP ; forage ; réservoir ; distribution.

## **ABSTRACT:**

 The increased lack of drinking water in the village of BENI MAZZOUZ in town of ELAncer due to the significant population growth has led us to design a network of water supply, to satisfy water demand of the current and future population.

 In order to achieve the objectives of the project, we began by gathering as much information as possible, which is of major interest for establishing a long-term needs assessment.

 After verifying the existing tank capacity, we designed the distribution network using Epanet software, respecting the appropriate pressures and velocities.

**Keywords**: water supply network; drilling; tank; Distribution.

## **ملخص**

 أدي النقص المتزاید في المیاه الصالحة للشرب في حي بني معزوز الناتج عن الزیادة المعتبرة في عدد السكان إلي تغییر شبكة التوزیع الحالیة و ذلك قصد تلبیة حاجیات سكان الحي. لأجل ذلك رصدنا أكبر عدد من المعلومات المھمة للإنجاز المشروع, بعد التأكد من سعة الخزان قمنا بتحدید كمیة و نوعیة الأنابیب التي ستستعمل في إنجازه وذلك باستخدام برنامج Epanet مع مراعاة السرعات والضغوطات المناسبة.

الكلمات المفتاحیة

شبكة توزیع المیاه ؛ البئر الارتوازي ؛ التوزیع.